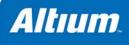

# C/C++ Language Reference

# Summary

Technical Reference TR0173 (v4.0) April 06, 2009 This comprehensive reference provides a detailed overview of the C/C++ language and describes each of the standard C/C++ keywords (reserved words) and each of the standard C and C++ library functions. In addition, processor specific keywords and intrinsic functions are described. These do not belong to the standard C language, but are supported by the compilers for certain processors.

# C/C++ Operator Precedence

The operators at the top of this list are evaluated first.

| Precedence Operator |                                                                                                    | Description                                                                                                    | Example                                                                                                    | Associativity |
|---------------------|----------------------------------------------------------------------------------------------------|----------------------------------------------------------------------------------------------------|----------------------------------------------------------------------------------------------------|---------------|
| 1                   | ::                                                                                                    | Scoping operator                                                                                                    | Class::age = 2;                                                                                                    | none          |
| 2                   | ()<br>()<br>()<br>[]<br>-><br>+++<br><br>const_cast<br>dynamic_cast<br>static_cast<br>reinterpret_cast<br>typeid                                            | Grouping operator<br>Function call<br>Member initialization<br>Array access<br>Member access from a pointer<br>Member access from an object<br>Post-increment<br>Post-decrement<br>Special cast<br>Special cast<br>Special cast<br>Run-time type information                            | <pre>(a + b) / 4;<br/>isdigit('1');<br/>c_tor(int x, int y) : _x(x), _y(y*10){};<br/>array[4] = 2;<br/>ptr-&gt;age = 34;<br/>obj.age = 34;<br/>for( i = 0; i &lt; 10; i++ )<br/>for( i = 10; i &gt; 0; i )<br/>const_cast<type_to>(type_from);<br/>dynamic_cast<type_to>(type_from);<br/>static_cast<type_to>(type_from);<br/>reinterpret_cast<type_to>(type_from);<br/>typeid(var).name();<br/>typeid(type).name();</type_to></type_to></type_to></type_to></pre> | left to right |
| 3                   | !<br>~<br>++<br><br>-<br>*<br>&<br>new<br>new<br>[]<br>delete<br>delete<br>[]<br>(type)<br>sizeof                                                           | Logical negation<br>Bitwise complement<br>Pre-increment<br>Unary minus<br>Unary plus<br>Dereference<br>Address of<br>Dynamic memory allocation<br>Dynamic memory allocation of array<br>Deallocate memory<br>Deallocate memory of array<br>Cast to a given type<br>Return size in bytes | if(!done)<br>flags = $\sim$ flags;<br>for( i = 0; i < 10; ++i)<br>for( i = 10; i > 0;i)<br>int i = -1;<br>int i = +1;<br>data = *ptr;<br>address = &obj<br>long *pVar = new long;<br>long *pVar = new long[n];<br>delete pVar;<br>delete [] array;<br>int i = (int) floatNum;<br>int size = sizeof(floatNum);                                                                                                    | right to left |
| 4                   | ->*<br>.*                                                                                                    | Member pointer selector<br>Member object selector                                                                                                    | ptr->*var = 24;<br>obj.*var = 24;                                                                                                    | left to right |
| 5                   | *         Multiplication         int i = 2 * 4;           /         Division         float f = 10 / 3;           %         Modulus         int rem = 4 % 3; |                                                                                                    | left to right                                                                                                    |               |

#### C/C++ Language Reference

| 6  | +<br>-                                                          | Addition<br>Subtraction                                                                                                    | int i = 2 + 3;<br>int i = 5 - 1;                                                                                                    | left to right |
|----|-----------------------------------------------------------------|----------------------------------------------------------------------------------------------------|----------------------------------------------------------------------------------------------------|---------------|
| 7  | <<<br>>>                                                        | Bitwise shift left<br>Bitwise shift right                                                                                                    | int flags = 33 << 1;<br>int flags = 33 >> 1;                                                                                                    | left to right |
| 8  | <<br><=<br>><br>>=                                              | Comparison less-than<br>Comparison less-than-or-equal-to<br>Comparison greater-than<br>Comparison geater-than-or-equal-to                                                                                                    | if( i < 42 )<br>if( i <= 42 )<br>if( i > 42 )<br>if( i >= 42 )                                                                                  | left to right |
| 9  | ==<br>!=                                                        | Comparison equal-to<br>Comparison not-equal-to                                                                                                    | if( i == 42 )<br>if( i != 42 )                                                                                                    | left to right |
| 10 | &                                                               | Bitwise AND                                                                                                    | flags = flags & 42;                                                                                                    | left to right |
| 11 | ^                                                               | Bitwise exclusive OR                                                                                                    | flags = flags ^ 42;                                                                                                    | left to right |
| 12 |                                                                 | Bitwise inclusive (normal) OR                                                                                                    | flags = flags   42;                                                                                                    | left to right |
| 13 | &&                                                              | Logical AND                                                                                                    | if( conditionA && conditionB )                                                                                                    | left to right |
| 14 |                                                                 | Logical OR                                                                                                    | if( conditionA    conditionB )                                                                                                    | left to right |
| 15 | ?:                                                              | Ternary conditional (if-then-else)                                                                                                    | int i = (a > b) ? a : b;                                                                                                    | right to left |
| 16 | =<br>+=<br>-=<br>*=<br>/=<br>%=<br>&=<br>^=<br> =<br><<=<br>>>= | Assignment operator<br>Increment and assign<br>Decrement and assign<br>Multiply and assign<br>Divide and assign<br>Modulo and assign<br>Bitwise AND and assign<br>Bitwise exclusive OR and assign<br>Bitwise shift left and assign<br>Bitwise shift right and assign | int a = b;<br>a += 3;<br>b -= 4;<br>a *= 5;<br>a /= 2;<br>a %= 3;<br>flags &= new_flags;<br>flags ^= new_flags;<br>flags <<= 2;<br>flags >>= 2; | right to left |
| 17 | throw                                                           | Throw exception                                                                                                    | throw EClass("Message");                                                                                                    | left to right |
| 18 | ,                                                               | Sequential evaluation operator                                                                                                    | for( i = 0, j = 0; i < 10; i++, j++ )                                                                                                    | left to right |

One important aspect of C/C++ that is related to operator precedence is the **order of evaluation** and the **order of side effects** in expressions. In some circumstances, the order in which things happen is not defined. For example, consider the following code:

float x = 1; x = x / ++x;

The value of x is not guaranteed to be consistent across different compilers, because it is not clear whether the computer should evaluate the left or the right side of the division first. Depending on which side is evaluated first, x could take a different value.

Furthermore, while ++x evaluates to x+1, the side effect of actually storing that new value in x could happen at different times, resulting in different values for x.

The bottom line is that expressions like the one above are horribly ambiguous and should be avoided at all costs. When in doubt, break a single ambiguous expression into multiple expressions to ensure that the order of evaluation is correct.

# C/C++ Data Types

There are six data types for C: void, \_Bool, char, int, float, and double.

| Туре   | Description                            |
|--------|----------------------------------------|
| void   | associated with no data type           |
| _Bool  | boolean                                |
| char   | character                              |
| int    | integer                                |
| float  | floating-point number                  |
| double | double precision floating-point number |

C++ defines two more: **bool** and **wchar\_t**.

| Туре    | Description                  |
|---------|------------------------------|
| bool    | Boolean value, true or false |
| wchar_t | wide character               |

## **Type Modifiers**

Several of these types can be modified using **signed**, **unsigned**, **short**, **long**, and **long long**. When one of these type modifiers is used by itself, a data type of **int** is assumed. A list of possible data types follows:

char unsigned char signed char int unsigned int signed int short int unsigned short int signed short int long int signed long int unsigned long int long long int signed long long int unsigned long long int float double long double

## **Type Sizes and Ranges**

The size and range of any data type is compiler and architecture dependent. The "cfloat" (or "float.h") header file often defines minimum and maximum values for the various data types. You can use the size of operator to determine the size of any data type, in bytes. However, many architectures implement data types of a standard size. **ints** and **floats** are often 32-bit, **chars** 8-bit, and **doubles** are usually 64-bit. **bools** are often implemented as 8-bit data types.

## C Data Types (ARM)

The TASKING C compiler for the ARM architecture (carm) supports the following fundamental data types:

| Туре           | С Туре                                   | Size (bit) | Align (bit) | Limits                                         |
|----------------|------------------------------------------|------------|-------------|------------------------------------------------|
| Boolean        | _Bool                                    | 8          | 8           | 0 or 1                                         |
| Character      | char<br>signed char                      | 8          | 8           | -2 <sup>7</sup> 2 <sup>7</sup> -1              |
|                | unsigned char                            | 8          | 8           | 02 <sup>8</sup> -1                             |
| Integral       | short<br>signed short                    | 16         | 16          | -2 <sup>15</sup> 2 <sup>15</sup> -1            |
|                | unsigned short                           | 16         | 16          | 0 2 <sup>16</sup> -1                           |
|                | enum                                     | 32         | 32          | -2 <sup>31</sup> 2 <sup>31</sup> -1            |
|                | int<br>signed int<br>long<br>signed long | 32         | 32          | -2 <sup>31</sup> 2 <sup>31</sup> -1            |
|                | unsigned int<br>unsigned long            | 32         | 32          | 0 2 <sup>32</sup> -1                           |
|                | long long<br>signed long long            | 64         | 32          | -2 <sup>63</sup> 2 <sup>63</sup> -1            |
|                | unsigned long long                       | 64         | 64          | 0 2 <sup>64</sup> -1                           |
| Pointer        | pointer to function or data              | 32         | 32          | 0 2 <sup>32</sup> -1                           |
| Floating-Point | float                                    | 32         | 32          | -3.402E+381.175E-38<br>1.175E-38 3.402E+38     |
|                | double<br>long double                    | 64         | 64          | -1.798E+3082.225E-308<br>2.225E-308 1.798E+308 |

# C Data Types (MicroBlaze)

The TASKING C compiler for the MicroBlaze architecture (cmb) supports the following fundamental data types:

| Туре           | С Туре                                   | Size (bit)    | Align (bit)   | Limits                                                                                                    |
|----------------|------------------------------------------|---------------|---------------|----------------------------------------------------------------------------------------------------|
| Boolean        | _Bool                                    | 8             | 8             | 0 or 1                                                                                                    |
| Character      | char<br>signed char                      | 8             | 8             | -2 <sup>7</sup> 2 <sup>7</sup> -1                                                                               |
|                | unsigned char                            | 8             | 8             | 0 2 <sup>8</sup> -1                                                                                             |
| Integral       | short<br>signed short                    | 16            | 16            | -2 <sup>15</sup> 2 <sup>15</sup> -1                                                                             |
|                | unsigned short                           | 16            | 16            | 0 2 <sup>16</sup> -1                                                                                            |
|                | enum                                     | 8<br>16<br>32 | 8<br>16<br>32 | -2 <sup>7</sup> 2 <sup>7</sup> -1<br>-2 <sup>15</sup> 2 <sup>15</sup> -1<br>-2 <sup>31</sup> 2 <sup>31</sup> -1 |
|                | int<br>signed int<br>long<br>signed long | 32            | 32            | -2 <sup>31</sup> 2 <sup>31</sup> -1                                                                             |
|                | unsigned int<br>unsigned long            | 32            | 32            | 0 2 <sup>32</sup> -1                                                                                            |
|                | long long<br>signed long long            | 64            | 32            | -2 <sup>63</sup> 2 <sup>63</sup> -1                                                                             |
|                | unsigned long long                       | 64            | 32            | 0 2 <sup>64</sup> -1                                                                                            |
| Pointer        | pointer to function or data              | 32            | 32            | 0 2 <sup>32</sup> -1                                                                                            |
| Floating-Point | float                                    | 32            | 32            | -3.402E+381.175E-38<br>1.175E-38 3.402E+38                                                                      |
|                | double<br>long double                    | 64            | 32            | -1.798E+3082.225E-308<br>2.225E-308 1.798E+308                                                                  |

When you use the enum type, the compiler will use the smallest sufficient type (char, short or int), unless you use compiler option --integer-enumeration (always use integers for enumeration).

## C Data Types (Nios II)

The TASKING C compiler for the Nios II architecture (cnios) supports the following fundamental data types:

| Туре           | С Туре                                   | Size (bit) | Align (bit) | Limits                                         |
|----------------|------------------------------------------|------------|-------------|------------------------------------------------|
| Boolean        | _Bool                                    | 8          | 8           | 0 or 1                                         |
| Character      | char<br>signed char                      | 8          | 8           | -2 <sup>7</sup> 2 <sup>7</sup> -1              |
|                | unsigned char                            | 8          | 8           | 0 2 <sup>8</sup> -1                            |
| Integral       | short<br>signed short                    | 16         | 16          | -2 <sup>15</sup> 2 <sup>15</sup> -1            |
|                | unsigned short                           | 16         | 16          | 0 2 <sup>16</sup> -1                           |
|                | enum                                     | 32         | 32          | -2 <sup>31</sup> 2 <sup>31</sup> -1            |
|                | int<br>signed int<br>long<br>signed long | 32         | 32          | -2 <sup>31</sup> 2 <sup>31</sup> -1            |
|                | unsigned int<br>unsigned long            | 32         | 32          | 0 2 <sup>32</sup> -1                           |
|                | long long<br>signed long long            | 64         | 32          | -2 <sup>63</sup> 2 <sup>63</sup> -1            |
|                | unsigned long long                       | 64         | 32          | 0 2 <sup>64</sup> -1                           |
| Pointer        | pointer to function or data              | 32         | 32          | 0 2 <sup>32</sup> -1                           |
| Floating-Point | float                                    | 32         | 32          | -3.402E+381.175E-38<br>1.175E-38 3.402E+38     |
|                | double<br>long double                    | 64         | 32          | -1.798E+3082.225E-308<br>2.225E-308 1.798E+308 |

# C Data Types (PowerPC)

The TASKING C compiler for the PowerPC architecture (**cppc**) supports the following fundamental data types:

| Туре           | С Туре                                   | Size (bit) | Align (bit) | Limits                                         |
|----------------|------------------------------------------|------------|-------------|------------------------------------------------|
| Boolean        | _Bool                                    | 8          | 8           | 0 or 1                                         |
| Character      | char<br>signed char                      | 8          | 8           | -2 <sup>7</sup> 2 <sup>7</sup> -1              |
|                | unsigned char                            | 8          | 8           | 0 2 <sup>8</sup> -1                            |
| Integral       | short<br>signed short                    | 16         | 16          | -2 <sup>15</sup> 2 <sup>15</sup> -1            |
|                | unsigned short                           | 16         | 16          | 0 2 <sup>16</sup> -1                           |
|                | enum                                     | 32         | 32          | -2 <sup>31</sup> 2 <sup>31</sup> -1            |
|                | int<br>signed int<br>long<br>signed long | 32         | 32          | -2 <sup>31</sup> 2 <sup>31</sup> -1            |
|                | unsigned int<br>unsigned long            | 32         | 32          | 0 2 <sup>32</sup> -1                           |
|                | long long<br>signed long long            | 64         | 64          | -2 <sup>63</sup> 2 <sup>63</sup> -1            |
|                | unsigned long long                       | 64         | 64          | 02 <sup>64</sup> -1                            |
| Pointer        | pointer to function or data              | 32         | 32          | 0 2 <sup>32</sup> -1                           |
| Floating-Point | float                                    | 32         | 32          | -3.402E+381.175E-38<br>1.175E-38 3.402E+38     |
|                | double<br>long double                    | 64         | 64          | -1.798E+3082.225E-308<br>2.225E-308 1.798E+308 |

# C Data Types (TSK3000)

The TASKING C compiler for the TSK3000 architecture (c3000) supports the following fundamental data types:

| Туре           | С Туре                                   | Size (bit) | Align (bit) | Limits                                         |
|----------------|------------------------------------------|------------|-------------|------------------------------------------------|
| Boolean        | _Bool                                    | 8          | 8           | 0 or 1                                         |
| Character      | char<br>signed char                      | 8          | 8           | -2 <sup>7</sup> 2 <sup>7</sup> -1              |
|                | unsigned char                            | 8          | 8           | 0 2 <sup>8</sup> -1                            |
| Integral       | short<br>signed short                    | 16         | 16          | -2 <sup>15</sup> 2 <sup>15</sup> -1            |
|                | unsigned short                           | 16         | 16          | 0 2 <sup>16</sup> -1                           |
|                | enum                                     | 32         | 32          | -2 <sup>31</sup> 2 <sup>31</sup> -1            |
|                | int<br>signed int<br>long<br>signed long | 32         | 32          | -2 <sup>31</sup> 2 <sup>31</sup> -1            |
|                | unsigned int<br>unsigned long            | 32         | 32          | 0 2 <sup>32</sup> -1                           |
|                | long long<br>signed long long            | 64         | 32          | -2 <sup>63</sup> 2 <sup>63</sup> -1            |
|                | unsigned long long                       | 64         | 32          | 0 2 <sup>64</sup> -1                           |
| Pointer        | pointer to function or data              | 32         | 32          | 0 2 <sup>32</sup> -1                           |
| Floating-Point | float                                    | 32         | 32          | -3.402E+381.175E-38<br>1.175E-38 3.402E+38     |
|                | double<br>long double                    | 64         | 32          | -1.798E+3082.225E-308<br>2.225E-308 1.798E+308 |

# C Data Types (TSK51x/TSK52x)

The TASKING C compiler for the TSK51x/TSK52x architecture (c51) supports the following data types:

| Туре           | С Туре                                              | Size (bit)   | Align (bit) | Limits                                                                             |
|----------------|-----------------------------------------------------|--------------|-------------|------------------------------------------------------------------------------------|
| Bit            | bit                                                 | 1            | 1           | 0 or 1                                                                             |
| Boolean        | _Bool                                               | 1            | 8           | 0 or 1                                                                             |
| Character      | char<br>signed char                                 | 8            | 8           | -2 <sup>7</sup> 2 <sup>7</sup> -1                                                  |
|                | unsigned char                                       | 8            | 8           | 0 2 <sup>8</sup> -1                                                                |
| Integral       | short<br>signed short<br>int<br>signed int          | 16           | 8           | -2 <sup>15</sup> 2 <sup>15</sup> -1                                                |
|                | enum                                                | 1<br>8<br>16 | 1<br>8<br>8 | 0 or 1<br>-2 <sup>7</sup> 2 <sup>7</sup> -1<br>-2 <sup>15</sup> 2 <sup>15</sup> -1 |
|                | unsigned short<br>unsigned int                      | 16           | 8           | 0 2 <sup>16</sup> -1                                                               |
|                | long<br>signed long                                 | 32           | 8           | -2 <sup>31</sup> 2 <sup>31</sup> -1                                                |
|                | unsigned long                                       | 32           | 8           | 0 2 <sup>32</sup> -1                                                               |
|                | long long<br>signed long long                       | 32           | 8           | -2 <sup>31</sup> 2 <sup>31</sup> -1                                                |
|                | unsigned long long                                  | 32           | 8           | 0 2 <sup>32</sup> -1                                                               |
| Pointer        | pointer tosfr,bsfr,data,<br>bdata,idata,pdata orbit | 8            | 8           | 0 2 <sup>8</sup> -1                                                                |
|                | pointer to function,xdata orrom                     | 16           | 8           | 0 2 <sup>16</sup> -1                                                               |
| Floating-Point | float                                               | 32           | 8           | -3.402E+381.175E-38<br>1.175E-38 3.402E+38                                         |
|                | double<br>long double                               | 32           | 8           | -3.402E+381.175E-38<br>1.175E-38 3.402E+38                                         |

The double and long double types are always treated as float.

When you use the enum type, the compiler will use the smallest sufficient type (\_\_bit, char, int), unless you use compiler option --integer-enumeration (always use 16-bit integers for enumeration).

# C Data Types (TSK80x)

The TASKING C compiler for the TSK80x architecture (cz80) supports the following fundamental data types:

| Туре           | С Туре                                     | Size (bit) | Align (bit) | Limits                                                                   |
|----------------|--------------------------------------------|------------|-------------|--------------------------------------------------------------------------|
| Boolean        | _Bool                                      | 1          | 8           | 0 or 1                                                                   |
| Character      | char<br>signed char                        | 8          | 8           | -2 <sup>7</sup> 2 <sup>7</sup> -1                                        |
|                | unsigned char                              | 8          | 8           | 0 2 <sup>8</sup> -1                                                      |
| Integral       | short<br>signed short<br>int<br>signed int | 16         | 8           | -2 <sup>15</sup> 2 <sup>15</sup> -1                                      |
|                | enum                                       | 8<br>16    | 8<br>8      | -2 <sup>7</sup> 2 <sup>7</sup> -1<br>-2 <sup>15</sup> 2 <sup>15</sup> -1 |
|                | unsigned short<br>unsigned int             | 16         | 8           | 0 2 <sup>16</sup> -1                                                     |
|                | long<br>signed long                        | 32         | 8           | -2 <sup>31</sup> 2 <sup>31</sup> -1                                      |
|                | unsigned long                              | 32         | 8           | 0 2 <sup>32</sup> -1                                                     |
|                | long long<br>signed long long              | 32         | 8           | -2 <sup>31</sup> 2 <sup>31</sup> -1                                      |
|                | unsigned long long                         | 32         | 8           | 0 2 <sup>32</sup> -1                                                     |
| Pointer        | pointer tosfr8                             | 8          | 8           | 0 2 <sup>8</sup> -1                                                      |
|                | pointersfr, data or function               | 16         | 8           | 0 2 <sup>16</sup> -1                                                     |
| Floating-Point | float                                      | 32         | 8           | -3.402E+381.175E-38<br>1.175E-38 3.402E+38                               |
|                | double<br>long double                      | 32         | 8           | -3.402E+381.175E-38<br>1.175E-38 3.402E+38                               |

The long long types are treated as long.

The double and long double types are always treated as float.

When you use the enum type, the compiler will use the smallest sufficient type (char or int), unless you use compiler option - -integer-enumeration (always use 16-bit integers for enumeration).

## **Memory Types**

Depending on the target for which you are writing C source code, several memories or memory types may be available for placing data objects. Memory types can either be physically different memories or can be defined ranges in a single memory.

If more than one memory type is available for the target, you can specify in which (part of) the memory a variable must be placed. You can do this with *memory* type qualifiers. Depending on the target and its available memory types, several memory type qualifiers are supported.

## Memory Types (MicroBlaze)

| Qualifier | Description                                                                                                    |
|-----------|----------------------------------------------------------------------------------------------------|
| no_sdata  | Direct addressable RAM                                                                                                    |
| sdata     | Direct short (near) addressable RAM<br>(Small data, 64k)                                                                                                    |
| sfr       | (For compatibility with special function registers)                                                                                                    |
| rom       | Data defined with this qualifier is placed in ROM. This section is<br>excluded from automatic initialization by the startup code.<br>rom always implies the type qualifier const. |

By default, all data objects smaller than 4 bytes are placed in small data (sdata) sections. With the <u>\_\_no\_sdata</u> and <u>\_\_sdata</u> keywords, you can overrule this default and either force larger data objects in sdata or prevent smaller data objects from being placed in sdata.

#### Example

```
__rom char text[] = "No smoking";
long long l = 1234; // long long reserved in data (by default)
__sdata long long k = 1234; // long long reserved in sdata
```

The memory type qualifiers are treated like any other data type specifier (such as unsigned). This means the examples above can also be declared as:

char \_\_rom text[] = "No smoking"; long long \_\_sdata k = 1234;

The \_\_sfr keyword lets you define a variable as a "special function register". Though special function registers are not available for the MicroBlaze, the compiler accepts the \_\_sfr keyword as a qualifier for compatibility reasons. Variables declared with \_\_sfr have some special characteristics.

Because special function registers are dealing with I/O, it is incorrect to optimize away the access to them. Therefore, the compiler deals with \_\_sfr variables as if they were declared with the volatile qualifier.

Non-initialized global \_\_sfr variables are not cleared at startup. For example:

```
__sfr int i; // global __sfr variable not cleared
```

It is not allowed to initialize global \_\_sfr variables and they are not initialized at startup. For example: \_\_sfr int j=10; // not allowed to initialize global \_\_sfr variable

# Memory Types (Nios II)

| Qualifier | Description                                                                                     |  |  |  |
|-----------|-------------------------------------------------------------------------------------------------|--|--|--|
| no_sdata  | Direct addressable RAM                                                                          |  |  |  |
| sdata     | Direct short addressable RAM<br>(Small data, +/- 32kB offset from global pointer register \$gp) |  |  |  |

By default, all data objects smaller than 4 bytes are placed in small data (sdata) sections. With the <u>\_\_no\_sdata</u> and <u>\_\_sdata</u> keywords, you can overrule this default and either force larger data objects in sdata or prevent smaller data objects from being placed in sdata.

#### Example

```
long long l = 1234; // long long reserved in data (by default)
___sdata long long k = 1234; // long long reserved in sdata
```

The memory type qualifiers are treated like any other data type specifier (such as unsigned). This means the examples above can also be declared as:

long long \_\_sdata k = 1234;

## Memory Types (PowerPC)

| Qualifier | Description                                                                                     |  |  |  |  |
|-----------|-------------------------------------------------------------------------------------------------|--|--|--|--|
| no_sdata  | Direct addressable RAM                                                                          |  |  |  |  |
| sdata     | Direct short addressable RAM<br>(Small data, +/- 32kB offset from global pointer register \$gp) |  |  |  |  |

The PowerPC in fact has two small data memories, sdata and sdata2, both with a size of 64kB. By default, all data objects smaller than 4 bytes are placed in sdata or sdata2 (non-constant data is placed in sdata whereas constant data is placed in sdata2). With the <u>\_\_no\_sdata</u> and <u>\_\_sdata</u> keywords, you overrule this default.

#### Example

```
long long l = 1234; // long long reserved in data (by default)
const long long k = 1234; // long long reserved in rodata (by default)
__sdata long long m; // long long reserved in sdata
const __sdata long long n = 1234; // long long in sdata2
```

The memory type qualifiers are treated like any other data type specifier (such as unsigned). This means the example above can also be declared as:

long long \_\_sdata m = 1234; const long long \_\_sdata n = 1234;

# Memory Types (TSK3000)

| Qualifier | Description                                                                                     |  |  |  |
|-----------|-------------------------------------------------------------------------------------------------|--|--|--|
| no_sdata  | Direct addressable RAM                                                                          |  |  |  |
| sdata     | Direct short addressable RAM<br>(Small data, +/- 32kB offset from global pointer register \$gp) |  |  |  |

By default, all data objects smaller than 4 bytes are placed in small data (sdata) sections. With the <u>\_\_no\_sdata</u> and <u>\_\_sdata</u> keywords, you can overrule this default and either force larger data objects in sdata or prevent smaller data objects from being placed in sdata.

#### Example

```
long long l = 1234; // long long reserved in data (by default)
___sdata long long k = 1234; // long long reserved in sdata
```

The memory type qualifiers are treated like any other data type specifier (such as unsigned). This means the examples above can also be declared as:

long long \_\_sdata k = 1234;

## Memory Types (TSK51x/TSK52x)

| Qualifier | Description                                                                                                    |  |  |  |  |
|-----------|----------------------------------------------------------------------------------------------------|--|--|--|--|
| data      | Direct addressable on-chip RAM                                                                                                    |  |  |  |  |
| sfr       | Defines a special function register.<br>Special optimizations are performed on this type of variables.                                                                            |  |  |  |  |
| bsfr      | Bit-addressable special function register                                                                                                    |  |  |  |  |
| idata     | Indirect addressable on-chip RAM                                                                                                    |  |  |  |  |
| bdata     | Bit-addressable on-chip RAM                                                                                                    |  |  |  |  |
| xdata     | External RAM                                                                                                    |  |  |  |  |
| pdata     | One 256 bytes page within external RAM                                                                                                    |  |  |  |  |
| rom       | Data defined with this qualifier is placed in ROM.<br>This section is excluded from automatic initialization by the startup code.<br>rom always implies the type qualifier const. |  |  |  |  |

If you do not specify a memory type qualifier for the TSK51x/TSK52x, the memory type for the variable depends on the default of the selected memory model (project options).

| Memory Model   | Description                     | Max RAM size | Default memory type |
|----------------|---------------------------------|--------------|---------------------|
| small          | direct addressable internal RAM | 128 bytes    | data                |
| auxiliary page | one page of external RAM        | 256 bytes    | pdata               |
| large          | external RAM                    | 64 kB        | xdata               |

#### Example

```
__data char c;
__rom char text[] = "No smoking";
__xdata int array[10][4];
__idata long l;
```

The memory type qualifiers are treated like any other data type specifier (such as unsigned). This means the example above can also be declared as:

```
char __data c;
char __rom text[] = "No smoking";
int __xdata array[10][4];
long __idata l;
```

# Memory Types (TSK80x)

| Qualifier | Description                                                                                                    |
|-----------|----------------------------------------------------------------------------------------------------|
| sfr       | Defines a special function register for access<br>of peripherals via the TSK80x I/O space.<br>Special optimizations are performed on this type of variables.                      |
| sfr8      | Defines an 8-bit special function register for access of peripherals via the 8-bit addressable part of the TSK80x I/O space.                                                      |
| rom       | Data defined with this qualifier is placed in ROM.<br>This section is excluded from automatic initialization by the startup code.<br>rom always implies the type qualifier const. |

#### Example

\_\_rom char text[] = "No smoking";

The memory type qualifiers are treated like any other data type specifier (such as unsigned). This means the example above can also be declared as:

char \_\_rom text[] = "No smoking";

# Complexity

There are different measurements of the speed of any given algorithm. Given an input size of N, they can be described as follows:

| Name             | Speed       | Description                                                                                         | Formula             |
|------------------|-------------|----------------------------------------------------------------------------------------------------|---------------------|
| exponential time | slow        | takes an amount of time proportional to a constant raised to the $\ensuremath{\mathbf{N}}$ th power | K^ <b>N</b>         |
| polynomial time  | fast        | takes an amount of time proportional to ${f N}$ raised to some constant power                       | N^K                 |
| linear time      | faster      | takes an amount of time directly proportional to ${f N}$                                            | K * <b>N</b>        |
| logarithmic time | much faster | takes an amount of time proportional to the logarithm of ${f N}$                                    | K * log( <b>N</b> ) |
| constant time    | fastest     | takes a fixed amount of time, no matter how large the input is                                      | К                   |

# **Constant Escape Sequences**

The following escape sequences can be used to define certain special characters within strings:

| Escape Sequence | Description                                        |
|-----------------|----------------------------------------------------|
| ۷               | Single quote                                       |
| \"              | Double quote                                       |
| W               | Backslash                                          |
| \nnn            | Octal number (nnn)                                 |
| \0              | Null character (really just the octal number zero) |
| \a              | Audible bell                                       |
| \b              | Backspace                                          |
| \f              | Formfeed                                           |
| \n              | Newline                                            |
| \r              | Carriage return                                    |
| \t              | Horizontal tab                                     |
| \v              | Vertical tab                                       |
| \xnnn           | Hexadecimal number (nnn)                           |

### An example of this is contained in the following code:

printf( "This\nis\na\ntest\n\nShe said, \"How are you?\"\n" );

### which would display

This is a test

She said, "How are you?"

# **ASCII Chart**

The following chart contains ASCII decimal, octal, hexadecimal and character codes for values from 0 to 127.

| Decimal | Octal | Hex | Character | Description                     |
|---------|-------|-----|-----------|---------------------------------|
| 0       | 0     | 00  | NUL       |                                 |
| 1       | 1     | 01  | SOH       | start of header                 |
| 2       | 2     | 02  | STX       | start of text                   |
| 3       | 3     | 03  | ETX       | end of text                     |
| 4       | 4     | 04  | EOT       | end of transmission             |
| 5       | 5     | 05  | ENQ       | enquiry                         |
| 6       | 6     | 06  | ACK       | acknowledge                     |
| 7       | 7     | 07  | BEL       | bell                            |
| 8       | 10    | 08  | BS        | backspace                       |
| 9       | 11    | 09  | НТ        | horizontal tab                  |
| 10      | 12    | 0A  | LF        | line feed                       |
| 11      | 13    | 0B  | VT        | vertical tab                    |
| 12      | 14    | 0C  | FF        | form feed                       |
| 13      | 15    | 0D  | CR        | carriage return                 |
| 14      | 16    | 0E  | SO        | shift out                       |
| 15      | 17    | 0F  | SI        | shift in                        |
| 16      | 20    | 10  | DLE       | data link escape                |
| 17      | 21    | 11  | DC1       | no assignment, but usually XON  |
| 18      | 22    | 12  | DC2       |                                 |
| 19      | 23    | 13  | DC3       | no assignment, but usually XOFF |
| 20      | 24    | 14  | DC4       |                                 |
| 21      | 25    | 15  | NAK       | negative acknowledge            |
| 22      | 26    | 16  | SYN       | synchronous idle                |
| 23      | 27    | 17  | ETB       | end of transmission block       |
| 24      | 30    | 18  | CAN       | cancel                          |
| 25      | 31    | 19  | EM        | end of medium                   |
| 26      | 32    | 1A  | SUB       | substitute                      |
| 27      | 33    | 1B  | ESC       | escape                          |
| 28      | 34    | 1C  | FS        | file seperator                  |
| 29      | 35    | 1D  | GS        | group seperator                 |
| 30      | 36    | 1E  | RS        | record seperator                |
| 31      | 37    | 1F  | US        | unit seperator                  |
| 32      | 40    | 20  | SPC       | space                           |

### C/C++ Language Reference

| Decimal | Octal | Hex | Character | Description |
|---------|-------|-----|-----------|-------------|
| 33      | 41    | 21  | !         |             |
| 34      | 42    | 22  | "         |             |
| 35      | 43    | 23  | #         |             |
| 36      | 44    | 24  | \$        |             |
| 37      | 45    | 25  | %         |             |
| 38      | 46    | 26  | &         |             |
| 39      | 47    | 27  | 1         |             |
| 40      | 50    | 28  | (         |             |
| 41      | 51    | 29  | )         |             |
| 42      | 52    | 2A  | *         |             |
| 43      | 53    | 2B  | +         |             |
| 44      | 54    | 2C  | ,         |             |
| 45      | 55    | 2D  | -         |             |
| 46      | 56    | 2E  |           |             |
| 47      | 57    | 2F  | /         |             |
| 48      | 60    | 30  | 0         |             |
| 49      | 61    | 31  | 1         |             |
| 50      | 62    | 32  | 2         |             |
| 51      | 63    | 33  | 3         |             |
| 52      | 64    | 34  | 4         |             |
| 53      | 65    | 35  | 5         |             |
| 54      | 66    | 36  | 6         |             |
| 55      | 67    | 37  | 7         |             |
| 56      | 70    | 38  | 8         |             |
| 57      | 71    | 39  | 9         |             |
| 58      | 72    | ЗA  | •         |             |
| 59      | 73    | 3B  | ;         |             |
| 60      | 74    | 3C  | <         |             |
| 61      | 75    | 3D  | =         |             |
| 62      | 76    | 3E  | >         |             |
| 63      | 77    | 3F  | ?         |             |
| 64      | 100   | 40  | @         |             |
| 65      | 101   | 41  | A         |             |
| 66      | 102   | 42  | В         |             |
| 67      | 103   | 43  | С         |             |
| 68      | 104   | 44  | D         |             |
| 69      | 105   | 45  | E         |             |

| Decimal | Octal | Hex | Character | Description |
|---------|-------|-----|-----------|-------------|
| 70      | 106   | 46  | F         |             |
| 71      | 107   | 47  | G         |             |
| 72      | 110   | 48  | н         |             |
| 73      | 111   | 49  | I         |             |
| 74      | 112   | 4A  | J         |             |
| 75      | 113   | 4B  | к         |             |
| 76      | 114   | 4C  | L         |             |
| 77      | 115   | 4D  | М         |             |
| 78      | 116   | 4E  | Ν         |             |
| 79      | 117   | 4F  | 0         |             |
| 80      | 120   | 50  | Р         |             |
| 81      | 121   | 51  | Q         |             |
| 82      | 122   | 52  | R         |             |
| 83      | 123   | 53  | S         |             |
| 84      | 124   | 54  | Т         |             |
| 85      | 125   | 55  | U         |             |
| 86      | 126   | 56  | V         |             |
| 87      | 127   | 57  | W         |             |
| 88      | 130   | 58  | Х         |             |
| 89      | 131   | 59  | Υ         |             |
| 90      | 132   | 5A  | Z         |             |
| 91      | 133   | 5B  | [         |             |
| 92      | 134   | 5C  | ١         |             |
| 93      | 135   | 5D  | ]         |             |
| 94      | 136   | 5E  | ^         |             |
| 95      | 137   | 5F  | _         |             |
| 96      | 140   | 60  | `         |             |
| 97      | 141   | 61  | а         |             |
| 98      | 142   | 62  | b         |             |
| 99      | 143   | 63  | с         |             |
| 100     | 144   | 64  | d         |             |
| 101     | 145   | 65  | е         |             |
| 102     | 146   | 66  | f         |             |
| 103     | 147   | 67  | g         |             |
| 104     | 150   | 68  | h         |             |
| 105     | 151   | 69  | i         |             |
| 106     | 152   | 6A  | j         |             |

### C/C++ Language Reference

| Decimal | Octal | Hex | Character | Description |
|---------|-------|-----|-----------|-------------|
| 107     | 153   | 6B  | k         |             |
| 108     | 154   | 6C  | I         |             |
| 109     | 155   | 6D  | m         |             |
| 110     | 156   | 6E  | n         |             |
| 111     | 157   | 6F  | 0         |             |
| 112     | 160   | 70  | р         |             |
| 113     | 161   | 71  | q         |             |
| 114     | 162   | 72  | r         |             |
| 115     | 163   | 73  | s         |             |
| 116     | 164   | 74  | t         |             |
| 117     | 165   | 75  | u         |             |
| 118     | 166   | 76  | v         |             |
| 119     | 167   | 77  | w         |             |
| 120     | 170   | 78  | x         |             |
| 121     | 171   | 79  | у         |             |
| 122     | 172   | 7A  | z         |             |
| 123     | 173   | 7B  | {         |             |
| 124     | 174   | 7C  | 1         |             |
| 125     | 175   | 7D  | }         |             |
| 126     | 176   | 7E  | ~         |             |
| 127     | 177   | 7F  | DEL       | delete      |

# **Pre-processor Commands**

The following is a list of all pre-processor commands in the standard C language.

| #, ##                                      | manipulate strings                   |
|--------------------------------------------|--------------------------------------|
| #define                                    | define variables                     |
| #error                                     | display an error message             |
| #if, #ifdef, #ifndef, #else, #elif, #endif | conditional operators                |
| #include                                   | insert the contents of another file  |
| #line                                      | set line and file information        |
| #pragma                                    | implementation specific command      |
| #undef                                     | used to undefine variables           |
| Predefined preprocessor variables          | miscellaneous preprocessor variables |

## Pre-processor command: #, ##

The # and ## operators are used with the #define macro. Using # causes the first argument after the # to be returned as a string in quotes. Using ## concatenates what's before the ## with what's after it.

#### Example

```
For example, the command
```

```
#define to_string( s ) # s
```

will make the compiler turn this command

```
printf(to_string( Hello World! ));
```

#### into

```
printf("Hello World!");
```

Here is an example of the ## command:

#define concatenate( x, y ) x ## y

#### This code will make the compiler turn

int concatenate( x, y ) = 10;

#### into

**int** xy = 10;

which will, of course, assign 10 to the integer variable 'xy'.

## Pre-processor command: #define

#### **Syntax**

```
#define macro-name replacement-string
```

The #define command is used to make substitutions throughout the file in which it is located. In other words, #define causes the compiler to go through the file, replacing every occurrence of *macro-name* with *replacement-string*. The replacement string stops at the end of the line.

#### Example

Here's a typical use for a #define (at least in C):

```
#define TRUE 1
#define FALSE 0
...
int done = 0;
while( done != TRUE )
{
    ...
}
```

Another feature of the #define command is that it can take arguments, making it rather useful as a pseudo-function creator. Consider the following code:

```
#define absolute_value( x ) ( ((x) < 0) ? -(x) : (x) )
...
int num = -1;
while( absolute_value( num ) )
{
    ...
}</pre>
```

It's generally a good idea to use extra parentheses when using complex macros. Notice that in the above example, the variable "x" is always within it's own set of parentheses. This way, it will be evaluated in whole, before being compared to 0 or multiplied by -1. Also, the entire macro is surrounded by parentheses, to prevent it from being contaminated by other code. If you're not careful, you run the risk of having the compiler misinterpret your code.

Here is an example of how to use the #define command to create a general purpose incrementing for loop that prints out the integers 1 through 20:

```
#define count_up( v, low, high ) \
  for( (v) = (low); (v) <= (high); (v)++ )
...
int i;
count_up( i, 1, 20 )
{
  printf( "i is %d\n", i );
}</pre>
```

#### Pre-processor command: #error

#### **Syntax**

#error message

The #error command simply causes the compiler to stop when it is encountered. When an #error is encountered, the compiler spits out the line number and whatever *message* is. This command is mostly used for debugging.

### Pre-processor command: #if, #ifdef, #ifndef, #else, #elif, #endif

These commands give simple logic control to the compiler. As a file is being compiled, you can use these commands to cause certain lines of code to be included or not included.

#if expression

If the value of expression is true, then the code that immediately follows the command will be compiled.

#ifdef macro

If the *macro* has been defined by a #define statement, then the code immediately following the command will be compiled. #ifndef macro

If the macro has not been defined by a #define statement, then the code immediately following the command will be compiled.

A few side notes: The command #elif is simply a horribly truncated way to say "elseif" and works like you think it would. You can also throw in a "defined" or "!defined" after an #if to get added functionality.

#### C/C++ Language Reference

#### Example

Here's an example of all these:

```
#ifdef DEBUG
    printf("This is the test version, i=%d\n", i);
#else
    printf("This is the production version!\n");
#endif
```

Notice how that second example enables you to compile the same C source either to a debug version or to a production version.

## Pre-processor command: #include

#### Syntax

```
#include <filename>
#include "filename"
```

This command slurps in a file and inserts it at the current location. The main difference between the syntax of the two items is that if *filename* is enclosed in angled brackets, then the compiler searches for it somehow. If it is enclosed in quotes, then the compiler doesn't search very hard for the file.

While the behavior of these two searches is up to the compiler, usually the angled brackets means to search through the standard library directories, while the quotes indicate a search in the current directory. For standard libraries, the #include commands don't need to map directly to filenames. It is possible to use *standard headers* instead:

#include <iostream>

## **Pre-processor command: #line**

#### **Syntax**

```
#line line_number "filename"
```

The #line command is simply used to change the value of the \_\_LINE\_\_ and \_\_FILE\_\_ variables. The filename is optional. The \_\_LINE\_\_ and \_\_FILE\_\_ variables represent the current file and which line is being read. The command

#line 10 "main.cpp"

changes the current line number to 10, and the current file to "main.cpp".

## Pre-processor command: #pragma

The #pragma command gives the programmer the ability to tell the compiler to do certain things. Since the #pragma command is implementation specific, uses vary from compiler to compiler. One option might be to trace program execution.

## Pre-processor command: #undef

The #undef command undefines a previously defined macro variable, such as a variable defined by a #define.

## **Predefined preprocessor variables**

#### **Syntax**

\_\_LINE\_\_\_ \_\_FILE\_\_\_ \_\_DATE\_\_\_ \_\_TIME\_\_\_ \_\_cplusplus \_\_STDC\_\_\_

The following variables can vary by compiler, but generally work:

- The \_\_LINE\_\_ and \_\_FILE\_\_ variables represent the current line and current file being processed.
- The \_\_DATE\_\_ variable contains the current date, in the form month/day/year. This is the date that the file was compiled, not necessarily the current date.
- The \_\_TIME\_\_ variable represents the current time, in the form hour:minute:second. This is the time that the file was compiled, not necessarily the current time.
- The \_\_cplusplus variable is only defined when compiling a C++ program. In some older compilers, this is also called c\_plusplus.
- The \_\_STDC\_\_ variable is defined when compiling a C program, and may also be defined when compiling C++.

# C/C++ Keywords

The following is a list of all keywords that exist in the standard C language.

## C/C++ Keywords

| asm          | insert an assembly instruction                                      |
|--------------|---------------------------------------------------------------------|
| auto         | declare a local variable                                            |
| bool         | declare a boolean variable                                          |
| break        | break out of a loop                                                 |
| case         | a block of code in a switch statement                               |
| catch        | handles exceptions from throw                                       |
| char         | declare a character variable                                        |
| class        | declare a class                                                     |
| const        | declare immutable data or functions that do not change data         |
| const_cast   | cast from const variables                                           |
| continue     | bypass iterations of a loop                                         |
| default      | default handler in a case statement                                 |
| delete       | make memory available                                               |
| do           | looping construct                                                   |
| double       | declare a double precision floating-point variable                  |
| dynamic_cast | perform run-time casts                                              |
| else         | alternate case for an if statement                                  |
| enum         | create enumeration types                                            |
| explicit     | only use constructors when they exactly match                       |
| export       | allows template definitions to be separated from their declarations |
| extern       | tell the compiler about variables defined elsewhere                 |
| false        | the boolean value of false                                          |
| float        | declare a floating-point variable                                   |
| for          | looping construct                                                   |
| friend       | grant non-member function access to private data                    |
| goto         | jump to a different part of the program                             |
| if           | execute code based off of the result of a test                      |
| inline       | optimize calls to short functions                                   |
| int          | declare a integer variable                                          |
| long         | declare a long integer variable                                     |
| mutable      | override a const variable                                           |
| namespace    | partition the global namespace by defining a scope                  |
| new          | allocate dynamic memory for a new variable                          |
| operator     | create overloaded operator functions                                |
| private      | declare private members of a class                                  |
|              |                                                                     |

| protected        | declare protected members of a class                                    |
|------------------|-------------------------------------------------------------------------|
| public           | declare public members of a class                                       |
| register         | request that a variable be optimized for speed                          |
| reinterpret_cast | change the type of a variable                                           |
| restrict         | inform compiler about access restrictions for optimizations             |
| return           | return from a function                                                  |
| short            | declare a short integer variable                                        |
| signed           | modify variable type declarations                                       |
| sizeof           | return the size of a variable or type                                   |
| static           | create permanent storage for a variable                                 |
| static_cast      | perform a nonpolymorphic cast                                           |
| struct           | define a new structure                                                  |
| switch           | execute code based off of different possible values for a variable      |
| template         | create generic functions                                                |
| this             | a pointer to the current object                                         |
| throw            | throws an exception                                                     |
| true             | the boolean value of true                                               |
| try              | execute code that can throw an exception                                |
| typedef          | create a new type name from an existing type                            |
| typeid           | describes an object                                                     |
| typename         | declare a class or undefined type                                       |
| union            | a structure that assigns multiple variables to the same memory location |
| unsigned         | declare an unsigned integer variable                                    |
| using            | import complete or partial namespaces into the current scope            |
| virtual          | create a function that can be overridden by a derived class             |
| void             | declare functions or data with no associated data type                  |
| volatile         | warn the compiler about variables that can be modified unexpectedly     |
| wchar_t          | declare a wide-character variable                                       |
| while            | looping construct                                                       |
|                  |                                                                         |

## C/C++ keyword: asm

#### Syntax

```
asm( "instruction" );
```

The asm command allows you to insert assembly language commands directly into your code. The <u>asm</u> keyword is recognized and is equivalent to the asm token. Extended syntax is supported to indicate how assembly operands map to C/C++ variables.

#### Example

```
asm("fsinx %1,%0" : "=f"(x) : "f"(a));
// Map the output operand on "x",
// and the input operand on "a".
```

## C/C++ keyword: auto

The keyword auto is used to declare local variables with automatic (i.e. not static) storage duration.

The auto keyword is purely optional and is rarely used.

## C/C++ keyword: bool

The keyword bool is used to declare Boolean logic variables; that is, variables which can be either true or false. For example, the following code declares a boolean variable called *done*, initializes it to false, and then loops until that variable is set to true.

```
bool done = false;
while( !done )
{
....
}
```

Also see the C/C++ data types.

## C/C++ keyword: break

The break keyword is used to break out of a do, for, or while loop. It is also used to finish each clause of a switch statement, keeping the program from "falling through" to the next case in the code. An example:

```
while( x < 100 )
{
    if( x < 0 )
        break;
    printf("%d\n", x);
        x++;
}</pre>
```

A given break statement will break out of only the closest loop, no further. If you have a triply-nested for loop, for example, you might want to include extra logic or a goto statement to break out of the loop.

## C/C++ keyword: case

The case keyword is used to test a variable against a certain value in a switch statement.

## C/C++ keyword: catch

The catch statement handles exceptions generated by the throw statement.

## C/C++ keyword: char

The char keyword is used to declare character variables. For more information about variable types, see the C/C++ data types.

## C/C++ keyword: class

#### **Syntax**

```
class class-name : inheritance-list
{
    private-members-list;
protected:
    protected-members-list;
public:
    public-members-list;
} object-list;
```

The class keyword allows you to create new classes. *class-name* is the name of the class that you wish to create, and *inheritance-list* is an optional list of classes inherited by the new class. Members of the class are private by default, unless listed under either the protected or public labels. *object-list* can be used to immediately instantiate one or more instances of the class, and is also optional.

#### Example

```
class Date
{
    int Day;
    int Month;
    int Year;
public:
    void display();
};
```

## C/C++ keyword: const

The const keyword can be used to tell the compiler that a certain variable should not be modified once it has been initialized. It can also be used to declare functions of a class that do not alter any class data.

## C/C++ keyword: const\_cast

## Syntax

```
TYPE const_cast<TYPE> (object);
```

The const\_cast keyword can be used to remove the **const** or **volatile** property from an object. The target data type must be the same as the source type, except (of course) that the target type doesn't have to have the same const qualifier. The type TYPE must be a pointer or reference type.

#### C/C++ Language Reference

For example, the following code uses const\_cast to remove the const qualifier from an object:

## C/C++ keyword: continue

The continue statement can be used to bypass iterations of a given loop.

For example, the following code will display all of the numbers between 0 and 20 except 10:

```
for( int i = 0; i < 21; i++ )
{
    if( i == 10 )
    {
        continue;
    }
    printf("%d ", i);
}</pre>
```

## C/C++ keyword: default

A default case in the switch statement.

## C/C++ keyword: delete

#### **Syntax**

```
delete p;
delete[] pArray;
```

The delete operator frees the memory pointed to by p. The argument should have been previously allocated by a call to new or 0. The second form of delete should be used to delete an array that was allocated with "new []". If (in either forms) the argument is 0 (NULL), nothing is done.

## C/C++ keyword: do

#### Syntax

```
do
{
statement-list;
} while( condition );
```

The do construct evaluates the given *statement-list* repeatedly, until *condition* becomes false. Note that every do loop will evaluate its statement list at least once, because the terminating condition is tested at the end of the loop.

#### C/C++ keyword: double

The double keyword is used to declare double precision floating-point variables. Also see the C/C++ data types.

## C/C++ keyword: dynamic\_cast

#### Syntax

```
TYPE& dynamic_cast<TYPE&> (object);
TYPE* dynamic_cast<TYPE*> (object);
```

The dynamic\_cast keyword casts a datum from one type to another, performing a run-time check to ensure the validity of the cast.

If you attempt to cast to a pointer type, and that type is not an actual type of the argument object, then the result of the cast will be **NULL**.

If you attempt to cast to a reference type, and that type is not an actual type of the argument object, then the cast will throw a std::bad\_cast exception.

```
struct A
{
 virtual void f() { }
};
struct B : public A { };
struct C { };
void f ()
{
 A a;
 вb;
 A^* ap = \&b
 B* b1 = dynamic_cast<B*> (&a); // NULL, because 'a' is not a 'B'
 B* b2 = dynamic_cast<B*> (ap); // 'b'
 C* c = dynamic_cast<C*> (ap); // NULL
 A& ar = dynamic_cast<A&> (*ap); // OK
 B& br = dynamic_cast<B&> (*ap); // OK
 C& cr = dynamic_cast<C&> (*ap); // std::bad_cast
}
```

## C/C++ keyword: else

The else keyword is used as an alternative case for the if statement.

## C/C++ keyword: enum

#### Syntax

```
enum name {name-list} var-list;
```

The enum keyword is used to create an enumerated type named *name* that consists of the elements in *name-list*. The *var-list* argument is optional, and can be used to create instances of the type along with the declaration. For example, the following code creates an enumerated type for colors:

```
enum ColorT {red, orange, yellow, green, blue, indigo, violet};
...
enum ColorT cl = indigo; // see note
if( cl == indigo )
{
    printf("cl is indigo\n");
}
```

In the above example, the effect of the enumeration is to introduce several new constants named *red*, *orange*, *yellow*, etc. By default, these constants are assigned consecutive integer values starting at zero. You can change the values of those constants, as shown by the next example:

```
enum ColorT { red = 10, blue = 15, green };
...
enum ColorT c = green; // see note
printf("c is %d\n", c);
```

When executed, the above code will display the following output:

c is 16

Note: in C++ you can omit the enum keyword whenever you create an instance of an enumerated type.

## C/C++ keyword: explicit

When a constructor is specified as explicit, no automatic conversion will be used with that constructor -- but parameters passed to the constructor may still be converted. For example:

```
struct foo
{
    explicit foo( int a )
        : a_( a )
        {
        int a_;
    };
int bar( const foo & f )
    {
        return f.a_;
}
```

## C/C++ keyword: export

The export keyword is used to allow definitions of C++ templates to be separated from their declarations.

Exporting a class template is equivalent to exporting each of its static data members and each of its non-inline member functions. An exported template is special because its definition does not need to be present in a translation unit that uses that template. In other words, the definition of an exported (non-class) template does not need to be explicitly or implicitly included in a translation unit that instantiates that template. For example, the following is a valid C++ program consisting of two separate translation units:

```
// File 1:
#include <stdio.h>
static void trace() { printf("File 1\n"); }
export template<class T> T const& min(T const&, T const&);
int main()
{
  trace();
 return min(2, 3);
}
// File 2:
#include <stdio.h>
static void trace() { printf("File 2\n"); }
export template<class T> T const& min(T const &a, T const &b)
{
  trace();
 return a<b? a: b;</pre>
}
```

Note that these two files are separate translation units: one is not included in the other. That allows the two functions trace() to coexist (with internal linkage).

## C/C++ keyword: extern

The extern keyword is used to inform the compiler about variables declared outside of the current scope. Variables described by extern statements will not have any space allocated for them, as they should be properly defined elsewhere.

Extern statements are frequently used to allow data to span the scope of multiple files.

When applied to function declarations, the additional "C" or "C++" string literal will change name mangling when compiling under the opposite language. That is,

```
extern "C" int plain_c_func(int param);
```

allows C++ code to execute a C library function plain\_c\_func.

## C/C++ keyword: false

The Boolean value of "false".

## C/C++ keyword: float

The float keyword is used to declare floating-point variables. Also see the C/C++ data types.

## C/C++ keyword: for

#### **Syntax**

```
for( initialization; test-condition; increment )
{
   statement-list;
}
```

The for construct is a general looping mechanism consisting of 4 parts:

- 1. the initialization, which consists of 0 or more comma-delimited variable initialization statements
- 2. the test-condition, which is evaluated to determine if the execution of the for loop will continue
- 3. the increment, which consists of 0 or more comma-delimited statements that increment variables
- 4. and the statement-list, which consists of 0 or more statements that will be executed each time the loop is executed.

#### For example:

## C/C++ keyword: friend

The friend keyword allows classes or functions not normally associated with a given class to have access to the private data of that class.

# C/C++ keyword: goto

#### **Syntax**

```
goto labelA;
...
labelA:
```

The goto statement causes the current thread of execution to jump to the specified label. While the use of the goto statement is generally considered harmful, it can occasionally be useful. For example, it may be cleaner to use a goto to break out of a deeply-nested for loop, compared to the space and time that extra break logic would consume.

# C/C++ keyword: if

#### Syntax

```
if( conditionA )
{
   statement-listA;
}
else if( conditionB )
{
   statement-listB;
}
...
else
{
   statement-listN;
}
```

The if construct is a branching mechanism that allows different code to execute under different conditions. The conditions are evaluated in order, and the statement-list of the first condition to evaluate to true is executed. If no conditions evaluate to true and an else statement is present, then the statement list within the else block will be executed. All of the else blocks are optional.

# C keyword: inline

## Syntax

```
inline int functionA( int i )
{
    // inline this function
}
```

The inline keyword requests that the compiler expand a given function in place, as opposed to inserting a call to that function. The inline keyword is a request, not a command, and the compiler is free to ignore it for whatever reason.

With the inline keyword you ask the compiler to inline the specified function, regardless of the optimization strategy of the compiler itself.

#### C/C++ Language Reference

```
Example
inline unsigned int abs(int val)
{
    unsigned int abs_val = val;
    if (val < 0) abs_val = -val;
    return abs_val;
}</pre>
```

You must define inline functions in the same source module as in which you call the function, because the compiler only inlines a function in the module that contains the function definition. When you need to call the inline function from several source modules, you must include the definition of the inline function in each module (for example using a header file).

When a function declaration is included in a class definition, the compiler should try to automatically inline that function. No inline keyword is necessary in this case.

## C/C++ keyword: int

The int keyword is used to declare integer variables. Also see the C/C++ data types.

# C/C++ keyword: long

The long keyword is a data type modifier that is used to declare long integer variables. For more information on long, see the C/C++ data types.

# C/C++ keyword: mutable

The mutable keyword overrides any enclosing const statement. A mutable member of a const object can be modified.

# C/C++ keyword: namespace

#### Syntax

```
namespace name
{
   declaration-list;
}
```

The namespace keyword allows you to create a new scope. The name is optional, and can be omitted to create an unnamed namespace. Once you create a namespace, you'll have to refer to it explicitly or use the using keyword.

```
namespace CartoonNameSpace
{
    int HomersAge;
    void incrementHomersAge()
    {
        HomersAge++;
    }
    }
    int main()
    {
        ...
        CartoonNameSpace::HomersAge = 39;
        CartoonNameSpace::incrementHomersAge();
        printf("%d\n", CartoonNameSpace::HomersAge);
        ...
}
```

## C/C++ keyword: new

#### **Syntax**

```
pointer = new type;
pointer = new type( initializer );
pointer = new type[size];
pointer = new( arg-list ) type...
```

The new operator (valid only in C++) allocates a new chunk of memory to hold a variable of type  $t_{YP}e$  and returns a pointer to that memory. An optional initializer can be used to initialize the memory (or, when type is a class, to provide arguments to the constructor).

Allocating arrays can be accomplished by providing a *size* parameter in brackets (note that in this case no initializer can be given, so the type must be default-constructible).

The optional *arg-list* parameter can be used with any of the other formats to pass a variable number of arguments to an overloaded version of new(). For example, the following code shows how the new() function can be overloaded for a class and then passed arbitrary arguments:

```
class Base
{
public:
    Base() { }
    void *operator new( unsigned int size, string str )
    {
        printf("Logging an allocation of %d bytes for new object '%s'\n", size, str);
        return malloc( size );
    }
    int var;
    double var2;
};
....
Base* b = new ("Base instance 1") Base;
```

If an int is 4 bytes and a double is 8 bytes, the above code generates the following output when run: Logging an allocation of 12 bytes **for new** object 'Base instance 1'

# C/C++ keyword: operator

#### **Syntax**

```
return-type class-name::operator#(parameter-list)
{
    ...
}
return-type operator#(parameter-list)
{
    ...
}
```

The operator keyword is used to overload operators. The sharp sign (#) listed above in the syntax description represents the operator which will be overloaded. If part of a class, the *class-name* should be specified. For unary operators, *parameter-list* should be empty, and for binary operators, *parameter-list* should contain the operand on the right side of the operator (the operand on the left side is passed as this).

For the non-member operator overload function, the operand on the left side should be passed as the first parameter and the operand on the right side should be passed as the second parameter.

You cannot overload the #, ##, ., :, .\*, or ? tokens.

## C/C++ keyword: private

Private data of a class can only be accessed by members of that class, except when friend is used. The private keyword can also be used to inherit a base class privately, which causes all public and protected members of the base class to become private members of the derived class.

# C/C++ keyword: protected

Protected data are private to their own class but can be inherited by derived classes. The protected keyword can also be used as an inheritance specifier, which causes all public and protected members of the base class to become protected members of the derived class.

# C/C++ keyword: public

Public data in a class are accessible to everyone. The public keyword can also be used as an inheritance specifier, which causes all public and protected members of the base class to become public and protected members of the derived class.

## C/C++ keyword: register

The register keyword requests that a variable be optimized for speed, and fell out of common use when computers became better at most code optimizations than humans.

## C/C++ keyword: reinterpret\_cast

## Syntax

```
TYPE reinterpret_cast<TYPE> (object);
```

The reinterpret\_cast operator changes one data type into another. It should be used to cast between incompatible pointer types.

### C/C++ keyword: restrict

The restrict C keyword is a type qualifier. An object that is accessed through a restrict-qualified pointer has a special association with that pointer. This association requires that all accesses to that object use, directly or indirectly, the value of that particular pointer. The use of the restrict qualifier is to promote optimization, and deleting all instances of the qualifier from all preprocessing translation units composing a conforming program does not change its meaning.

The restrict qualifier can only be used for object pointers.

For example:

```
int * restrict p; // OK
int * restrict q; // OK
int restrict i; // error
```

With these declarations you tell the C compiler that if an object is accessed using one of p or q, and that object is modified anywhere in the program, then it is never accessed through the other.

## C/C++ keyword: return

#### Syntax

```
return;
return( value );
```

The return statement causes execution to jump from the current function to whatever function called the current function. An optional value can be returned. A function may have more than one return statement.

### C/C++ keyword: short

The short keyword is a data type modifier that is used to declare short integer variables. See the C/C++ data types.

## C/C++ keyword: signed

The signed keyword is a data type modifier that is usually used to declare signed char variables. See the C/C++ data types.

### C/C++ keyword: sizeof

The size of operator is a compile-time operator that returns the size of the argument passed to it. The size is a multiple of the size of a char, which on many personal computers is 1 byte (or 8 bits). The number of bits in a char is stored in the CHAR\_BIT constant defined in the limits.h> header file.

For example, the following code uses sizeof to display the sizes of a number of variables:

```
struct EmployeeRecord
{
    int ID;
    int age;
    double salary;
    EmployeeRecord* boss;
};
...
printf("sizeof(int): %d\n", sizeof(int));
printf("sizeof(float): %d\n", sizeof(float));
printf("sizeof(double): %d\n", sizeof(double));
printf("sizeof(char): %d\n", sizeof(char));
printf("sizeof(EmployeeRecord): %d\n", sizeof(EmployeeRecord));
```

```
int i;
  float f;
  double d;
  char c;
  EmployeeRecord er;
  printf("sizeof(i): %d\n", sizeof(i));
  printf("sizeof(f): %d\n", sizeof(f));
  printf("sizeof(d): %d\n", sizeof(d));
  printf("sizeof(c): %d\n", sizeof(c));
  printf("sizeof(er): %d\n", sizeof(er));
On some machines, the above code displays this output:
  sizeof(int): 4
  sizeof(float): 4
  sizeof(double): 8
  sizeof(char): 1
  sizeof(EmployeeRecord): 20
  sizeof(i): 4
  sizeof(f): 4
  sizeof(d): 8
  sizeof(c): 1
```

Note that size of can either take a variable type (such as int) or a variable name (such as i in the example above).

It is also important to note that the sizes of various types of variables can change depending on what system you're on. Check out a description of the C data types for more information.

The parentheses around the argument are not required if you are using sizeof with a variable type (e.g. sizeof(int)).

## C/C++ keyword: static

sizeof(er): 20

The static data type modifier is used to create permanent storage for variables. Static variables keep their value between function calls.

## C/C++ keyword: static\_cast

#### **Syntax**

```
TYPE static_cast<TYPE> (object);
```

The static\_cast keyword can be used for any normal conversion between types. This includes any casts between numeric types, casts of pointers and references up the hierarchy, conversions with unary constructor, conversions with conversion operator. For conversions between numeric types no run-time checks are performed if data fits the new type. Conversion with unary constructor would be performed even if it is declared as explicit.

It can also cast pointers or references down and across the hierarchy as long as such conversion is available and unambiguous. No run-time checks are performed.

# C/C++ keyword: struct

#### Syntax

```
struct struct-name : inheritance-list
{
    public-members-list;
protected:
    protected-members-list;
private:
    private-members-list;
} object-list;
```

Structs are like `classes`, except that by default members of a struct are public rather than private. In C, structs can only contain data and are not permitted to have inheritance lists.

```
struct struct-name
{
    members-list;
} object-list;
```

The object list is optional - structs may be defined without actually instantiating any new objects.

For example, the following code creates a new data type called Date (which contains three integers) and also creates an instance of Date called today:

```
struct Date
{
    int day;
    int month;
    int year;
} today;
int main()
{
    today.day = 4;
    today.month = 7;
    today.year = 1776;
}
```

# C/C++ keyword: switch

### **Syntax**

```
switch( expression )
{
  case A:
    statement list;
    break;
  case B:
    statement list;
    break;
  . . .
  case N:
    statement list;
    break;
  default:
    statement list;
    break;
}
```

The switch statement allows you to test an expression for many values, and is commonly used as a replacement for multiple if()...else if()...else if()

```
char keystroke = getch();
switch( keystroke )
{
  case 'a':
  case 'b':
 case 'c':
 case 'd':
   KeyABCDPressed();
   break;
 case 'e':
   KeyEPressed();
   break;
 default:
   UnknownKeyPressed();
   break;
}
```

# C/C++ keyword: template

#### **Syntax**

```
template <class data-type> return-type name( parameter-list )
{
   statement-list;
}
```

Templates are used to create generic functions and can operate on data without knowing the nature of that data. They accomplish this by using a placeholder data-type for which many other data types can be substituted.

For example, the following code uses a template to define a generic swap function that can swap two variables of any type:

```
template<class X> void genericSwap( X &a, X &b )
{
  X tmp;
  tmp = a;
  a = b;
 b = tmp;
}
int main(void)
{
  . . .
  int num1 = 5;
  int num2 = 21;
  printf("Before, numl is %d and num2 is %d\n", num1, num2);
  genericSwap( num1, num2 );
  printf("After, num1 is %d and num2 is %d\n", num1, num2);
  char c1 = 'a';
  char c2 = 'z';
  printf("Before, c1 is %c and c2 is %c\n", c1, c2);
  genericSwap( c1, c2 );
 printf("After, c1 is %c and c2 is %c\n", c1, c2);
  . . .
  return( 0 );
}
```

## C/C++ keyword: this

The this keyword is a pointer to the current object. All member functions of a class have a this pointer.

# C/C++ keyword: throw

### **Syntax**

```
try
{
  statement list;
}
catch( typeA arg )
{
  statement list;
}
catch( typeB arg )
{
  statement list;
}
. . .
catch( typeN arg )
{
  statement list;
}
```

The throw statement is part of the C++ mechanism for exception handling. This statement, together with the try and catch statements, gives programmers an elegant mechanism for error recovery.

You will generally use a try block to execute potentially error-prone code. Somewhere in this code, a throw statement can be executed, which will cause execution to jump out of the try block and into one of the catch blocks.

#### А

```
catch (...)
{
}
```

will catch any throw without considering what kind of object was thrown and without giving access to the thrown object.

#### Writing

throw

within a catch block will re throw what ever was caught.

```
try
{
    printf("Before throwing exception\n");
    throw 42;
    printf("Shouldn't ever see this!\n");
}
catch( int error )
{
    printf("Error: caught exception %d\n", error);
}
```

# C/C++ keyword: true

The Boolean value of "true".

# C/C++ keyword: try

The try statement attempts to execute exception-generating code. See the throw statement for more details.

# C/C++ keyword: typedef

#### **Syntax**

```
typedef existing-type new-type;
```

The typedef keyword allows you to create a new alias for an existing data type.

This is often useful if you find yourself using a unwieldy data type -- you can use typedef to create a shorter, easier-to-use name for that data type. For example:

```
typedef unsigned int* pui_t;
   // data1 and data2 have the same type
piu_t data1;
unsigned int* data2;
```

# C/C++ keyword: typeid

#### **Syntax**

```
typeid( object );
```

The typeid operator returns a reference to a type\_info object that describes object.

## C/C++ keyword: typename

The typename keyword can be used to describe an undefined type or in place of the class keyword in a template declaration.

# C/C++ keyword: union

### Syntax

```
C++:
    union union-name
    {
        public-members-list;
        private:
        private-members-list;
        members-list;
    } object-list;
```

#### C:

```
union union-name
{
   members-list;
} object-list;
```

#### C/C++ Language Reference

A union is like a class, except that all members of a union share the same memory location and are by default public rather than private. For example:

```
union Data
{
    int i;
    char c;
};
```

# C/C++ keyword: unsigned

The unsigned keyword is a data type modifier that is usually used to declare unsigned int variables. See the C/C++ data types.

# C/C++ keyword: using

The using keyword is used to import a namespace (or parts of a namespace) into the current scope.

#### Example

For example, the following code imports the entire *std* namespace into the current scope so that items within that namespace can be used without a preceeding "std::".

using namespace std;

Alternatively, the next code snippet just imports a single element of the *std* namespace into the current namespace:

using std::cout;

# C/C++ keyword: virtual

#### **Syntax**

```
virtual return-type name( parameter-list );
virtual return-type name( parameter-list ) = 0;
```

The virtual keyword can be used to create virtual functions, which can be overridden by derived classes.

- A virtual function indicates that a function can be overridden in a subclass, and that the overridden function will actually be used.
- When a base object pointer points to a derived object that contains a virtual function, the decision about which version of that function to call is based on the type of object pointed to by the pointer, and this process happens at run-time.
- A base object can point to different derived objects and have different versions of the virtual function run.

If the function is specified as a pure virtual function (denoted by the = 0), it must be overridden by a derived class.

For example, the following code snippet shows how a child class can override a virtual method of its parent, and how a nonvirtual method in the parent cannot be overridden:

```
class Base
{
public:
    void nonVirtualFunc()
    {
        printf("Base: non-virtual function\n");
    }
    virtual void virtualFunc()
    {
        printf("Base: virtual function\n");
    }
};
```

```
class Child : public Base
{
public:
  void nonVirtualFunc()
  {
    printf("Child: non-virtual function\n");
  }
  void virtualFunc()
  {
    printf("Child: virtual function\n");
  }
};
int main()
{
  Base* basePointer = new Child();
  basePointer->nonVirtualFunc();
  basePointer->virtualFunc();
  return 0;
}
```

When run, the above code displays:

Base: non-**virtual** function Child: **virtual** function

# C/C++ keyword: void

The void keyword is used to denote functions that return no value, or generic variables which can point to any type of data. Void can also be used to declare an empty parameter list. Also see the C/C++ data types.

# C/C++ keyword: volatile

The volatile keyword is an implementation-dependent type qualifier, used when declaring variables, which prevents the compiler from optimizing those variables. Volatile should be used with variables whose value can change in unexpected ways (i.e. through an interrupt), which could conflict with optimizations that the compiler might perform.

# C/C++ keyword: wchar\_t

The keyword wchar\_t is used to declare wide character variables. Also see the C/C++ data types.

# C/C++ keyword: while

## Syntax

```
while( condition )
{
   statement-list;
}
```

The while keyword is used as a looping construct that will evaluate the *statement-list* as long as *condition* is true. Note that if the *condition* starts off as false, the *statement-list* will never be executed. (You can use a do loop to guarantee that the statement-list will be executed at least once.) For example:

```
bool done = false;
while( !done )
{
    ProcessData();
    if( StopLooping() )
    {
        done = true;
    }
}
```

# **Processor Specific Keywords**

Below is a list of processor specific C keywords. They do not belong to the standard C language. The implementation of a processor specific keyword may differ per processor. In this section they are explained separately per processor, though some keywords are the same for all processors.

|                 | ARM | Micro<br>Blaze | Nios II | Power<br>PC | TSK51x/<br>TSK52x | TSK80x | TSK3000 |                                                        |
|-----------------|-----|----------------|---------|-------------|-------------------|--------|---------|--------------------------------------------------------|
| asm()           | х   | х              | х       | х           | x                 | х      | х       | use assembly instructions in C source                  |
| at()            | x   | x              | x       | x           | x                 | х      | x       | place data object at an absolute address               |
| frame()         | х   | х              |         |             | x                 | х      |         | safe registers for an interrupt function               |
| interrupt()     | х   | x              | х       | x           | x                 | х      | х       | qualify function as interrupt service routine          |
| nesting_enabled | х   |                |         |             |                   |        |         | force save of LR and enable interrupts                 |
| noinline        | х   | x              | х       | x           | x                 | x      | x       | prevent compiler from inlining function                |
| noregaddr       |     |                |         |             | x                 |        |         | register bank independent code<br>generation           |
| novector        | x   |                |         |             |                   |        |         | prevent compiler from generating vector symbol         |
| packed          | х   | x              | x       | x           |                   |        | x       | prevent alignment gaps in structures                   |
| reentrant       |     |                |         |             | x                 |        |         | qualify function as reentrant                          |
| registerbank()  |     |                |         |             | x                 |        |         | assign new register bank to interrupt function         |
| reset           |     |                |         |             |                   | х      |         | jump to function at system reset                       |
| static          |     |                |         |             | x                 |        |         | qualify function as static                             |
| system          |     | x              |         |             |                   |        |         | qualify function as non-interruptable                  |
| unaligned       | х   | x              | х       | х           |                   |        | х       | suppress the alignment of objects or structure members |

# Processor specific keyword: \_\_asm()

With the  $\_asm()$  keyword you can use assembly instructions in the C source and pass C variables as operands to the assembly code.

# Processor specific keyword: \_\_asm() (ARM)

## Syntax

```
__asm( "instruction_template"
[ : output_param_list
[ : input_param_list
[ : register_save_list]]] );
```

| instruction_template | Assembly instructions that may contain parameters from the input list or output list in the form: <b>%</b> <i>parm_nr</i>                                                                              |
|----------------------|----------------------------------------------------------------------------------------------------|
| %parm_nr[.regnum]    | Parameter number in the range 0 9.<br>With the optional <i>.regnum</i> you can access an individual register from a register pair.<br>For example, with the word register R12, .0 selects register R1. |
| output_param_list    | [[ "=[&]constraint_char"(C_expression)],]                                                                                                    |
| input_param_list     | [[ "constraint_char"(C_expression)],]                                                                                                    |
| &                    | Says that an output operand is written to before the inputs are read, so this output must not be the same register as any input.                                                                       |
| constraint _char     | Constraint character: the type of register to be used for the C_expression.                                                                                                    |
| C_expression         | Any C expression. For output parameters it must be an <i>lvalue</i> , that is, something that is legal to have on the left side of an assignment.                                                      |
| register_save_list   | [["register_name"],]                                                                                                    |
| register_name:q      | Name of the register you want to reserve.                                                                                                    |

| Constraint | Туре                                  | Operand                | Remark                                                                                                    |  |  |
|------------|---------------------------------------|------------------------|----------------------------------------------------------------------------------------------------|--|--|
| R          | general purpose register<br>(64 bits) | r0 r11                 | Thumb mode r0 r7<br>Based on the specified register. A register pair<br>is formed (64-bit). For example r0r1.                                                                                                    |  |  |
| r          | general purpose register              | r0 r11, lr             | Thumb mode r0 r7                                                                                                    |  |  |
| i          | immediate value                       | #value                 |                                                                                                    |  |  |
| I          | label                                 | label                  |                                                                                                    |  |  |
| m          | memory label                          | variable               | stack or memory operand, a fixed address                                                                                                    |  |  |
| number     | other operand                         | same as <i>%number</i> | Input constraint only. The <i>number</i> must refer to an output parameter. Indicates that % <i>number</i> and <i>number</i> are the same register. Use % <i>number</i> .0 and % <i>number</i> .1 to indicate the first and second half of a register pair when used in combination with R. |  |  |

# Processor specific keyword: \_\_asm() (MicroBlaze)

## Syntax

```
__asm( "instruction_template"
  [ : output_param_list
  [ : input_param_list
  [ : register_save_list]]] );
```

| instruction_template | Assembly instructions that may contain parameters from the input list or output list in the form: <b>%</b> parm_nr                                                                                     |
|----------------------|----------------------------------------------------------------------------------------------------|
| %parm_nr[.regnum]    | Parameter number in the range 0 9.<br>With the optional <i>.regnum</i> you can access an individual register from a register pair.<br>For example, with the word register R12, .0 selects register R1. |
| output_param_list    | [[ "=[&]constraint_char"(C_expression)],]                                                                                                    |
| input_param_list     | [[ "constraint_char"(C_expression)],]                                                                                                    |
| &                    | Says that an output operand is written to before the inputs are read, so this output must not be the same register as any input.                                                                       |
| constraint _char     | Constraint character: the type of register to be used for the C_expression.                                                                                                    |
| C_expression         | Any C expression. For output parameters it must be an <i>lvalue</i> , that is, something that is legal to have on the left side of an assignment.                                                      |
| register_save_list   | [["register_name"],]                                                                                                    |
| register_name:q      | Name of the register you want to reserve.                                                                                                    |

| Constraint | Туре                     | Operand            | Remark                                                                                                    |
|------------|--------------------------|--------------------|----------------------------------------------------------------------------------------------------|
| r          | general purpose register | r0 r31             |                                                                                                    |
| i          | immediate value          | #immval            |                                                                                                    |
| number     | other operand            | same as<br>%number | Input constraint only. The <i>number</i> must refer to an output parameter. Indicates that % <i>number</i> and <i>number</i> are the same register. Use % <i>number</i> .0 and % <i>number</i> .1 to indicate the first and second half of a register pair when used in combination with R. |

# Processor specific keyword: \_\_asm() (Nios II)

## Syntax

```
__asm( "instruction_template"
  [ : output_param_list
  [ : input_param_list
  [ : register_save_list]]] );
```

| instruction_template | Assembly instructions that may contain parameters from the input list or output list in the form: <b>%</b> <i>parm_nr</i>                                                                              |
|----------------------|----------------------------------------------------------------------------------------------------|
| %parm_nr[.regnum]    | Parameter number in the range 0 9.<br>With the optional <i>.regnum</i> you can access an individual register from a register pair.<br>For example, with the word register R12, .0 selects register R1. |
| output_param_list    | [[ "=[&]constraint_char"(C_expression)],]                                                                                                    |
| input_param_list     | [[ "constraint_char"(C_expression)],]                                                                                                    |
| &                    | Says that an output operand is written to before the inputs are read, so this output must not be the same register as any input.                                                                       |
| constraint _char     | Constraint character: the type of register to be used for the C_expression.                                                                                                    |
| C_expression         | Any C expression. For output parameters it must be an <i>lvalue</i> , that is, something that is legal to have on the left side of an assignment.                                                      |
| register_save_list   | [["register_name"],]                                                                                                    |
| register_name:q      | Name of the register you want to reserve.                                                                                                    |

| Constraint | Туре                                  | Operand                | Remark                                                                                                    |
|------------|---------------------------------------|------------------------|----------------------------------------------------------------------------------------------------|
| R          | general purpose register<br>(64 bits) | r0 r31                 | Based on the specified register, a register pair is formed (64-bit). For example r0:r1.                                                                                                    |
| r          | general purpose register<br>(32 bits) | r0 r31                 |                                                                                                    |
| i          | immediate value                       | #value                 |                                                                                                    |
| 1          | label                                 | label                  |                                                                                                    |
| m          | memory label                          | variable               | stack or memory operand, a fixed address                                                                                                    |
| number     | other operand                         | same as <i>%number</i> | Input constraint only. The <i>number</i> must refer to an output parameter. Indicates that % <i>number</i> and <i>number</i> are the same register.<br>Use % <i>number</i> .0 and % <i>number</i> .1 to indicate the first and second half of a register pair when used in combination with R. |

# Processor specific keyword: \_\_asm() (PowerPC)

## Syntax

```
__asm( "instruction_template"
  [ : output_param_list
  [ : input_param_list
  [ : register_save_list]]] );
```

| instruction_template | Assembly instructions that may contain parameters from the input list or output list in the form: <b>%</b> <i>parm_nr</i>                                                                              |
|----------------------|----------------------------------------------------------------------------------------------------|
| %parm_nr[.regnum]    | Parameter number in the range 0 9.<br>With the optional <i>.regnum</i> you can access an individual register from a register pair.<br>For example, with the word register R12, .0 selects register R1. |
| output_param_list    | [[ "=[&]constraint_char"(C_expression)],]                                                                                                    |
| input_param_list     | [[ "constraint_char"(C_expression)],]                                                                                                    |
| &                    | Says that an output operand is written to before the inputs are read, so this output must not be the same register as any input.                                                                       |
| constraint _char     | Constraint character: the type of register to be used for the C_expression.                                                                                                    |
| C_expression         | Any C expression. For output parameters it must be an <i>lvalue</i> , that is, something that is legal to have on the left side of an assignment.                                                      |
| register_save_list   | [["register_name"],]                                                                                                    |
| register_name:q      | Name of the register you want to reserve.                                                                                                    |

| Constraint | Туре                                  | Operand               | Remark                                                                                                    |
|------------|---------------------------------------|-----------------------|----------------------------------------------------------------------------------------------------|
| R          | general purpose register<br>(64 bits) | %r0%r31               | Based on the specified register, a register pair is formed (64-bit). For example %r0:%r1.                                                                                                    |
| r          | general purpose register<br>(32 bits) | %r0%r31               |                                                                                                    |
| i          | immediate value                       | #value                |                                                                                                    |
| I          | label                                 | label                 |                                                                                                    |
| m          | memory label                          | variable              | stack or memory operand, a fixed address                                                                                                    |
| number     | other operand                         | same as <i>number</i> | Input constraint only. The <i>number</i> must refer to an output<br>parameter. Indicates that % <i>number</i> and <i>number</i> are the same<br>register.<br>Use % <i>number</i> .0 and % <i>number</i> .1 to indicate the first and second<br>half of a register pair when used in combination with R. |

# Processor specific keyword: \_\_asm() (TSK3000)

## Syntax

```
__asm( "instruction_template"
  [ : output_param_list
  [ : input_param_list
  [ : register_save_list]]] );
```

| instruction_template | Assembly instructions that may contain parameters from the input list or output list in the form: <b>%</b> parm_nr                                                                                     |
|----------------------|----------------------------------------------------------------------------------------------------|
| %parm_nr[.regnum]    | Parameter number in the range 0 9.<br>With the optional <i>.regnum</i> you can access an individual register from a register pair.<br>For example, with the word register R12, .0 selects register R1. |
| output_param_list    | [[ "=[&]constraint_char"(C_expression)],]                                                                                                    |
| input_param_list     | [[ "constraint_char"(C_expression)],]                                                                                                    |
| &                    | Says that an output operand is written to before the inputs are read, so this output must not be the same register as any input.                                                                       |
| constraint _char     | Constraint character: the type of register to be used for the C_expression.                                                                                                    |
| C_expression         | Any C expression. For output parameters it must be an <i>lvalue</i> , that is, something that is legal to have on the left side of an assignment.                                                      |
| register_save_list   | [["register_name"],]                                                                                                    |
| register_name:q      | Name of the register you want to reserve.                                                                                                    |

| Constraint | Туре                                       | Operand                                                       | Remark                                                                                                    |
|------------|--------------------------------------------|---------------------------------------------------------------|----------------------------------------------------------------------------------------------------|
| R          | general purpose register<br>(64 bits)      | \$v0,\$v1, \$a0 \$a3,<br>\$kt0, \$kt1, \$t0\$t9,<br>\$s0 \$s8 | Based on the specified register, a register pair is formed (64-bit). For example \$v0:\$v1.                                                               |
| r          | general purpose register<br>(32 bits)      | \$v0,\$v1, \$a0 \$a3,<br>\$kt0, \$kt1, \$t0\$t9,<br>\$s0 \$s8 |                                                                                                    |
| i          | immediate value                            | #value                                                        |                                                                                                    |
| 1          | label                                      | label                                                         |                                                                                                    |
| m          | memory label                               | variable                                                      | stack or memory operand, a fixed address                                                                                                    |
| н          | multiply and devide register higher result | \$hi                                                          |                                                                                                    |
| L          | multiply and devide register lower result  | \$lo                                                          |                                                                                                    |
| number     | other operand                              | same as %number                                               | Input constraint only. The <i>number</i> must refer to<br>an output parameter. Indicates that % <i>number</i><br>and <i>number</i> are the same register. |

# Processor specific keyword: \_\_asm() (TSK51x/TSK52x)

## Syntax

```
__asm( "instruction_template"
[ : output_param_list
```

```
[ : input_param_list
```

```
[ : register_save_list]]] );
```

| instruction_template | Assembly instructions that may contain parameters from the input list or output list in the form: <b>%</b> <i>parm_nr</i>                                                                              |
|----------------------|----------------------------------------------------------------------------------------------------|
| %parm_nr[.regnum]    | Parameter number in the range 0 9.<br>With the optional <i>.regnum</i> you can access an individual register from a register pair.<br>For example, with the word register R12, .0 selects register R1. |
| output_param_list    | [[ "=[&]constraint_char"(C_expression)],]                                                                                                    |
| input_param_list     | [[ "constraint_char"(C_expression)],]                                                                                                    |
| &                    | Says that an output operand is written to before the inputs are read, so this output must not be the same register as any input.                                                                       |
| constraint _char     | Constraint character: the type of register to be used for the C_expression.                                                                                                    |
| C_expression         | Any C expression. For output parameters it must be an <i>lvalue</i> , that is, something that is legal to have on the left side of an assignment.                                                      |
| register_save_list   | [["register_name"],]                                                                                                    |
| register_name:q      | Name of the register you want to reserve.                                                                                                    |

| Constraint | Туре              | Operand Remark                                               |                                                                                                    |  |
|------------|-------------------|--------------------------------------------------------------|----------------------------------------------------------------------------------------------------|--|
| а          | accumulator       | А                                                            |                                                                                                    |  |
| b          | bit               | ACC.[07], B.[07], C, AC, F0,<br>RS1, RS0, OV, F1, P, _bitvar | bit registers/variables                                                                                                    |  |
| d          | direct register   | PSW, SP, B, ACC, DPH, DPL, AR[07]                            | direct address of registers                                                                                                    |  |
| i          | immediate value   | #data, #data16                                               |                                                                                                    |  |
| m          | memory            | direct, label, addr11, addr16, rel                           | memory variable or function address                                                                                                    |  |
| р          | data page pointer | DPTR                                                         |                                                                                                    |  |
| r          | register          | R[07]                                                        |                                                                                                    |  |
| R          | registers         | R01, R12, R23, R34, R45, R56, R67                            | word registers                                                                                                    |  |
| s          | register indirect | @R0, @R1                                                     | register indirect addressing                                                                                                    |  |
| number     | other operand     | same as %number                                              | Input constraint only. The <i>number</i> must refer to an output parameter. Indicates that % <i>number</i> and <i>number</i> are the same register. |  |

# Processor specific keyword: \_\_asm() (TSK80x)

### **Syntax**

\_\_asm( "instruction\_template" );

With the  $\_asm()$  keyword you can use assembly instructions in the C source and pass C variables as operands to the assembly code.

instruction\_template One or more TSK80x assembly instructions

| Constraint | Туре            | Operand                                                 | Remark                                                                                                    |
|------------|-----------------|---------------------------------------------------------|----------------------------------------------------------------------------------------------------|
| i          | immediate value | #value                                                  |                                                                                                    |
| m          | memory          | address, label                                          | stack or memory operand, a fixed address or indexed addressing                                                                                      |
| r          | register        | A, B, C, D, E, H, L, I, R<br>IX, IY, SP, AF, BC, DE, HL | 8-bit register<br>16-bit register                                                                                                    |
| number     | other operand   | same as %number                                         | Input constraint only. The <i>number</i> must refer to an output parameter. Indicates that % <i>number</i> and <i>number</i> are the same register. |

# Processor specific keyword: \_\_at() (all processors)

#### **Syntax**

int myvar \_\_\_at(address);

With the attribute \_\_\_at() you can place an object at an absolute address.

#### Example

```
unsigned char Display[80*24] ___at(0x2000 );
```

The array Display is placed at address 0x2000. In the generated assembly, an absolute section is created. On this position space is reserved for the variable Display.

```
int i ___at(0x1000) = 1;
```

The variable i is placed at address 0x1000 and is initialized at 1.

```
void f(void) \_at( 0xf0ff + 1 ) { }
```

#### The function f is placed at address 0xf100.

Take note of the following restrictions if you place a variable at an absolute address:

- The argument of the \_\_at() attribute must be a constant address expression.
- You can place only global variables at absolute addresses. Parameters of functions, or automatic variables within functions cannot be placed at absolute addresses.
- When declared extern, the variable is not allocated by the compiler. When the same variable is allocated within another
  module but on a different address, the compiler, assembler or linker will not notice, because an assembler external object
  cannot specify an absolute address.
- When the variable is declared static, no public symbol will be generated (normal C behavior).
- You cannot place structure members at an absolute address.
- Absolute variables cannot overlap each other. If you declare two absolute variables at the same address, the assembler and / or linker issues an error. The compiler does not check this.
- When you declare the same absolute variable within two modules, this produces conflicts during link time (except when one of the modules declares the variable 'extern').
- If you use 0 as an address, this value is ignored. A zero value indicates a relocatable section.

# Processor specific keyword: \_\_frame()

With the function type qualifier \_\_frame() you can specify which registers and SFRs must be saved for a particular interrupt function. Only the specified registers will be pushed and popped from the stack. If you do not specify the function qualifier \_\_frame(), the C compiler determines which registers must be pushed and popped.

# Processor specific keyword: \_\_frame() (ARM)

#### Syntax

```
void __interrupt_xxx __frame(reg[, reg]...) isr( void )
{
    ...
}
```

With the function type qualifier \_\_frame() you can specify which registers and SFRs must be saved for a particular interrupt function. *reg* can be any register defined as an SFR. Only the specified registers will be pushed and popped from the stack. If you do not specify the function qualifier \_\_frame(), the C compiler determines which registers must be pushed and popped.

```
__interrupt_irq __frame(R4,R5,R6) void alarm( void )
{
    ...
}
```

# Processor specific keyword: \_\_frame() (MicroBlaze)

### **Syntax**

```
void __interrupt(vector_address) __frame(reg[, reg]...) isr( void )
{
   ...
}
```

With the function type qualifier \_\_frame() you can specify which registers and SFRs must be saved for a particular interrupt function. *reg* can be any register defined as an SFR. Only the specified registers will be pushed and popped from the stack. If you do not specify the function qualifier \_\_frame(), the C compiler determines which registers must be pushed and popped.

```
__interrupt_irq __frame(R4,R5,R6) void alarm( void )
{
    ...
}
```

# Processor specific keyword: \_\_frame() (TSK51x/TSK52x)

## Syntax

```
void __interrupt(vector_address[, vector_address]...)
    __frame(reg[, reg]...) isr( void )
    {
    ...
}
```

With the function type qualifier \_\_frame() you can specify which registers and SFRs must be saved for a particular interrupt function. *reg* can be any register defined as an SFR. Only the specified registers will be pushed and popped from the stack. If you do not specify the function qualifier \_\_frame(), the C compiler determines which registers must be pushed and popped.

```
__interrupt( 0x10 ) __frame(A,R0,R1) void alarm( void )
{
    ...
}
```

# Processor specific keyword: \_\_frame() (TSK80x)

## Syntax

```
void __interrupt(vector_address[, vector_address]...)
    __frame(reg[, reg]...) isr( void )
    {
    ...
}
```

With the function type qualifier \_\_frame() you can specify which registers and SFRs must be saved for a particular interrupt function. *reg* can be any register defined as an SFR. Only the specified registers will be pushed and popped from the stack. If you do not specify the function qualifier \_\_frame(), the C compiler determines which registers must be pushed and popped.

```
__interrupt( 0x10 ) __frame(A,R0,R1) void alarm( void )
{
    ...
}
```

# Processor specific keyword: \_\_interrupt

The TASKING C compiler supports a number of function qualifiers and keywords to program interrupt service routines (ISR). An *interrupt service routine* (or: *interrupt function*, *interrupt handler*, *exception handler*) is called when an interrupt event (or: *service request*) occurs.

# Processor specific keyword: \_\_interrupt() (MicroBlaze)

### Syntax

```
void __interrupt(vector_address) isr( void )
{
    ...
}
```

With the function type qualifier \_\_interrupt() you can declare a function as an interrupt service routine. The function type qualifier \_\_interrupt() takes one vector address as argument. With the \_\_interrupt() keyword, a jump to the actual interrupt handler is caused.

Interrupt functions cannot return anything and must have a void argument type list.

The MicroBlaze supports five types of exceptions. The next table lists the types of exceptions and the processor mode that is used to process that exception. When an exception occurs, execution is forced from a fixed memory address corresponding to the type of exception. These fixed addresses are called the exception vectors.

| Exception type          | Vector address | Return register | Return instruction | Function type qualifier |
|-------------------------|----------------|-----------------|--------------------|-------------------------|
| Reset                   | 0x0000000      | -               | -                  | interrupt(0x0000000)    |
| User vector (exception) | 0x0000008      | r15             | rtsd               | interrupt(0x0000008)    |
| Interrupt               | 0x00000010     | r14             | rtid               | interrupt(0x00000010)   |
| Break                   | 0x00000018     | r16             | rtbd               | interrupt(0x00000018)   |
| Hardware exception      | 0x0000020      | r17             | rted               | interrupt(0x00000020)   |

```
void __interrupt( 0x0000008 ) my_handler( void )
{
    ...
}
```

# Processor specific keyword: \_\_interrupt (Nios II)

### **Syntax**

```
void __interrupt isr( void ) __at(exception_address)
{
    ...
}
```

With the function type qualifier \_\_interrupt you can declare a function as an interrupt service routine. You can specify the interrupt jump location (exception address) with the attribute \_\_at(). Note that this address is determined by your hardware. Interrupt functions cannot return anything and must have a void argument type list.

```
void __interrupt my_handler( void ) __at(0x20)
{
    ...
}
```

# Processor specific keyword: \_\_interrupt() (TSK3000)

## Syntax

```
void __interrupt(vector_number[, vector_number]...) isr( void )
{
    ...
}
```

With the function type qualifier \_\_interrupt() you can declare a function as an interrupt service routine. The function type qualifier \_\_interrupt() takes one or more vector numbers (0..31) as argument(s). All supplied vector numbers will be initialized to point to the interrupt function.

Interrupt functions cannot return anything and must have a void argument type list.

```
void __interrupt( 7 ) serial_receive( void )
{
    ...
}
```

# Processor specific keyword: \_\_interrupt() (TSK51x/TSK52x)

### **Syntax**

```
void __interrupt(vector_address[, vector_address]...) isr( void )
{
   ...
}
```

With the function type qualifier \_\_interrupt() you can declare a function as an interrupt service routine. The function type qualifier \_\_interrupt() takes one or more vector addresses as argument(s). All supplied vector addresses will be initialized to point to the interrupt function.

Interrupt functions cannot return anything and must have a void argument type list.

#### Example

```
void __interrupt(vector_address[, vector_address]...) isr( void )
{
   ...
}
```

**Note:** If you want to use interrupt numbers instead of vector addresses for the TSK51A core, you can use the \_\_INTNO macro which is defined in the delivered special function register file (regtsk51a.sfr) as:

# Processor specific keyword: \_\_interrupt(), \_\_interrupt\_indirect() (PowerPC)

### **Syntax**

```
void __interrupt(vector_number) isr( void )
{
    ...
}
void __interrupt_indirect(vector_number[, vector_number]...) isr( void )
{
    ...
}
```

You can define two types of interrupt service routines

| <pre>interupt()</pre>           | Fastest interrupt service routine. The interrupt function will be placed directly at the interrupt vector, saving a jump instruction.                                                                                                    |
|---------------------------------|----------------------------------------------------------------------------------------------------|
| <pre>interrupt_indirect()</pre> | More flexible interrupt service routine. Takes one or more vector numbers as arguments. The vector table contains a jump to the actual interrupt handler. Useful when you want to use the same interrupt function for different interrupts. |

The interrupt number you specify for \_\_interrupt() or \_\_interrupt\_indirect() must be in the range 0 to 15 (inclusive). Interrupt functions cannot return anything and must have a void argument type list.

#### Example

```
void __interrupt(5) external_interrupt( void )
{
   /* function code fits at interrupt vector */
}
void __interrupt_indirect( 7 ) serial_receive( void )
{
   ...
}
```

**Note:** Interrupts of the PowerPC are divided into two classes: *critical* and *non-critical* interrupts. You cannot simultaneously specify the vector numbers of both critical and non-critical functions in the argument list of the \_\_interrupt\_indirect() keyword.

## Processor specific keyword: \_\_interrupt\_nmi, \_\_interrupt\_mode1, \_\_interrupt\_mode2 (TSK80x)

#### **Syntax**

```
void __interrupt(vector_address[, vector_address]...) isr( void )
{
    ...
}
void __interrupt_mode2(vector_address[, vector_address]...) isr( void )
{
    ...
}
```

You can define three types of interrupt service routines with the following function type qualifiers:

| interupt_nmi                            | Non-maskable interrupt: cannot be disabled by program control<br>Jumps to the first instruction at 0x66                                                                    |
|-----------------------------------------|----------------------------------------------------------------------------------------------------|
| interrupt_model                         | Similar to a non-maskable interrupt: a normal interrupt acknowledge cycle is made, but data put<br>onto the data bus is ignored.<br>Jumps to the first instruction at 0x38 |
| <pre>interrupt()interrupt_mode2()</pre> | Most flexible interrupt. Takes one or more vector addresses as argument.<br>Jumps to the first instruction at the specified vector address.                                |

The function qualifiers \_\_interrupt() and \_\_interrupt\_mode2() take one or more vector addresses as argument(s). All supplied vector addresses will be initialized to point to the interrupt function. Interrupt functions cannot return anything and must have a void argument type list.

#### Example

```
TSK80x non-maskable interrupt:
```

```
void __interrupt_nmi IntNmHandler( void )
{
    InterruptNm();
}
```

```
TSK80x mode 1 interrupt:
```

```
void __interrupt_model IntModelHandler( void )
{
    InterruptM1();
}
```

```
TSK80x mode 2 interrupt (variant 1):
```

```
void __interrupt( 0x10 ) IntMode2Handler( void )
{
    InterruptM2();
}
```

```
TSK80x mode 2 interrupt (variant 2):
```

```
void __interrupt_mode2( 0x10 ) IntHandler( void )
{
    InterruptM2();
}
```

This will reserve a word (.dw directive) on address 0x10, where the address of the interrupt function is placed.

Processor specific keyword: \_\_interrupt\_und, \_\_interrupt\_svc, \_\_interrupt\_iabt, \_\_interrupt\_dabt, \_\_interrupt\_irq, \_\_interrupt\_fiq, \_\_interrupt() (ARM)

#### **Syntax**

```
void __interrupt_xxx isr( void )
{
    ...
}
void __interrupt(n) isr( void )
{
    ...
}
```

You can define six types of exception handlers with the function type qualifiers:

- \_\_interrupt\_und
- \_\_interrupt\_svc
- \_\_interrupt\_iabt
- \_\_interrupt\_dabt
- \_\_interrupt\_irq
- \_\_interrupt\_fiq

You can also use the general <u>\_\_\_\_interrupt()</u> function qualifier.

Interrupt functions and other exception handlers cannot return anything and must have a void argument type list.

The ARM supports seven types of exceptions. The next table lists the types of exceptions and the processor mode that is used to process that exception. When an exception occurs, execution is forced from a fixed memory address corresponding to the type of exception. These fixed addresses are called the exception vectors.

| Exception type                       | Mode       | Normal address | High vector address | Function type qualifier |
|--------------------------------------|------------|----------------|---------------------|-------------------------|
| Reset                                | Supervisor | 0x0000000      | 0xFFFF0000          |                         |
| Undefined instructions               | Undefined  | 0x00000004     | 0xFFFF0004          | interrupt_und           |
| Supervisor call (software interrupt) | Supervisor | 0x0000008      | 0xFFFF0008          | interrupt_svc           |
| Prefetch abort                       | Abort      | 0x000000C      | 0xFFFF000C          | interrupt_iabt          |
| Data abort                           | Abort      | 0x00000010     | 0xFFFF0010          | interrupt_dabt          |
| IRQ (interrupt)                      | IRQ        | 0x00000018     | 0xFFFF0018          | interrupt_irq           |
| FIQ (fast interrupt)                 | FIQ        | 0x000001C      | 0xFFFF001C          | interrupt_fiq           |

```
void __interrupt_irq serial_receive( void )
{
    ...
}
```

# Processor specific keyword: \_\_nesting\_enabled (ARM)

## Syntax

```
__interrupt_xxx __nesting_enabled isr( void )
{
    ...
}
```

Normally interrupts are disabled when an exception handler is entered. With the function qualifier <u>\_\_nesting\_enabled</u> you can force that the link register (LR) is saved and that interrupts are enabled.

#### Example

```
void __interrupt_svc __nesting_enabled svc(int n )
{
    if ( n == 2 )
    {
        __svc(3);
    }
}
```

Note: The function qualifier \_\_nesting\_enabled is not available for M-profile architectures.

# Processor specific keyword: \_\_noinline (all processors)

### Syntax

```
__noinline int functionA( int i )
{
    // do not inline this function
}
```

With the \_\_noinline keyword, you prevent a function from being inlined, regardless of the optimization settings.

```
__noinline unsigned int abs(int val)
{
    unsigned int abs_val = val;
    if (val < 0) abs_val = -val;
    return abs_val;
}</pre>
```

# Processor specific keyword: \_\_novector (ARM)

#### **Syntax**

```
__interrupt_xxx __novector isr( void )
{
   ...
}
```

You can prevent the compiler from generating the <u>\_\_vector\_n</u> you can symbol by specifying the function qualifier \_\_novector. This can be necessary if you have more than one interrupt handler for the same exception, for example for different IRQ's or for different run-time phases of your application. Without the <u>\_\_novector</u> function qualifier the compiler generates the <u>\_\_vector\_n</u> symbol multiple times, which results in a link error.

#### Example

```
void __interrupt_irq __novector another_handler(void)
{
    /* used __novector to prevent multiple _vector_6 symbols */
}
```

# Processor specific keyword: \_\_noregaddr (TSK51x/TSK52x)

You can use the keyword <u>noregaddr</u> to switch to register bank independent code generation. In order to generate very efficient code the compiler uses absolute register addresses in its code generation. For example a register to register 'move'. Since there is no 'MOV register, register' instruction, the compiler will generate a 'MOV register, direct' with the absolute address of the source register as the second operand.

The absolute address of a register depends on the register bank, but sometimes this dependency is undesired. For example when a function is called from both the main thread and an interrupt thread. If both threads use different register banks, they cannot call a function that uses absolute register addresses. To overcome this, you can instruct the compiler to generate a register bank independent function that can be called from both threads.

#### Example

```
__noregaddr int func( int x )
{
   /* this function can be called from any function
      independent of its register bank */
   return x+1;
}
__registerbank(1) void f1( void )
{
   func( 1 );
}
__registerbank(0) void main( void )
{
   func( 0 );
}
```

# Processor specific keyword: \_\_packed\_\_ (all 32-bit processors)

To prevent alignment gaps in structures, you can use the attribute \_\_packed\_\_. When you use the attribute \_\_packed\_\_ directly after the keyword struct, all structure members are marked \_\_unaligned.

#### Example

The following two declarations are the same:

```
struct __packed__
{
    char c;
    int i;
} s1;
struct
{
    __unaligned char c;
    __unaligned int i;
} s2;
```

The attribute <u>\_\_\_packed\_\_</u> has the same effect as adding the type qualifier <u>\_\_unaligned</u> to the declaration to suppress the standard alignment.

You can also use <u>packed</u> in a pointer declaration. In that case it affects the alignment of the pointer itself, not the value of the pointer. The following two declarations are the same:

```
int * __unaligned p;
int * p __packed__;
```

# Processor specific keyword: \_\_registerbank() (TSK51x/TSK52x)

#### **Syntax**

```
void __interrupt(vector_address[, vector_address]...)
   __registerbank(bank) isr( void )
   {
   ...
}
```

For the TSK51x/TSK52x it is possible to assign a new register bank to an interrupt function, which can be used on the processor to minimize the interrupt latency because registers do not need to be pushed on stack. You can switch register banks with the \_\_registerbank() function qualifier.

When you specify the \_\_registerbank() qualifier the registers R0-R7 are implicitly saved when the register bank is being switched (by using the predefined symbolic register addresses AR0-AR7).

The default register bank used is bank 0.

## Example

Suppose timer(), from the previous example, is calling get\_number(). The function prototype (and definition) of get\_number() should contain the correct \_\_registerbank().

```
#define __INTNO(nr) ((8*nr)+3)
```

```
__interrupt(__INTNO(1)) __registerbank(2) void timer(void);
```

The TSK51x/TSK52x compiler places a long-jump instruction on the vector address 11 of interrupt number 1, to the timer() routine, which switches the register bank to bank 2 and saves some more registers. When timer() is completed, the extra registers are popped, the bank is switched back to the original value and a RETI instruction is executed.

You can call another C function from the interrupt C function. However, this function must be compiled with the same \_\_registerbank(bank-nr) qualifier, because the compiler generates code which uses the addresses of the registers R0-R7. Therefore, the \_\_registerbank(bank-nr) qualifier is also possible with normal C functions (and their prototype declarations).

Suppose timer(), from the previous example, is calling get\_number(). The function prototype (and definition) of get\_number() should contain the correct \_\_registerbank().

```
__registerbank( 2 ) int get_number( void );
```

The compiler checks if a function calls another function using another register bank, which is an error.

# Processor specific keyword: \_\_reset (TSK80x)

The function qualifier <u>reset</u> generates a jump located at address 0x00 (system reset) to the location of the function (in the example <u>start()</u>). This way it is possible to execute a piece of code at system reset.

#### Example

```
void __reset _start(void)
{
    __setsp((unsigned int)_lc_es-1); /* initialize stack pointer */
    __init(); /* initialize C variables */
    exit( main(0) ) /* argc is 0 */
}
```

# Processor specific keyword: \_\_static, \_\_reentrant (TSK51x/TSK52x)

You can use the function qualifiers \_\_static or \_\_reentrant to specify a function as static or reentrant, respectively.

If you do not specify a function qualifier, the TSK51x/TSK52x compiler assumes that those functions are static. In static functions parameters and automatic variables are not allocated on a stack, but in a static area. Reentrant functions use a less efficient virtual dynamic stack which allows you to call functions recursively.

#### Example

```
void f_static( void )
{
   /* this function is by default __static */
}
__reentrant int f_reentrant ( void )
{
   int i; /* variable i is placed on a virtual stack */
}
```

# Processor specific keyword: \_\_system (MicroBlaze)

You can use the function qualifier \_\_system to specify a function that cannot be interrupted. A function defined with the \_\_system qualifier is called with a BRK or BRKI instruction (instead of a branch instruction) and returns with a RTBD instruction (instead of the RTS or RTSD instruction).

You cannot use the function qualifier \_\_\_\_\_system on interrupt functions. Functions defined with \_\_\_\_\_system cannot be inlined.

#### Example

```
____system void non_interruptable( int a, int b )
```

{ ... }

# Processor specific keyword: \_\_unaligned (all 32-bit processors)

With the type qualifier <u>\_\_unaligned</u> you can specify to suppress the alignment of objects or structure members. This can be useful to create compact data structures. In this case the alignment will be one bit for bit-fields or one byte for other objects or structure members.

At the left side of a pointer declaration you can use the type qualifier <u>\_\_unaligned</u> to mark the pointer value as potentially unaligned. This can be useful to access externally defined data. However the compiler can generate less efficient instructions to dereference such a pointer, to avoid unaligned memory access.

## Example

```
struct
{
    char c;
    __unaligned int i; /* aligned at offset 1 ! */
} s;
__unaligned int * up = & s.i;
```

# **Intrinsic functions**

The following is a list of all intrinsic functions. Intrinsic function do not belong to the standard C language but the compiler may support intrinsics for a specific processor.

|                    | ARM | Micro<br>Blaze | Nios II | Power<br>PC | TSK51x/<br>TSK52x | TSK80x | TSK3000 |                                           |
|--------------------|-----|----------------|---------|-------------|-------------------|--------|---------|-------------------------------------------|
| alloc              | х   | х              | х       | х           | х                 | х      | х       | Allocate memory                           |
| break              |     |                |         |             |                   |        | х       | Insert break instruction                  |
| dotdotdot          |     | х              | х       |             | x                 | х      |         | Variable argument '' operator             |
| free               | x   | х              | х       | x           | x                 | x      | x       | Deallocate memory                         |
| getbit             |     |                |         |             | x                 |        |         | Get the value of a bit                    |
| putbit             |     |                |         |             | x                 |        |         | Set the value of a bit                    |
| get_return_address | x   | х              | х       | х           | x                 |        | x       | Function return address (when profiling)  |
| getapsr            | х   |                |         |             |                   |        |         | Get APSR status register                  |
| setapsr            | х   |                |         |             |                   |        |         | Set APSR status register                  |
| getcpsr            | х   |                |         |             |                   |        |         | Get CPSR status register                  |
| getipsr            | х   |                |         |             |                   |        |         | Get IPSR status register                  |
| setcpsr            | х   |                |         |             |                   |        |         | Set CPSR status register                  |
| getspsr            | х   |                |         |             |                   |        |         | Get SPSR status register                  |
| setspsr            | х   |                |         |             |                   |        |         | Set SPSR status register                  |
| cgetfsl            |     | х              |         |             |                   |        |         | Read control words from fast simplex link |
| cputfsl            |     | х              |         |             |                   |        |         | Write control words to fast simplex link  |
| getfsl             |     | х              |         |             |                   |        |         | Read data words from fast simplex link    |
| putfsl             |     | х              |         |             |                   |        |         | Write data words to fast simplex link     |
| getfsr             |     | х              |         |             |                   |        |         | Get FSR register                          |
| putfsr             |     | х              |         |             |                   |        |         | Set FSR register                          |
| getmsr             |     | х              |         |             |                   |        |         | Get MSR register                          |
| putmsr             |     | х              |         |             |                   |        |         | Set MSR register                          |
| msrclr             |     | х              |         |             |                   |        |         | Clear bits in MSR register                |
| msrset             |     | х              |         |             |                   |        |         | Set bits in MSR register                  |
| getpc              |     | х              |         |             |                   |        |         | Get value of program counter PC           |
| mfspr              |     |                |         | х           |                   |        |         | Get special function register             |
| mtspr              |     |                |         | х           |                   |        |         | Set special function register             |
| mfctr              |     |                |         | х           |                   |        |         | Get special function register CTR         |
| mtctr              |     |                |         | х           |                   |        |         | Set special function register CTR         |
| mflr               |     |                |         | х           |                   |        |         | Get special function register LR          |
| mtlr               |     |                |         | х           |                   |        |         | Set special function register LR          |
| mfmsr              |     |                |         | х           |                   |        |         | Get special function register MSR         |
| mtmsr              |     |                |         | х           |                   |        |         | Set special function register MSR         |
| mfxer              |     |                |         | х           |                   |        |         | Get special function register XER         |
|                    |     |                |         |             |                   |        |         |                                           |

TR0173 (v4.0) April 6, 2009

| mtxer     |   |   | х |   |   |   | Set special function register XER   |
|-----------|---|---|---|---|---|---|-------------------------------------|
| getsp     |   |   |   |   | х |   | Get stack pointer (SP)              |
| setsp     |   |   |   |   | х |   | Set stack pointer (SP)              |
| mfc0      |   |   |   |   |   | х | Get value from SPR of coprocessor 0 |
| mtc0      |   |   |   |   |   | х | Set value to SPR of coprocessor 0   |
| nop       | х | х |   | х |   | х | Insert NOP instruction              |
| rol       |   |   |   | х |   |   | Rotate left                         |
| ror       |   |   |   | х |   |   | Rotate right                        |
| SVC       | х |   |   |   |   |   | Generate software interrupt.        |
| testclear |   |   |   | х |   |   | Read and clear semaphore            |
| vsp       |   |   |   | x |   |   | Virtual Stack Pointer in use        |
|           |   |   |   |   |   |   |                                     |

# Intrinsic function: \_\_alloc

#### **Syntax**

void \* volatile \_\_alloc( \_\_size\_t size );

Allocate memory. Same as library function malloc().

Returns: a pointer to space in external memory of size bytes length. NULL if there is not enough space left.

# Intrinsic function: \_\_break

#### **Syntax**

```
volatile int __break(int val);
```

Generates the assembly break instruction. *val* is a 20-bit value which will be encoded in the code field of the break instruction.. **Returns:** nothing.

# Intrinsic function: \_\_cgetfsl (MicroBlaze)

#### **Syntax**

Read control words from a specified fast simplex link (fsl) channel. **Returns:** True if valid data was read from the specified channel, otherwise False.

# Intrinsic function: \_\_cputfsl (MicroBlaze)

# Syntax \_Bool volatile \_\_cputfsl( unsigned char channel, unsigned int \* ctrl, \_Bool wait );

Write control words to a specified fast simplex link (fsl) channel. **Returns:** True if valid data was read from the specified channel, otherwise False.

# Intrinsic function: \_\_dotdotdot\_\_

#### **Syntax**

char \* \_\_dotdotdot\_\_( void );

Variable argument '...' operator. Used in library function va\_start(). **Returns:** the stack offset to the variable argument list.

# Intrinsic function: \_\_dotdotdot\_\_ (Nios II)

#### **Syntax**

void \* \_\_dotdotdot\_\_( void );

Variable argument '...' operator. Used in library function va\_start(). **Returns:** the stack offset to the variable argument list.

# Intrinsic function: \_\_free

#### **Syntax**

```
void volatile __free( void *p );
```

Deallocates the memory pointed to by p. p must point to memory earlier allocated by a call to \_\_alloc(). Same as library function free().

Returns: nothing.

# Intrinsic function: \_\_get\_return\_address

#### **Syntax**

\_\_codeptr volatile \_\_get\_return\_address( void );

Used by the compiler for profiling when you compile with the **-p (--profile)** option. **Returns:** return address of a function.

# Intrinsic function: \_\_getapsr (ARM)

#### Syntax

unsigned int volatile \_\_getapsr( void );

**Note:** This intrinsic is only available for ARMv6-M and ARMv7-M (M-profile architectures). Get the value of the APSR status register.

Returns: the value of the status register APSR.

# Intrinsic function: \_\_getbit (TSK51x/TSK52x)

#### **Syntax**

```
__bit __getbit( bitaddressable, bitoffset );
```

Get the value of a bit. *bitoffset* must be an integral constant expression.

**Returns:** the bit at *bitoffset* (range 0-7 for a char, 0-15 for an int or 0-31 for a long) of the *bitaddressable* operand for use in bit expressions.

#### Example

```
__bdata unsigned char byte;
int i;
if ( __getbit( byte, 3 ) )
```

```
i = 1;
```

# Intrinsic function: \_\_getcpsr (ARM)

#### **Syntax**

```
unsigned int volatile __getcpsr( void );
```

Get the value of the CPSR status register. **Returns:** the value of the status register CPSR.

# Intrinsic function: \_\_getfsl (MicroBlaze)

#### **Syntax**

\_Bool volatile \_\_getfsl( unsigned char channel, unsigned int \* data, \_Bool wait );

Read data words from a specified fast simplex link (fsl) channel. *Channel* must be a constant value in the range 0..7. The read data is stored in \*data. With the boolean *wait* you can choose whether or not to wait for information: True: wait for information, False: do not wait for information (the channel may not provide data).

Returns: True if valid data was read from the specified channel, otherwise False.

# Intrinsic function: \_\_getfsr (MicroBlaze)

#### **Syntax**

```
unsigned int volatile __getfsr( void );
```

Get the value of the floating-point state register FSR. **Returns:** the value of the floating-point state register FSR.

# Intrinsic function: \_\_getipsr (ARM)

#### **Syntax**

unsigned int volatile \_\_getipsr( void );

**Note:** This intrinsic is only available for ARMv6-M and ARMv7-M (M-profile architectures). Get the value of the IPSR status register. **Returns:** the value of the status register IPSR.

# Intrinsic function: \_\_getmsr (MicroBlaze)

#### **Syntax**

unsigned int volatile \_\_getmsr( void );

Get the value of the machine state register MSR. **Returns:** the value of the machine state register MSR.

# Intrinsic function: \_\_getpc (MicroBlaze)

#### **Syntax**

unsigned int volatile \_\_getpc( void );

Get the value of the program counter PC. **Returns:** the value of the program counter.

# Intrinsic function: \_\_getsp (TSK80x)

#### **Syntax**

unsigned int volatile \_\_getsp( void );

Get the value of the stack pointer SP. **Returns:** the value of the stack pointer.

# Intrinsic function: \_\_getspsr (ARM)

## Syntax

unsigned int volatile \_\_getspsr( void );

Get the value of the SPSR status register. **Returns:** the value of the status register SPSR.

#### Example

```
#define SR_F 0x0000040
#define SR_I 0x0000080

i = __setspsr (0, SR_F | SR_I);
if (i & (SR_F | SR_I))
{
    exit (6);    /* Interrupt flags not correct */
    }

if (__getspsr () & (SR_F | SR_I))
{
    exit (7);    /* Interrupt flags not correct */
    }
```

# Intrinsic function: \_\_mfc0 (TSK3000)

#### **Syntax**

```
volatile int __mfc0(int spr);
```

Get the value from special function register spr of coprocessor 0. **Returns:** the value of the SPR register of coprocessor 0.

# Intrinsic function: \_\_mfctr (PowerPC)

#### **Syntax**

```
volatile int __mfctr(void);
```

Get the value from special function register CTR. (This equivalent to  $\_mfspr(0x009)$ ) Returns: the value of the CTR register.

# Intrinsic function: \_\_mflr (PowerPC)

#### **Syntax**

```
volatile int __mflr(void);
```

Get the value from special function register LR. (This equivalent to  $\_mfspr(0x008)$ ) **Returns:** the value of the LR register.

# Intrinsic function: \_\_mfmsr (PowerPC)

#### **Syntax**

```
volatile int __mfmsr(void);
```

Get the value from special function register MSR. **Returns:** the value of the MSR register.

# Intrinsic function: \_\_mfspr (PowerPC)

#### **Syntax**

volatile int \_\_mfspr(int spr);

Get the value from a special function register. *spr* is the number of the special purpose register and can be specified either as a decimal number or as a hexadecimal number.

Returns: the value of the specified special purpose register.

# Intrinsic function: \_\_mfxer (PowerPC)

#### **Syntax**

```
volatile int __mfxer(void);
```

Get the value from special function register XER. (This equivalent to \_\_mfspr(0x001)) **Returns:** the value of the XER register.

# Intrinsic function: \_\_msrclr (MicroBlaze)

#### **Syntax**

unsigned int \_\_msrclr( unsigned int value );

Clear a number of bits in the machine state register MSR. *Value* should be a 14 bit mask. If you specify a value larger than 2<sup>14</sup>, the instruction is ignored and the compiler will use the getmsr and putmsr instructions instead. **Returns:** the value of the MSR register before bits were cleared.

# Intrinsic function: \_\_msrset (MicroBlaze)

#### **Syntax**

unsigned int \_\_msrset( unsigned int value );

Set a number of bits in the machine state register MSR. Value should be a 14 bit mask. If you specify a value larger than  $2^{14}$ , the instruction is ignored and the compiler will use the getmsr and putmsr instructions instead.

Returns: the value of the MSR register before bits were set.

# Intrinsic function: \_\_mtc0 (TSK3000)

#### Syntax

volatile void \_\_mtc0(int val, int spr);

Put a value *val* into special purpose register *spr* of coprocessor 0. **Returns:** nothing.

# Intrinsic function: \_\_mtctr (PowerPC)

#### **Syntax**

```
volatile void __mtctr(int val);
```

Put a value val into special function register CTR. (This equivalent to \_\_mtspr(0x009,val)) Returns: nothing.

# Intrinsic function: \_\_mtlr (PowerPC)

#### **Syntax**

```
volatile void __mtlr(int val);
```

Put a value *val* into special function register LR. (This equivalent to \_\_mtspr(0x008,val)) **Returns:** nothing.

# Intrinsic function: \_\_mtmsr (PowerPC)

#### **Syntax**

```
volatile void ___mtmsr(int val);
```

Put a value *val* into special function register MSR. **Returns:** nothing.

# Intrinsic function: \_\_mtspr (PowerPC)

#### **Syntax**

```
volatile void __mtspr(int spr, int val);
```

Put a value into a special function register. *spr* is the number of the special purpose register and can be specified either as a decimal number or as a hexadecimal number. *val* is the value to put into the specified register. **Returns:** nothing.

# Intrinsic function: \_\_mtxer (PowerPC)

## Syntax

```
volatile void __mtxer(int val);
```

Put a value val into special function register XER. (This equivalent to \_\_mtspr(0x001,val)) Returns: nothing.

# Intrinsic function: \_\_nop

#### **Syntax**

void \_\_nop( void );

# Generate NOP instructions. **Returns:** nothing.

#### Example

\_\_nop();

/\* generate NOP instruction \*/

# Intrinsic function: \_\_putbit (TSK51x/TSK52x)

#### **Syntax**

```
void __putbit( __bit value, bitaddressable, bitoffset );
```

Assign a value to the bit at *bitoffset* (range 0-7 for a char , 0-15 for an int or 0-31 for a long) of the *bitaddressable* operand. *bitoffset* must be an integral constant expression.

#### Returns: nothing.

#### Example

```
__bdata unsigned int word;
```

```
__putbit( 1, word, 11 );
__putbit( 0, word, 10 );
```

# Intrinsic function: \_\_putfsl (MicroBlaze)

#### **Syntax**

Write data words to a specified fast simplex link (fsl) channel. *Channel* must be a constant value in the range 0..7. The data to write must be stored in \*data. With the boolean *wait* you can choose whether or not to wait for information: True: wait for information, False: do not wait for information (the channel may not accept data).

Returns: True if valid data was written to the specified channel, otherwise False.

# Intrinsic function: \_\_putfsr (MicroBlaze)

## Syntax

```
void volatile __putfsr( unsigned int value );
```

Set the *value* of the floating-point state register FSR to value. **Returns:** nothing.

# Intrinsic function: \_\_putmsr (MicroBlaze)

#### **Syntax**

void volatile \_\_putmsr( unsigned int value );

Set the value of the machine state register MSR to *value*. **Returns:** nothing.

# Intrinsic function: \_\_rol (TSK51x/TSK52x)

#### **Syntax**

unsigned char \_\_rol( unsigned char operand, unsigned char count );

Use the RL instruction to rotate *operand* left *count* times. **Returns:** rotated value.

#### Example

```
unsigned char c;
int i;
```

```
/* rotate left, using int variable */
c = __rol( c, i );
```

# Intrinsic function: \_\_ror (TSK51x/TSK52x)

#### **Syntax**

unsigned char \_\_ror( unsigned char operand, unsigned char count );

Use the RR instruction to rotate operand right count times.

Returns: rotated value.

#### Example

```
unsigned char c;
int i;
```

```
/* rotate right, using constant */
c = __ror( c, 2 );
c = __ror( c, 3 );
c = __ror( c, 7 );
```

# Intrinsic function: \_\_setapsr (ARM)

# Syntax unsigned int volatile \_\_getapsr( void );

Note: This intrinsic is only available for ARMv6-M and ARMv7-M (M-profile architectures).

Set or clear bits in the APSR status register.

Returns: the new value of the APSR status register.

## Intrinsic function: \_\_setcpsr (ARM)

#### **Syntax**

unsigned int volatile \_\_setcpsr( int set, int clear);

Set or clear bits in the CPSR status register. **Returns:** the new value of the CPSR status register.

# Intrinsic function: \_\_setsp (TSK80x)

#### **Syntax**

void volatile \_\_setsp( unsigned int value );

Set the value of the stack pointer SP to *value*. **Returns:** nothing.

## Intrinsic function: \_\_setspsr (ARM)

#### **Syntax**

unsigned int volatile \_\_setspsr( int set, int clear);

Set or clear bits in the SPSR status register. **Returns:** the new value of the SPSR status register.

#### Example

```
#define SR_F 0x0000040
#define SR_I 0x0000080

i = __setspsr (0, SR_F | SR_I);
if (i & (SR_F | SR_I))
{
    exit (6);    /* Interrupt flags not correct */
    }

if (__getspsr () & (SR_F | SR_I))
{
    exit (7);    /* Interrupt flags not correct */
    }
```

# Intrinsic function: \_\_svc (ARM)

# Syntax void volatile \_\_svc(int number);

Generates a supervisor call (software interrupt). *Number* must be a constant value. **Returns:** nothing.

# Intrinsic function: \_\_testclear (TSK51x/TSK52x)

#### **Syntax**

```
__bit volatile __testclear( __bit *semaphore );
```

Read and clear *semaphore* using the JBC instruction. **Returns:** 0 if *semaphore* was not cleared by the JBC instruction, 1 otherwise.

#### Example

c=1;

```
__bit b;
unsigned char c;
```

if ( \_\_testclear( &b ) ) /\* JBC instruction \*/

# Intrinsic function: \_\_vsp\_\_ (TSK51x/TSK52x)

#### **Syntax**

\_\_bit \_\_vsp\_\_( void );

Virtual stack pointer used. Used in library function va\_arg(). **Returns:** 1 if the virtual stack pointer is used, 0 otherwise.

# **Standard C Library**

The following is a list of all C functions in the *standard* C language.

| abort    | stops the program                                            |
|----------|--------------------------------------------------------------|
| abs      | absolute value                                               |
| acos     | arc cosine                                                   |
| asctime  | a textual version of the time                                |
| asin     | arc sine                                                     |
| assert   | stops the program if an expression isn't true                |
| atan     | arc tangent                                                  |
| atan2    | arc tangent, using signs to determine quadrants              |
| atexit   | sets a function to be called when the program exits          |
| atof     | converts a string to a double                                |
| atoi     | converts a string to an integer                              |
| atol     | converts a string to a long                                  |
| bsearch  | perform a binary search                                      |
| calloc   | allocates and clears a two-dimensional chunk of memory       |
| ceil     | the smallest integer not less than a certain value           |
| clearerr | clears errors                                                |
| clock    | returns the amount of time that the program has been running |
| COS      | cosine                                                       |
| cosh     | hyperbolic cosine                                            |
| ctime    | returns a specifically formatted version of the time         |
| difftime | the difference between two times                             |
| div      | returns the quotient and remainder of a division             |
| exit     | stop the program                                             |
| exp      | returns "e" raised to a given power                          |
| fabs     | absolute value for floating-point numbers                    |
| fclose   | close a file                                                 |
| feof     | true if at the end-of-file                                   |
| ferror   | checks for a file error                                      |
| fflush   | writes the contents of the output buffer                     |
| fgetc    | get a character from a stream                                |
| fgetpos  | get the file position indicator                              |
| fgets    | get a string of characters from a stream                     |
| floor    | returns the largest integer not greater than a given value   |
| fmod     | returns the remainder of a division                          |
| fopen    | open a file                                                  |
| fprintf  | print formatted output to a file                             |
|          |                                                              |

| fputc     | write a character to a file                                            |
|-----------|------------------------------------------------------------------------|
| fputs     | write a string to a file                                               |
| fread     | read from a file                                                       |
| free      | returns previously allocated memory to the operating system            |
| freopen   | open an existing stream with a different name                          |
| frexp     | decomposes a number into scientific notation                           |
| fscanf    | read formatted input from a file                                       |
| fseek     | move to a specific location in a file                                  |
| fsetpos   | move to a specific location in a file                                  |
| ftell     | returns the current file position indicator                            |
| fwrite    | write to a file                                                        |
| getc      | read a character from a file                                           |
| getchar   | read a character from STDIN                                            |
| getenv    | get enviornment information about a variable                           |
| gets      | read a string from STDIN                                               |
| gmtime    | returns a pointer to the current Greenwich Mean Time                   |
| isalnum   | true if a character is alphanumeric                                    |
| isalpha   | true if a character is alphabetic                                      |
| iscntrl   | true if a character is a control character                             |
| isdigit   | true if a character is a digit                                         |
| isgraph   | true if a character is a graphical character                           |
| islower   | true if a character is lowercase                                       |
| isprint   | true if a character is a printing character                            |
| ispunct   | true if a character is punctuation                                     |
| isspace   | true if a character is a space character                               |
| isupper   | true if a character is an uppercase character                          |
| isxdigit  | true if a character is a hexidecimal character                         |
| labs      | absolute value for long integers                                       |
| ldexp     | computes a number in scientific notation                               |
| ldiv      | returns the quotient and remainder of a division, in long integer form |
| localtime | returns a pointer to the current time                                  |
| log       | natural logarithm                                                      |
| log10     | natural logarithm, in base 10                                          |
| longjmp   | start execution at a certain point in the program                      |
| malloc    | allocates memory                                                       |
| memchr    | searches an array for the first occurance of a character               |
| memcmp    | compares two buffers                                                   |
| тетсру    | copies one buffer to another                                           |
| memmove   | moves one buffer to another                                            |
| memset    | fills a buffer with a character                                        |
|           |                                                                        |

TR0173 (v4.0) April 6, 2009

| mktime    | returns the calendar version of a given time                               |
|-----------|----------------------------------------------------------------------------|
| modf      | decomposes a number into integer and fractional parts                      |
| perror    | displays a string version of the current error to STDERR                   |
| pow       | returns a given number raised to another number                            |
| printf    | write formatted output to STDOUT                                           |
| putc      | write a character to a stream                                              |
| putchar   | write a character to STDOUT                                                |
| puts      | write a string to STDOUT                                                   |
| qsort     | perform a quicksort                                                        |
| raise     | send a signal to the program                                               |
| rand      | returns a pseudorandom number                                              |
| realloc   | changes the size of previously allocated memory                            |
| remove    | erase a file                                                               |
| rename    | rename a file                                                              |
| rewind    | move the file position indicator to the beginning of a file                |
| scanf     | read formatted input from STDIN                                            |
| setbuf    | set the buffer for a specific stream                                       |
| setjmp    | set execution to start at a certain point                                  |
| setlocale | sets the current locale                                                    |
| setvbuf   | set the buffer and size for a specific stream                              |
| signal    | register a function as a signal handler                                    |
| sin       | sine                                                                       |
| sinh      | hyperbolic sine                                                            |
| sprintf   | write formatted output to a buffer                                         |
| sqrt      | square root                                                                |
| srand     | initialize the random number generator                                     |
| sscanf    | read formatted input from a buffer                                         |
| strcat    | concatenates two strings                                                   |
| strchr    | finds the first occurance of a character in a string                       |
| strcmp    | compares two strings                                                       |
| strcoll   | compares two strings in accordance to the current locale                   |
| strcpy    | copies one string to another                                               |
| strcspn   | searches one string for any characters in another                          |
| strerror  | returns a text version of a given error code                               |
| strftime  | returns individual elements of the date and time                           |
| strlen    | returns the length of a given string                                       |
| strncat   | concatenates a certain amount of characters of two strings                 |
| strncmp   | compares a certain amount of characters of two strings                     |
| strncpy   | copies a certain amount of characters from one string to another           |
| strpbrk   | finds the first location of any character in one string, in another string |
|           |                                                                            |

| strrchr                         | finds the last occurance of a character in a string                        |
|---------------------------------|----------------------------------------------------------------------------|
| strspn                          | returns the length of a substring of characters of a string                |
| strstr                          | finds the first occurance of a substring of characters                     |
| strtod                          | converts a string to a double                                              |
| strtok                          | finds the next token in a string                                           |
| strtol                          | converts a string to a long                                                |
| strtoul                         | converts a string to an unsigned long                                      |
| strxfrm                         | converts a substring so that it can be used by string comparison functions |
| system                          | perform a system call                                                      |
| tan                             | tangent                                                                    |
| tanh                            | hyperbolic tangent                                                         |
| time                            | returns the current calendar time of the system                            |
| tmpfile                         | return a pointer to a temporary file                                       |
| tmpnam                          | return a unique filename                                                   |
| tolower                         | converts a character to lowercase                                          |
| toupper                         | converts a character to uppercase                                          |
| ungetc                          | puts a character back into a stream                                        |
| va_arg                          | use variable length parameter lists                                        |
| vprintf, vfprintf, and vsprintf | write formatted output with variable argument lists                        |

# **Standard C Date & Time Functions**

The following is a list of all Standard C Date & Time functions.

| asctime   | a textual version of the time                                |
|-----------|--------------------------------------------------------------|
| clock     | returns the amount of time that the program has been running |
| ctime     | returns a specifically formatted version of the time         |
| difftime  | the difference between two times                             |
| gmtime    | returns a pointer to the current Greenwich Mean Time         |
| localtime | returns a pointer to the current time                        |
| mktime    | returns the calendar version of a given time                 |
| setlocale | sets the current locale                                      |
| strftime  | returns individual elements of the date and time             |
| time      | returns the current calendar time of the system              |

# Standard C date & time function: asctime

#### **Syntax**

#include <time.h>
char \*asctime( const struct tm \*ptr );

The function asctime() converts the time in the struct 'ptr' to a character string of the following format:

day month date hours:minutes:seconds year

#### An example:

Mon Jun 26 12:03:53 2000

## Standard C date & time function: clock

#### **Syntax**

```
#include <time.h>
clock_t clock( void );
```

The clock() function returns the processor time since the program started, or -1 if that information is unavailable. To convert the return value to seconds, divide it by CLOCKS\_PER\_SEC. (Note: if your compiler is POSIX compliant, then CLOCKS\_PER\_SEC is always defined as 1000000.)

## Standard C date & time function: ctime

#### **Syntax**

```
#include <time.h>
char *ctime( const time_t *time );
```

The ctime() function converts the calendar time time to local time of the format:

day month date hours:minutes:seconds year

#### using ctime() is equivalent to

asctime( localtime( tp ) );

## Standard C date & time function: difftime

#### **Syntax**

```
#include <time.h>
double difftime( time_t time2, time_t time1 );
```

The function difftime() returns *time2* - *time1*, in seconds.

## Standard C date & time function: gmtime

#### **Syntax**

```
#include <time.h>
struct tm *gmtime( const time_t *time );
```

The gmtime() function returns the given *time* in Coordinated Universal Time (usually Greenwich mean time), unless it's not supported by the system, in which case **NULL** is returned. Watch out for static return.

## Standard C date & time function: localtime

#### **Syntax**

```
#include <time.h>
struct tm *localtime( const time_t *time );
```

The function localtime() converts calendar time time into local time. Watch out for the static return.

# Standard C date & time function: mktime

#### **Syntax**

```
#include <time.h>
time_t mktime( struct tm *time );
```

The mktime() function converts the local time in time to calendar time, and returns it. If there is an error, -1 is returned.

## Standard C date & time function: setlocale

#### **Syntax**

```
#include <locale.h>
char *setlocale( int category, const char * locale );
```

The setlocale() function is used to set and retrieve the current locale. If *locale* is **NULL**, the current locale is returned. Otherwise, *locale* is used to set the locale for the given *category*. *category* can have the following values:

| Value       | Description                                                                                                    |
|-------------|----------------------------------------------------------------------------------------------------|
| LC_ALL      | All of the locale                                                                                                    |
| LC_TIME     | Date and time formatting                                                                                                    |
| LC_NUMERIC  | Number formatting                                                                                                    |
| LC_COLLATE  | String collation and regular expression matching                                                                            |
| LC_CTYPE    | Regular expression matching, conversion, case-sensitive comparison, wide character functions, and character classification. |
| LC_MONETARY | For monetary formatting                                                                                                    |
| LC_MESSAGES | For natural language messages                                                                                               |

# Standard C date & time function: strftime

#### **Syntax**

```
#include <time.h>
size_t strftime( char *str, size_t maxsize, const char *fmt, struct tm *time );
```

The function strftime() formats date and time information from *time* to a format specified by *fmt*, then stores the result in *str* (up to *maxsize* characters). Certain codes may be used in *fmt* to specify different types of time:

| Code | Meaning                                                     |
|------|-------------------------------------------------------------|
| %a   | abbreviated weekday name (e.g. Fri)                         |
| %A   | full weekday name (e.g. Friday)                             |
| %b   | abbreviated month name (e.g. Oct)                           |
| %В   | full month name (e.g. October)                              |
| %с   | the standard date and time string                           |
| %d   | day of the month, as a number (1-31)                        |
| %H   | hour, 24 hour format (0-23)                                 |
| %I   | hour, 12 hour format (1-12)                                 |
| %ј   | day of the year, as a number (1-366)                        |
| %m   | month as a number (1-12).                                   |
| %M   | minute as a number (0-59)                                   |
| %р   | locale's equivalent of AM or PM                             |
| %S   | second as a number (0-59)                                   |
| %U   | week of the year, (0-53), where week 1 has the first Sunday |
| %w   | weekday as a decimal (0-6), where Sunday is 0               |
| %W   | week of the year, (0-53), where week 1 has the first Monday |
| %х   | standard date string                                        |
| %Х   | standard time string                                        |
| %у   | year in decimal, without the century (0-99)                 |
| %Y   | year in decimal, with the century                           |
| %Z   | time zone name                                              |
| %%   | a percent sign                                              |

The strftime() function returns the number of characters put into str, or zero if an error occurs.

# Standard C date & time function: time

#### **Syntax**

```
#include <time.h>
time_t time( time_t *time );
```

The function time() returns the current time, or -1 if there is an error. If the argument 'time' is given, then the current time is stored in 'time'.

# **Standard C I/O Functions**

The following is a list of all Standard C I/O functions. For C++, these functions provide an alternative to the C++ stream-based I/O classes.

| clearerr | clears errors                                               |
|----------|-------------------------------------------------------------|
| fclose   | close a file                                                |
| feof     | true if at the end-of-file                                  |
| ferror   | checks for a file error                                     |
| fflush   | writes the contents of the output buffer                    |
| fgetc    | get a character from a stream                               |
| fgetpos  | get the file position indicator                             |
| fgets    | get a string of characters from a stream                    |
| fopen    | open a file                                                 |
| fprintf  | print formatted output to a file                            |
| fputc    | write a character to a file                                 |
| fputs    | write a string to a file                                    |
| fread    | read from a file                                            |
| freopen  | open an existing stream with a different name               |
| fscanf   | read formatted input from a file                            |
| fseek    | move to a specific location in a file                       |
| fsetpos  | move to a specific location in a file                       |
| ftell    | returns the current file position indicator                 |
| fwrite   | write to a file                                             |
| getc     | read a character from a file                                |
| getchar  | read a character from <b>stdin</b>                          |
| gets     | read a string from <b>stdin</b>                             |
| perror   | displays a string version of the current error to stderr    |
| printf   | write formatted output to stdout                            |
| putc     | write a character to a stream                               |
| putchar  | write a character to <b>stdout</b>                          |
| puts     | write a string to <b>stdout</b>                             |
| remove   | erase a file                                                |
| rename   | rename a file                                               |
| rewind   | move the file position indicator to the beginning of a file |
| scanf    | read formatted input from stdin                             |
| setbuf   | set the buffer for a specific stream                        |
| setvbuf  | set the buffer and size for a specific stream               |
| sprintf  | write formatted output to a buffer                          |
| sscanf   | read formatted input from a buffer                          |
| tmpfile  | return a pointer to a temporary file                        |

| tmpnam                          | return a unique filename                            |
|---------------------------------|-----------------------------------------------------|
| ungetc                          | puts a character back into a stream                 |
| vprintf, vfprintf, and vsprintf | write formatted output with variable argument lists |

# Standard C I/O function: clearerr

#### **Syntax**

```
#include <stdio.h>
void clearerr( FILE *stream );
```

The clearerr function resets the error flags and **EOF** indicator for the given *stream*. When an error occurs, you can use perror() to figure out which error actually occurred.

## Standard C I/O function: fclose

#### Syntax

```
#include <stdio.h>
int fclose( FILE *stream );
```

The function fclose() closes the given file stream, deallocating any buffers associated with that stream. fclose() returns 0 upon success, and **EOF** otherwise.

## Standard C I/O function: feof

#### **Syntax**

```
#include <stdio.h>
int feof( FILE *stream );
```

The function feof() returns a nonzero value if the end of the given file *stream* has been reached.

## Standard C I/O function: ferror

## Syntax

```
#include <stdio.h>
int ferror( FILE *stream );
```

The ferror() function looks for errors with *stream*, returning zero if no errors have occured, and non-zero if there is an error. In case of an error, use perror() to determine which error has occured.

# Standard C I/O function: fflush

#### **Syntax**

```
#include <stdio.h>
int fflush( FILE *stream );
```

If the given file *stream* is an output stream, then fflush() causes the output buffer to be written to the file. If the given *stream* is of the input type, then fflush() causes the input buffer to be cleared. fflush() is useful when debugging, if a program segfaults before it has a chance to write output to the screen. Calling fflush( **stdout**) directly after debugging output will ensure that your output is displayed at the correct time.

```
printf( "Before first call\n" );
fflush( stdout );
shady_function();
printf( "Before second call\n" );
fflush( stdout );
dangerous_dereference();
```

# Standard C I/O function: fgetc

#### **Syntax**

```
#include <stdio.h>
int fgetc( FILE *stream );
```

The fgetc() function returns the next character from stream, or EOF if the end of file is reached or if there is an error.

## Standard C I/O function: fgetpos

#### **Syntax**

```
#include <stdio.h>
int fgetpos( FILE *stream, fpos_t *position );
```

The fgetpos() function stores the file position indicator of the given file *stream* in the given *position* variable. The position variable is of type fpos\_t (which is defined in stdio.h) and is an object that can hold every possible position in a FILE. fgetpos() returns zero upon success, and a non-zero value upon failure.

## Standard C I/O function: fgets

#### **Syntax**

```
#include <stdio.h>
char *fgets( char *str, int num, FILE *stream );
```

The function fgets() reads up to *num* - 1 characters from the given file *stream* and dumps them into *str*. The string that fgets() produces is always **NULL**-terminated. fgets() will stop when it reaches the end of a line, in which case *str* will contain that newline character. Otherwise, fgets() will stop when it reaches *num* - 1 characters or encounters the **EOF** character. fgets() returns *str* on success, and **NULL** on an error.

# Standard C I/O function: fopen

```
Syntax
```

```
#include <stdio.h>
FILE *fopen( const char *fname, const char *mode );
```

The fopen() function opens a file indicated by *fname* and returns a stream associated with that file. If there is an error, fopen() returns **NULL**. *mode* is used to determine how the file will be treated (i.e. for input, output, etc)

| Mode  | Meaning                             |
|-------|-------------------------------------|
| "r"   | Open a text file for reading        |
| "w"   | Create a text file for writing      |
| "a"   | Append to a text file               |
| "rb"  | Open a binary file for reading      |
| "wb"  | Create a binary file for writing    |
| "ab"  | Append to a binary file             |
| "r+"  | Open a text file for read/write     |
| "w+"  | Create a text file for read/write   |
| "a+"  | Open a text file for read/write     |
| "rb+" | Open a binary file for read/write   |
| "wb+" | Create a binary file for read/write |
| "ab+" | Open a binary file for read/write   |

An example:

```
int ch;
FILE *input = fopen( "stuff", "r" );
ch = getc( input );
```

## Standard C I/O function: fprintf

#### **Syntax**

```
#include <stdio.h>
int fprintf( FILE *stream, const char *format, ... );
```

The fprintf() function sends information (the arguments) according to the specified *format* to the file indicated by *stream*. fprintf() works just like printf() as far as the format goes. The return value of fprintf() is the number of characters outputted, or a negative number if an error occurs. An example:

```
char name[20] = "Mary";
FILE *out;
out = fopen( "output.txt", "w" );
if( out != NULL )
  fprintf( out, "Hello %s\n", name );
```

## Standard C I/O function: fputc

#### **Syntax**

```
#include <stdio.h>
int fputc( int ch, FILE *stream );
```

The function fputc() writes the given character *ch* to the given output *stream*. The return value is the character, unless there is an error, in which case the return value is **EOF**.

#### Standard C I/O function: fputs

#### **Syntax**

```
#include <stdio.h>
int fputs( const char *str, FILE *stream );
```

The fputs() function writes an array of characters pointed to by *str* to the given output *stream*. The return value is non-negative on success, and **EOF** on failure.

#### Standard C I/O function: fread

#### **Syntax**

```
#include <stdio.h>
int fread( void *buffer, size_t size, size_t num, FILE *stream );
```

The function fread() reads *num* number of objects (where each object is *size* bytes) and places them into the array pointed to by buffer. The data comes from the given input *stream*. The return value of the function is the number of things read. You can use feof() or ferror() to figure out if an error occurs.

## Standard C I/O function: freopen

#### **Syntax**

```
#include <stdio.h>
FILE *freopen( const char *fname, const char *mode, FILE *stream );
```

The freopen() function is used to reassign an existing *stream* to a different file and mode. After a call to this function, the given file *stream* will refer to *fname* with access given by *mode*. The return value of freopen() is the new stream, or **NULL** if there is an error.

## Standard C I/O function: fscanf

#### **Syntax**

```
#include <stdio.h>
int fscanf( FILE *stream, const char *format, ... );
```

The function fscanf() reads data from the given file *stream* in a manner exactly like scanf(). The return value of fscanf() is the number of variables that are actually assigned values, or **EOF** if no assignments could be made.

## Standard C I/O function: fseek

#### **Syntax**

```
#include <stdio.h>
int fseek( FILE *stream, long offset, int origin );
```

The function fseek() sets the file position data for the given *stream*. The origin value should have one of the following values (defined in stdio.h):

| Name     | Explanation                     |
|----------|---------------------------------|
| SEEK_SET | Seek from the start of the file |
| SEEK_CUR | Seek from the current location  |
| SEEK_END | Seek from the end of the file   |

fseek() returns zero upon success, non-zero on failure. You can use fseek() to move beyond a file, but not before the beginning. Using fseek() clears the **EOF** flag associated with that stream.

## Standard C I/O function: fsetpos

#### **Syntax**

```
#include <stdio.h>
int fsetpos( FILE *stream, const fpos_t *position );
```

The fsetpos() function moves the file position indicator for the given *stream* to a location specified by the *position* object. fpos\_t is defined in stdio.h. The return value for fsetpos() is zero upon success, non-zero on failure.

# Standard C I/O function: ftell

#### **Syntax**

```
#include <stdio.h>
long ftell( FILE *stream );
```

The ftell() function returns the current file position for *stream*, or -1 if an error occurs.

#### Standard C I/O function: fwrite

#### **Syntax**

```
#include <stdio.h>
int fwrite( const void *buffer, size_t size, size_t count, FILE *stream );
```

The fwrite() function writes, from the array *buffer*, *count* objects of size *size* to *stream*. The return value is the number of objects written.

# Standard C I/O function: getc

#### **Syntax**

```
#include <stdio.h>
int getc( FILE *stream );
```

The getc() function returns the next character from *stream*, or **EOF** if the end of file is reached. getc() is identical to fgetc(). For example:

```
int ch;
FILE *input = fopen( "stuff", "r" );
ch = getc( input );
while( ch != EOF )
{
    printf( "%c", ch );
    ch = getc( input );
}
```

# Standard C I/O function: getchar

#### **Syntax**

```
#include <stdio.h>
int getchar( void );
```

The getchar() function returns the next character from stdin, or EOF if the end of file is reached.

# Standard C I/O function: gets

#### **Syntax**

```
#include <stdio.h>
char *gets( char *str );
```

The gets() function reads characters from **stdin** and loads them into str, until a newline or **EOF** is reached. The newline character is translated into a null termination. The return value of gets() is the read-in string, or **NULL** if there is an error. Note that gets() does not perform bounds checking, and thus risks overrunning str. For a similar (and safer) function that includes bounds checking, see fgets().

### Standard C I/O function: perror

### **Syntax**

```
#include <stdio.h>
void perror( const char *str );
```

The perror() function prints *str* and an implementation-defined error message corresponding to the global variable *errno*. For example:

```
char* input_filename = "not_found.txt";
FILE* input = fopen( input_filename, "r" );
if( input == NULL )
{
    char error_msg[255];
    sprintf( error_msg, "Error opening file '%s'", input_filename );
    perror( error_msg );
    exit( -1 );
}
```

The the file called *not\_found.txt* is not found, this code will produce the following output:

Error opening file 'not\_found.txt': No such file or directory

### Standard C I/O function: printf

#### Syntax

```
#include <stdio.h>
int printf( const char *format, ... );
```

The printf() function prints output to **stdout**, according to *format* and other arguments passed to printf(). The string *format* consists of two types of items - characters that will be printed to the screen, and format commands that define how the other arguments to printf() are displayed. Basically, you specify a format string that has text in it, as well as "special" characters that map to the other arguments of printf(). For example, this code

```
char name[20] = "Bob";
int age = 21;
printf( "Hello %s, you are %d years old\n", name, age );
```

displays the following output:

Hello Bob, you are 21 years old

The %s means, "insert the first argument, a string, right here." The %d indicates that the second argument (an integer) should be placed there. There are different %-codes for different variable types, as well as options to limit the length of the variables.

| Code | Format                                    |
|------|-------------------------------------------|
| %с   | character                                 |
| %d   | signed integers                           |
| %i   | signed integers                           |
| %e   | scientific notation, with a lowercase "e" |
| %E   | scientific notation, with a uppercase "E" |
| %f   | floating point                            |

| %g | use %e or %f, whichever is shorter                                                                         |
|----|----------------------------------------------------------------------------------------------------|
| %G | use %E or %f, whichever is shorter                                                                         |
| %0 | octal                                                                                                    |
| %s | a string of characters                                                                                     |
| %u | unsigned integer                                                                                           |
| %x | unsigned hexadecimal, with lowercase letters                                                               |
| %Х | unsigned hexadecimal, with uppercase letters                                                               |
| %р | a pointer                                                                                                  |
| %n | the argument shall be a pointer to an integer into which is placed the number of characters written so far |
| %% | a '%' sign                                                                                                 |

An integer placed between a % sign and the format command acts as a minimum field width specifier, and pads the output with spaces or zeros to make it long enough. If you want to pad with zeros, place a zero before the minimum field width specifier: %012d

You can also include a precision modifier, in the form of a .  ${\tt N}$  where  ${\it N}$  is some number, before the format command: \$012.4d

The precision modifier has different meanings depending on the format command being used:

- With %e, %E, and %f, the precision modifier lets you specify the number of decimal places desired. For example, %12.6f will display a floating number at least 12 digits wide, with six decimal places.
- With %g and %G, the precision modifier determines the maximum number of significant digits displayed.
- With %s, the precision modifer simply acts as a maximumfield length, to complement the minimum field length that precedes the period.

All of printf()'s output is right-justified, unless you place a minus sign right after the % sign. For example,

%-12.4f

will display a floating point number with a minimum of 12 characters, 4 decimal places, and left justified. You may modify the %d, %i, %o, %u, and %x type specifiers with the letter 1 (el) and the letter h to specify long and short data types (e.g. %hd means a short integer). The %e, %f, and %g type specifiers can have the letter 1 before them to indicate that a double follows. The %g, %f, and %e type specifiers can be preceded with the character '#' to ensure that the decimal point will be present, even if there are no decimal digits. The use of the '#' character with the %x type specifier indicates that the hexidecimal number should be printed with the '0x' prefix. The use of the '#' character with the %o type specifier indicates that the octal value should be displayed with a 0 prefix.

Inserting a plus sign '+' into the type specifier will force positive values to be preceded by a '+' sign. Putting a space character ' ' there will force positive values to be preceded by a single space character.

You can also include constant escape sequences in the output string.

The return value of printf() is the number of characters printed, or a negative number if an error occurred.

### Standard C I/O function: putc

### **Syntax**

```
#include <stdio.h>
int putc( int ch, FILE *stream );
```

The putc() function writes the character *ch* to *stream*. The return value is the character written, or **EOF** if there is an error. For example:

```
int ch;
FILE *input, *output;
input = fopen( "tmp.c", "r" );
output = fopen( "tmpCopy.c", "w" );
ch = getc( input );
while( ch != EOF )
{
    putc( ch, output );
    ch = getc( input );
}
fclose( input );
fclose( output );
```

generates a copy of the file tmp.c called tmpCopy.c.

# Standard C I/O function: putchar

#### **Syntax**

```
#include <stdio.h>
int putchar( int ch );
```

The putchar() function writes *ch* to **stdout**. The code putchar( ch );

### is the same as

putc( ch, stdout );

The return value of putchar() is the written character, or EOF if there is an error.

### Standard C I/O function: puts

#### **Syntax**

```
#include <stdio.h>
int puts( char *str );
```

The function puts() writes str to stdout. puts() returns non-negative on success, or EOF on failure.

# Standard C I/O function: remove

### **Syntax**

```
#include <stdio.h>
int remove( const char *fname );
```

The remove() function erases the file specified by *fname*. The return value of remove() is zero upon success, and non-zero if there is an error.

### Standard C I/O function: rename

#### **Syntax**

```
#include <stdio.h>
int rename( const char *oldfname, const char *newfname );
```

The function rename() changes the name of the file *oldfname* to *newfname*. The return value of rename() is zero upon success, non-zero on error.

# Standard C I/O function: rewind

#### **Syntax**

```
#include <stdio.h>
void rewind( FILE *stream );
```

The function rewind() moves the file position indicator to the beginning of the specified *stream*, also clearing the error and **EOF** flags associated with that stream.

# Standard C I/O function: scanf

#### **Syntax**

```
#include <stdio.h>
int scanf( const char *format, ... );
```

The scanf() function reads input from **stdin**, according to the given *format*, and stores the data in the other arguments. It works a lot like printf(). The *format* string consists of control characters, whitespace characters, and non-whitespace characters. The control characters are preceded by a % sign, and are as follows:

| Control Character | Explanation                                              |
|-------------------|----------------------------------------------------------|
| %с                | a single character                                       |
| %d                | a decimal integer                                        |
| %i                | an integer                                               |
| %e, %f, %g        | a floating-point number                                  |
| %lf               | a double                                                 |
| %0                | an octal number                                          |
| %s                | a string                                                 |
| %х                | a hexadecimal number                                     |
| %р                | a pointer                                                |
| %n                | an integer equal to the number of characters read so far |
| %u                | an unsigned integer                                      |
| %[]               | a set of characters                                      |
| %%                | a percent sign                                           |

scanf() reads the input, matching the characters from format. When a control character is read, it puts the value in the next variable. Whitespace (tabs, spaces, etc) are skipped. Non-whitespace characters are matched to the input, then discarded. If a number comes between the % sign and the control character, then only that many characters will be converted into the variable. If scanf() encounters a set of characters, denoted by the %[] control character, then any characters found within the brackets are read into the variable. The return value of scanf() is the number of variables that were successfully assigned values, or **EOF** if there is an error.

### Example

This code snippet uses scanf() to read an int, float, and a double from the user. Note that the variable arguments to scanf() are passed in by address, as denoted by the ampersand (&) preceding each variable:

```
int i;
float f;
double d;
printf( "Enter an integer: " );
scanf( "%d", &i );
printf( "Enter a float: " );
scanf( "%f", &f );
printf( "Enter a double: " );
scanf( "%lf", &d );
printf( "You entered %d, %f, and %f\n", i, f, d );
```

### Standard C I/O function: setbuf

#### Syntax

```
#include <stdio.h>
void setbuf( FILE *stream, char *buffer );
```

The setbuf() function sets *stream* to use *buffer*, or, if *buffer* is null, turns off buffering. If a non-standard buffer size is used, it should be BUFSIZ characters long.

### Standard C I/O function: setvbuf

#### **Syntax**

```
#include <stdio.h>
int setvbuf( FILE *stream, char *buffer, int mode, size_t size );
```

The function setvbuf() sets the buffer for *stream* to be *buffer*, with a size of *size*. mode can be:

- \_IOFBF, which indicates full buffering
- \_IOLBF, which means line buffering
- \_IONBF, which means no buffering

### Standard C I/O function: sprintf

#### **Syntax**

```
#include <stdio.h>
int sprintf( char *buffer, const char *format, ... );
```

The sprintf() function is just like printf(), except that the output is sent to *buffer*. The return value is the number of characters written. For example:

```
char string[50];
int file_number = 0;
sprintf( string, "file.%d", file_number );
file_number++;
output_file = fopen( string, "w" );
```

Note that sprintf() does the opposite of a function like atoi() -- where atoi() converts a string into a number, sprintf() can be used to convert a number into a string.

For example, the following code uses sprintf() to convert an integer into a string of characters:

```
char result[100];
int num = 24;
sprintf( result, "%d", num );
```

This code is similar, except that it converts a floating-point number into an array of characters:

```
char result[100];
float fnum = 3.14159;
sprintf( result, "%f", fnum );
```

### Standard C I/O function: sscanf

### **Syntax**

```
#include <stdio.h>
int sscanf( const char *buffer, const char *format, ... );
```

The function sscanf() is just like scanf(), except that the input is read from *buffer*.

### Standard C I/O function: tmpfile

#### **Syntax**

```
#include <stdio.h>
FILE *tmpfile( void );
```

The function tmpfile() opens a temporary file with an unique filename and returns a pointer to that file. If there is an error, null is returned.

### Standard C I/O function: tmpnam

#### Syntax

```
#include <stdio.h>
char *tmpnam( char *name );
```

The tmpnam() function creates an unique filename and stores it in name. tmpnam() can be called up to TMP\_MAX times.

### Standard C I/O function: ungetc

#### **Syntax**

```
#include <stdio.h>
int ungetc( int ch, FILE *stream );
```

The function ungetc() puts the character ch back in stream.

### Standard C I/O function: vprintf, vfprintf, and vsprintf

#### **Syntax**

```
#include <stdarg.h>
#include <stdio.h>
int vprintf( char *format, va_list arg_ptr );
int vfprintf( FILE *stream, const char *format, va_list arg_ptr );
int vsprintf( char *buffer, char *format, va_list arg_ptr );
```

These functions are very much like printf(), fprintf(), and sprintf(). The difference is that the argument list is a pointer to a list of arguments. **va\_list** is defined in stdarg.h, and is also used by (Other Standard C Functions) va\_arg(). For example:

```
void error( char *fmt, ... )
{
  va_list args;
  va_start( args, fmt );
  fprintf( stderr, "Error: " );
  vfprintf( stderr, fmt, args );
  fprintf( stderr, "\n" );
  va_end( args );
  exit( 1 );
}
```

# **Standard C Math Functions**

The following is a list of all Standard C Math functions.

| abs   | absolute value                                                         |
|-------|------------------------------------------------------------------------|
| acos  | arc cosine                                                             |
| asin  | arc sine                                                               |
| atan  | arc tangent                                                            |
| atan2 | arc tangent, using signs to determine quadrants                        |
| ceil  | the smallest integer not less than a certain value                     |
| COS   | cosine                                                                 |
| cosh  | hyperbolic cosine                                                      |
| div   | returns the quotient and remainder of a division                       |
| exp   | returns "e" raised to a given power                                    |
| fabs  | absolute value for floating-point numbers                              |
| floor | returns the largest integer not greater than a given value             |
| fmod  | returns the remainder of a division                                    |
| frexp | decomposes a number into scientific notation                           |
| labs  | absolute value for long integers                                       |
| ldexp | computes a number in scientific notation                               |
| ldiv  | returns the quotient and remainder of a division, in long integer form |
| log   | natural logarithm (to base e)                                          |
| log10 | common logarithm (to base 10)                                          |
| modf  | decomposes a number into integer and fractional parts                  |
| pow   | returns a given number raised to another number                        |
| sin   | sine                                                                   |
| sinh  | hyperbolic sine                                                        |
| sqrt  | square root                                                            |
| tan   | tangent                                                                |
| tanh  | hyperbolic tangent                                                     |

### Standard C math function: abs

#### **Syntax**

```
#include <stdlib.h>
int abs( int num );
```

#### The abs() function returns the absolute value of num. For example:

```
int magic_number = 10;
printf("Enter a guess: ");
scanf("%d", &x);
printf("Your guess was %d away from the magic number.\n", abs(magic_number - x));
```

### Standard C math function: acos

#### **Syntax**

```
#include <math.h>
double acos( double arg );
```

The acos() function returns the arc cosine of *arg*, which will be in the range [0, pi]. *arg* should be between -1 and 1. If *arg* is outside this range, acos() returns NAN and raises a floating-point exception.

### Standard C math function: asin

#### **Syntax**

```
#include <math.h>
double asin( double arg );
```

The asin() function returns the arc sine of *arg*, which will be in the range [-pi/2, +pi/2]. *arg* should be between -1 and 1. If *arg* is outside this range, asin() returns NAN and raises a floating-point exception.

### Standard C math function: atan

#### Syntax

```
#include <math.h>
double atan( double arg );
```

The function atan() returns the arc tangent of arg, which will be in the range [-pi/2, +pi/2].

### Standard C math function: atan2

#### **Syntax**

```
#include <math.h>
double atan2( double y, double x );
```

The atan2() function computes the arc tangent of y/x, using the signs of the arguments to compute the quadrant of the return value.

Note the order of the arguments passed to this function.

### Standard C math function: ceil

#### **Syntax**

```
#include <math.h>
double ceil( double num );
```

The ceil() function returns the smallest integer no less than num. For example,

y = 6.04; x = ceil( y );

would set x to 7.0.

# Standard C math function: cos

#### **Syntax**

```
#include <math.h>
double cos( double arg );
```

The cos() function returns the cosine of *arg*, where *arg* is expressed in radians. The return value of cos() is in the range [-1,1]. If *arg* is infinite, cos() will return NAN and raise a floating-point exception.

# Standard C math function: cosh

#### **Syntax**

```
#include <math.h>
double cosh( double arg );
```

The function cosh() returns the hyperbolic cosine of arg.

# Standard C math function: div

#### Syntax

```
#include <stdlib.h>
div_t div( int numerator, int denominator );
```

The function div() returns the quotient and remainder of the operation *numerator* / *denominator*. The **div\_t** structure is defined in stdlib.h, and has at least:

```
int quot; // The quotient
int rem; // The remainder
```

For example, the following code displays the quotient and remainder of x/y:

### Standard C math function: exp

### **Syntax**

```
#include <math.h>
double exp( double arg );
```

The exp() function returns e (2.7182818) raised to the argth power.

### Standard C math function: fabs

#### **Syntax**

```
#include <math.h>
double fabs( double arg );
```

The function fabs() returns the absolute value of arg.

# Standard C math function: floor

#### **Syntax**

```
#include <math.h>
double floor( double arg );
```

The function floor() returns the largest integer not greater than arg. For example,

y = 6.04; x = floor( y );

would result in x being set to 6.0.

# Standard C math function: fmod

### **Syntax**

```
#include <math.h>
double fmod( double x, double y );
```

The fmod() function returns the remainder of x/y.

### Standard C math function: frexp

### Syntax

```
#include <math.h>
double frexp( double num, int* exp );
```

The function frexp() is used to decompose num into two parts: a mantissa between 0.5 and 1 (returned by the function) and an exponent returned as exp. Scientific notation works like this:

num = mantissa \* (2 ^ exp)

# Standard C math function: labs

#### **Syntax**

```
#include <stdlib.h>
long labs( long num );
```

The function labs() returns the absolute value of num.

#### Standard C math function: Idexp

#### **Syntax**

```
#include <math.h>
double ldexp( double num, int exp );
```

The Idexp() function returns num\* (2 ^ exp). And get this: if an overflow occurs, HUGE\_VAL is returned.

### Standard C math function: Idiv

#### Syntax

```
#include <stdlib.h>
ldiv_t ldiv( long numerator, long denominator );
```

Testing: adiv\_t, div\_t, ldiv\_t.

The ldiv() function returns the quotient and remainder of the operation *numerator* / *denominator*. The ldiv\_t structure is defined in stdlib.h and has at least:

long quot; // the quotient
long rem; // the remainder

### Standard C math function: log

#### **Syntax**

```
#include <math.h>
double log( double num );
```

The function log() returns the natural (base e) logarithm of *num*. There's a domain error if *num* is negative, a range error if *num* is zero.

In order to calculate the logarithm of x to an arbitrary base b, you can use: double answer = log(x) / log(b);

#### Standard C math function: log10

### Syntax

```
#include <math.h>
double log10( double num );
```

The log10() function returns the base 10 (or common) logarithm for *num*. There's a domain error if *num* is negative, a range error if *num* is zero.

### Standard C math function: modf

#### **Syntax**

```
#include <math.h>
double modf( double num, double *i );
```

The function modf() splits num into its integer and fraction parts. It returns the fractional part and loads the integer part into i.

### Standard C math function: pow

### **Syntax**

```
#include <math.h>
double pow( double base, double exp );
```

The pow() function returns *base* raised to the *exp*th power. There's a domain error if *base* is zero and *exp* is less than or equal to zero. There's also a domain error if *base* is negative and *exp* is not an integer. There's a range error if an overflow occurs.

### Standard C math function: sin

#### **Syntax**

```
#include <math.h>
double sin( double arg );
```

The function sin() returns the sine of *arg*, where *arg* is given in radians. The return value of sin() will be in the range [-1,1]. If *arg* is infinite, sin() will return NAN and raise a floating-point exception.

# Standard C math function: sinh

#### **Syntax**

```
#include <math.h>
double sinh( double arg );
```

The function sinh() returns the hyperbolic sine of arg.

### Standard C math function: sqrt

### Syntax

```
#include <math.h>
double sqrt( double num );
```

The sqrt() function returns the square root of num. If num is negative, a domain error occurs.

# Standard C math function: tan

### **Syntax**

```
#include <math.h>
double tan( double arg );
```

The tan() function returns the tangent of *arg*, where *arg* is given in radians. If *arg* is infinite, tan() will return NAN and raise a floating-point exception.

# Standard C math function: tanh

### Syntax

```
#include <math.h>
double tanh( double arg );
```

The function tanh() returns the hyperbolic tangent of arg.

# **Standard C Memory Functions**

The following is a list of all Standard C Memory functions.

| calloc  | allocates and clears a two-dimensional chunk of memory      |
|---------|-------------------------------------------------------------|
| free    | returns previously allocated memory to the operating system |
| malloc  | allocates memory                                            |
| realloc | changes the size of previously allocated memory             |

# Standard C memory function: calloc

#### **Syntax**

```
#include <stdlib.h>
void* calloc( size_t num, size_t size );
```

The calloc() function returns a pointer to space for an array of *num* objects, each of size *size*. The newly allocated memory is initialized to zero.

calloc() returns NULL if there is an error.

### Standard C memory function: free

#### **Syntax**

```
#include <stdlib.h>
void free( void* ptr );
```

The free() function deallocates the space pointed to by *ptr*, freeing it up for future use. *ptr* must have been used in a previous call to malloc(), calloc(), or realloc(). An example:

```
typedef struct data_type
{
    int age;
    char name[20];
} data;

data *willy;
willy = (data*) malloc( sizeof(*willy) );
...
free( willy );
```

# Standard C memory function: malloc

### Syntax

```
#include <stdlib.h>
void *malloc( size_t size );
```

The function malloc() returns a pointer to a chunk of memory of size *size*, or **NULL** if there is an error. The memory pointed to will be on the heap, not the stack, so make sure to free it when you are done with it. An example:

```
typedef struct data_type
{
    int age;
    char name[20];
} data;

data *bob;
bob = (data*) malloc( sizeof(data) );
if( bob != NULL )
{
    bob->age = 22;
    strcpy( bob->name, "Robert" );
    printf( "%s is %d years old\n", bob->name, bob->age );
}
free( bob );
```

# Standard C memory function: realloc

#### **Syntax**

```
#include <stdlib.h>
void *realloc( void *ptr, size_t size );
```

The realloc() function changes the size of the object pointed to by ptr to the given size. size can be any size, larger or smaller than the original. The return value is a pointer to the new space, or **NULL** if there is an error.

# **Standard C String and Character Functions**

The following is a list of all Standard C String and Character functions.

| atof                                                                                                    | converts a string to a double                                                                                                    |
|----------------------------------------------------------------------------------------------------|----------------------------------------------------------------------------------------------------|
| atoi                                                                                                    | converts a string to an integer                                                                                                    |
| atol                                                                                                    | converts a string to a long                                                                                                    |
| isalnum                                                                                                    | true if a character is alphanumeric                                                                                                    |
| isalpha                                                                                                    | true if a character is alphabetic                                                                                                    |
| iscntrl                                                                                                    | true if a character is a control character                                                                                                    |
| isdigit                                                                                                    | true if a character is a digit                                                                                                    |
| isgraph                                                                                                    | true if a character is a graphical character                                                                                                    |
| islower                                                                                                    | true if a character is lowercase                                                                                                    |
| isprint                                                                                                    | true if a character is a printing character                                                                                                    |
| ispunct                                                                                                    | true if a character is punctuation                                                                                                    |
| isspace                                                                                                    | true if a character is a space character                                                                                                    |
| isupper                                                                                                    | true if a character is an uppercase character                                                                                                    |
| isxdigit                                                                                                    | true if a character is a hexidecimal character                                                                                                    |
| memchr                                                                                                    | searches an array for the first occurance of a character                                                                                                    |
| memcmp                                                                                                    | compares two buffers                                                                                                    |
| memcpy                                                                                                    | copies one buffer to another                                                                                                    |
| memmove                                                                                                    | moves one buffer to another                                                                                                    |
| memset                                                                                                    | fills a buffer with a character                                                                                                    |
| memset                                                                                                    |                                                                                                    |
| strcat                                                                                                    | concatenates two strings                                                                                                    |
|                                                                                                    |                                                                                                    |
| strcat                                                                                                    | concatenates two strings                                                                                                    |
| strcat<br>strchr                                                                                                    | concatenates two strings finds the first occurance of a character in a string                                                                                                    |
| strcat<br>strchr<br>strcmp                                                                                                    | concatenates two strings<br>finds the first occurance of a character in a string<br>compares two strings                                                                                                    |
| strcat<br>strchr<br>strcmp<br>strcoll                                                                                                    | concatenates two strings<br>finds the first occurance of a character in a string<br>compares two strings<br>compares two strings in accordance to the current locale                                                                                                    |
| strcat<br>strchr<br>strcmp<br>strcoll<br>strcpy                                                                                                    | concatenates two strings<br>finds the first occurance of a character in a string<br>compares two strings<br>compares two strings in accordance to the current locale<br>copies one string to another                                                                                                    |
| strcat<br>strchr<br>strcmp<br>strcoll<br>strcpy<br>strcspn                                                                                                    | concatenates two strings<br>finds the first occurance of a character in a string<br>compares two strings<br>compares two strings in accordance to the current locale<br>copies one string to another<br>searches one string for any characters in another                                                                                                    |
| strcat<br>strchr<br>strcmp<br>strcoll<br>strcpy<br>strcspn<br>strerror                                                                                        | concatenates two strings<br>finds the first occurance of a character in a string<br>compares two strings<br>compares two strings in accordance to the current locale<br>copies one string to another<br>searches one string for any characters in another<br>returns a text version of a given error code                                                                                                    |
| strcat<br>strchr<br>strcmp<br>strcoll<br>strcpy<br>strcspn<br>strerror<br>strlen                                                                              | concatenates two strings<br>finds the first occurance of a character in a string<br>compares two strings<br>compares two strings in accordance to the current locale<br>copies one string to another<br>searches one string for any characters in another<br>returns a text version of a given error code<br>returns the length of a given string                                                                                                    |
| strcat<br>strchr<br>strcmp<br>strcoll<br>strcpy<br>strcspn<br>strerror<br>strlen<br>strncat                                                                   | concatenates two strings<br>finds the first occurance of a character in a string<br>compares two strings<br>compares two strings in accordance to the current locale<br>copies one string to another<br>searches one string for any characters in another<br>returns a text version of a given error code<br>returns the length of a given string<br>concatenates a certain amount of characters of two strings                                                                                                    |
| strcat<br>strchr<br>strcmp<br>strcoll<br>strcpy<br>strcspn<br>strcspn<br>strerror<br>strlen<br>strncat<br>strncmp                                             | concatenates two strings<br>finds the first occurance of a character in a string<br>compares two strings<br>compares two strings in accordance to the current locale<br>copies one string to another<br>searches one string for any characters in another<br>returns a text version of a given error code<br>returns the length of a given string<br>concatenates a certain amount of characters of two strings                                                                                                    |
| strcat<br>strchr<br>strcmp<br>strcoll<br>strcpy<br>strcspn<br>strerror<br>strlen<br>strncat<br>strncmp<br>strncpy                                             | concatenates two strings<br>finds the first occurance of a character in a string<br>compares two strings<br>compares two strings in accordance to the current locale<br>copies one string to another<br>searches one string for any characters in another<br>returns a text version of a given error code<br>returns the length of a given string<br>concatenates a certain amount of characters of two strings<br>compares a certain amount of characters of two strings                                                                                                    |
| strcat<br>strchr<br>strcmp<br>strcoll<br>strcpy<br>strcspn<br>strcspn<br>strerror<br>strlen<br>strncat<br>strncap<br>strncpy<br>strpbrk                       | concatenates two strings<br>finds the first occurance of a character in a string<br>compares two strings<br>compares two strings in accordance to the current locale<br>copies one string to another<br>searches one string for any characters in another<br>returns a text version of a given error code<br>returns the length of a given string<br>concatenates a certain amount of characters of two strings<br>compares a certain amount of characters of two strings<br>copies a certain amount of characters of two strings                                                                                                    |
| strcat<br>strchr<br>strcmp<br>strcoll<br>strcpy<br>strcspn<br>strcspn<br>strerror<br>strlen<br>strncat<br>strncat<br>strncmp<br>strncpy<br>strpbrk<br>strrchr | concatenates two strings<br>finds the first occurance of a character in a string<br>compares two strings<br>compares two strings in accordance to the current locale<br>copies one string to another<br>searches one string for any characters in another<br>returns a text version of a given error code<br>returns the length of a given string<br>concatenates a certain amount of characters of two strings<br>compares a certain amount of characters of two strings<br>copies a certain amount of characters from one string to another<br>finds the first location of any character in one string, in another string<br>finds the last occurance of a character in a string                                                      |
| strcat<br>strchr<br>strcmp<br>strcoll<br>strcpy<br>strcspn<br>strerror<br>strlen<br>strncat<br>strncat<br>strncmp<br>strncpy<br>strpbrk<br>strrchr<br>strspn  | concatenates two strings<br>finds the first occurance of a character in a string<br>compares two strings<br>compares two strings in accordance to the current locale<br>copies one string to another<br>searches one string for any characters in another<br>returns a text version of a given error code<br>returns the length of a given string<br>concatenates a certain amount of characters of two strings<br>compares a certain amount of characters of two strings<br>copies a certain amount of characters of two strings<br>copies a certain amount of character in one string to another<br>finds the first location of any character in one string, in another string<br>finds the last occurance of a character in a string |

| strtol  | converts a string to a long                                                |
|---------|----------------------------------------------------------------------------|
| strtoul | converts a string to an unsigned long                                      |
| strxfrm | converts a substring so that it can be used by string comparison functions |
| tolower | converts a character to lowercase                                          |
| toupper | converts a character to uppercase                                          |

### Standard C string and character function: atof

#### **Syntax**

```
#include <stdlib.h>
double atof( const char *str );
```

The function atof() converts *str* into a double, then returns that value. *str* must start with a valid number, but can be terminated with any non-numerical character, other than "E" or "e". For example, x = atof( "42.0is\_the\_answer" );

results in x being set to 42.0.

### Standard C string and character function: atoi

#### **Syntax**

```
#include <stdlib.h>
int atoi( const char *str );
```

The atoi() function converts *str* into an integer, and returns that integer. *str* should start with whitespace or some sort of number, and atoi() will stop reading from *str* as soon as a non-numerical character has been read. For example:

```
int i;
i = atoi( "512" );
i = atoi( "512.035" );
i = atoi( " 512.035" );
i = atoi( " 512+34" );
i = atoi( " 512 bottles of beer on the wall" );
```

All five of the above assignments to the variable i would result in it being set to 512.

If the conversion cannot be performed, then atoi() will return zero:

int i = atoi( " does not work: 512" ); // results in i == 0

You can use sprintf() to convert a number into a string.

### Standard C string and character function: atol

#### **Syntax**

```
#include <stdlib.h>
long atol( const char *str );
```

The function atol() converts str into a long, then returns that value. atol() will read from str until it finds any character that should not be in a long. The resulting truncated value is then converted and returned. For example, x = atol("1024.0001");

results in x being set to 1024L.

### Standard C string and character function: isalnum

#### **Syntax**

```
#include <ctype.h>
int isalnum( int ch );
```

The function isalnum() returns non-zero if its argument is a numeric digit or a letter of the alphabet. Otherwise, zero is returned.

```
char c;
scanf( "%c", &c );
if( isalnum(c) )
  printf( "You entered the alphanumeric character %c\n", c );
```

### Standard C string and character function: isalpha

#### **Syntax**

```
#include <ctype.h>
int isalpha( int ch );
```

The function isalpha() returns non-zero if its argument is a letter of the alphabet. Otherwise, zero is returned.

```
char c;
scanf( "%c", &c );
if( isalpha(c) )
  printf( "You entered a letter of the alphabet\n" );
```

### Standard C string and character function: iscntrl

### Syntax

```
#include <ctype.h>
int iscntrl( int ch );
```

The iscntrl() function returns non-zero if its argument is a control character (between 0 and 0x1F or equal to 0x7F). Otherwise, zero is returned.

# Standard C string and character function: isdigit

### **Syntax**

```
#include <ctype.h>
int isdigit( int ch );
```

The function isdigit() returns non-zero if its argument is a digit between 0 and 9. Otherwise, zero is returned.

```
char c;
scanf( "%c", &c );
if( isdigit(c) )
printf( "You entered the digit %c\n", c );
```

# Standard C string and character function: isgraph

#### **Syntax**

```
#include <ctype.h>
int isgraph( int ch );
```

The function isgraph() returns non-zero if its argument is any printable character other than a space (if you can see the character, then isgraph() will return a non-zero value). Otherwise, zero is returned.

# Standard C string and character function: islower

#### **Syntax**

```
#include <ctype.h>
int islower( int ch );
```

The islower() function returns non-zero if its argument is a lowercase letter. Otherwise, zero is returned.

### Standard C string and character function: isprint

#### **Syntax**

```
#include <ctype.h>
int isprint( int ch );
```

The function isprint() returns non-zero if its argument is a printable character (including a space). Otherwise, zero is returned.

### Standard C string and character function: ispunct

### Syntax

```
#include <ctype.h>
int ispunct( int ch );
```

The ispunct() function returns non-zero if its argument is a printing character but neither alphanumeric nor a space. Otherwise, zero is returned.

### Standard C string and character function: isspace

#### **Syntax**

```
#include <ctype.h>
int isspace( int ch );
```

The isspace() function returns non-zero if its argument is some sort of space (i.e. single space, tab, vertical tab, form feed, carriage return, or newline). Otherwise, zero is returned.

### Standard C string and character function: isupper

#### **Syntax**

```
#include <ctype.h>
int isupper( int ch );
```

The isupper() function returns non-zero if its argument is an uppercase letter. Otherwise, zero is returned.

### Standard C string and character function: isxdigit

#### **Syntax**

```
#include <ctype.h>
int isxdigit( int ch );
```

The function isxdigit() returns non-zero if its argument is a hexidecimal digit (i.e. A-F, a-f, or 0-9). Otherwise, zero is returned.

### Standard C string and character function: memchr

#### **Syntax**

```
#include <string.h>
void *memchr( const void *buffer, int ch, size_t count );
```

The memchr() function looks for the first occurrence of *ch* within *count* characters in the array pointed to by *buffer*. The return value points to the location of the first occurrence of *ch*, or **NULL** if *ch* isn't found. For example:

```
char names[] = "Alan Bob Chris X Dave";
if( memchr(names,'X',strlen(names)) == NULL )
  printf( "Didn't find an X\n" );
else
  printf( "Found an X\n" );
```

# Standard C string and character function: memcmp

#### **Syntax**

```
#include <string.h>
int memcmp( const void *buffer1, const void *buffer2, size_t count );
```

The function memcmp() compares the first *count* characters of *buffer1* and *buffer2*. The return values are as follows:

| Value          | Explanation                     |
|----------------|---------------------------------|
| less than 0    | buffer1 is less than buffer2    |
| equal to 0     | buffer1 is equal to buffer2     |
| greater than 0 | buffer1 is greater than buffer2 |

# Standard C string and character function: memcpy

#### **Syntax**

```
#include <string.h>
void *memcpy( void *to, const void *from, size_t count );
```

The function memcpy() copies *count* characters from the array *from* to the array *to*. The return value of memcpy() is *to*. The behavior of memcpy() is undefined if *to* and *from* overlap.

### Standard C string and character function: memmove

#### **Syntax**

```
#include <string.h>
void *memmove( void *to, const void *from, size_t count );
```

The memmove() function is identical to memcpy(), except that it works even if to and from overlap.

### Standard C string and character function: memset

### **Syntax**

```
#include <string.h>
void* memset( void* buffer, int ch, size_t count );
```

The function memset() copies *ch* into the first *count* characters of *buffer*, and returns *buffer*. memset() is useful for intializing a section of memory to some value. For example, this command:

```
const int ARRAY_LENGTH;
char the_array[ARRAY_LENGTH];
....
// zero out the contents of the_array
memset( the_array, '\0', ARRAY_LENGTH );
```

... is a very efficient way to set all values of the\_array to zero.

The table below compares two different methods for initializing an array of characters: a for-loop versus memset(). As the size of the data being initialized increases, memset() clearly gets the job done much more quickly:

| Input size | Initialized with a for-loop | Initialized with memset() |
|------------|-----------------------------|---------------------------|
| 1000       | 0.016                       | 0.017                     |
| 10000      | 0.055                       | 0.013                     |
| 100000     | 0.443                       | 0.029                     |
| 1000000    | 4.337                       | 0.291                     |

### Standard C string and character function: strcat

### **Syntax**

```
#include <string.h>
char *strcat( char *strl, const char *str2 );
```

The strcat() function concatenates *str2* onto the end of *str1*, and returns *str1*. For example:

```
printf( "Enter your name: " );
scanf( "%s", name );
title = strcat( name, " the Great" );
printf( "Hello, %s\n", title );
```

Note that strcat() does not perform bounds checking, and thus risks overrunning *str1* or *str2*. For a similar (and safer) function that includes bounds checking, see strncat().

Another set of related (but non-standard) functions are strlcpy and strlcat.

### Standard C string and character function: strchr

#### **Syntax**

```
#include <string.h>
char *strchr( const char *str, int ch );
```

The function strchr() returns a pointer to the first occurence of ch in str, or NULL if ch is not found.

### Standard C string and character function: strcmp

#### Syntax

```
#include <string.h>
int strcmp( const char *str1, const char *str2 );
```

The function strcmp() compares *str1* and *str2*, then returns:

| Return value   | Explanation                   |
|----------------|-------------------------------|
| less than 0    | "str1" is less than "str2"    |
| equal to 0     | "str1" is equal to "str2"     |
| greater than 0 | "str1" is greater than "str2" |

For example:

```
printf( "Enter your name: " );
scanf( "%s", name );
if( strcmp( name, "Mary" ) == 0 )
{
    printf( "Hello, Dr. Mary!\n" );
}
```

Note that if *str1* or *str2* are missing a null-termination character, then strcmp() may not produce valid results. For a similar (and safer) function that includes explicit bounds checking, see strncmp().

### Standard C string and character function: strcoll

#### **Syntax**

```
#include <string.h>
int strcoll( const char *str1, const char *str2 );
```

The strcoll() function compares *str1* and *str2*, much like strcmp(). However, strcoll() performs the comparison using the locale specified by the (Standard C Date & Time) setlocale() function.

(Standard C Date &

### Standard C string and character function: strcpy

#### **Syntax**

```
#include <string.h>
char *strcpy( char *to, const char *from );
```

The strcpy() function copies characters in the string from to the string to, including the null termination. The return value is to. Note that strcpy() does not perform bounds checking, and thus risks overrunning from or to. For a similar (and safer) function that includes bounds checking, see strncpy().

Another set of related (but non-standard) functions are strlcpy and strlcat.

### Standard C string and character function: strcspn

#### **Syntax**

```
#include <string.h>
size_t strcspn( const char *str1, const char *str2 );
```

The function strcspn() returns the index of the first character in str1 that matches any of the characters in str2.

# Standard C string and character function: strerror

#### Syntax

```
#include <string.h>
char *strerror( int num );
```

The function strerror() returns an implementation defined string corresponding to num.

### Standard C string and character function: strlen

#### **Syntax**

```
#include <string.h>
size_t strlen( char *str );
```

The strlen() function returns the length of str (determined by the number of characters before null termination).

### Standard C string and character function: strncat

#### Syntax

```
#include <string.h>
char *strncat( char *str1, const char *str2, size_t count );
```

The function strncat() concatenates at most *count* characters of *str2* onto *str1*, adding a null termination. The resulting string is returned.

Another set of related (but non-standard) functions are strlcpy and strlcat.

### Standard C string and character function: strncmp

#### **Syntax**

```
#include <string.h>
int strncmp( const char *str1, const char *str2, size_t count );
```

The strncmp() function compares at most count characters of str1 and str2. The return value is as follows:

| Return value   | Explanation                  |
|----------------|------------------------------|
| less than 0    | "str1" is less than "str2"   |
| equal to 0     | "str1" is equal to "str2"    |
| greater than 0 | "str1" is greater than str2" |

If there are less than *count* characters in either string, then the comparison will stop after the first null termination is encountered.

### Standard C string and character function: strncpy

### Syntax

#include <string.h>
char \*strncpy( char \*to, const char \*from, size\_t count );

The strncpy() function copies at most *count* characters of *from* to the string *to*. If from has less than *count* characters, the remainder is padded with '\0' characters. The return value is the resulting string.

Another set of related (but non-standard) functions are strlcpy and strlcat.

### Standard C string and character function: strpbrk

#### **Syntax**

```
#include <string.h>
char* strpbrk( const char* str1, const char* str2 );
```

The function strpbrk() returns a pointer to the first ocurrence in *str1* of any character in *str2*, or **NULL** if no such characters are present.

### Standard C string and character function: strrchr

#### **Syntax**

```
#include <string.h>
char *strrchr( const char *str, int ch );
```

The function strrchr() returns a pointer to the last occurrence of ch in str, or NULL if no match is found.

### Standard C string and character function: strspn

#### **Syntax**

```
#include <string.h>
size_t strspn( const char *str1, const char *str2 );
```

The strspn() function returns the index of the first character in str1 that doesn't match any character in str2.

### Standard C string and character function: strstr

### Syntax

```
#include <string.h>
char *strstr( const char *str1, const char *str2 );
```

The function strstr() returns a pointer to the first occurrence of *str2* in *str1*, or **NULL** if no match is found. If the length of *str2* is zero, then strstr() will simply return *str1*.

For example, the following code checks for the existence of one string within another string:

```
char* str1 = "this is a string of characters";
char* str2 = "a string";
char* result = strstr( str1, str2 );
if( result == NULL ) printf( "Could not find '%s' in '%s'\n", str2, str1 );
else printf( "Found a substring: '%s'\n", result );
```

### When run, the above code displays this output:

Found a substring: 'a string of characters'

### Standard C string and character function: strtod

#### **Syntax**

```
#include <stdlib.h>
double strtod( const char *start, char **end );
```

The function strtod() returns whatever it encounters first in *start* as a double. *end* is set to point at whatever is left in *start* after that double. If overflow occurs, strtod() returns either **HUGE\_VAL** or **-HUGE\_VAL**.

#### Standard C string and character function: strtok

#### **Syntax**

```
#include <string.h>
char *strtok( char *str1, const char *str2 );
```

The strtok() function returns a pointer to the next "token" in str1, where str2 contains the delimiters that determine the token. strtok() returns **NULL** if no token is found. In order to convert a string to tokens, the first call to strtok() should have str1 point to the string to be tokenized. All calls after this should have str1 be **NULL**.

For example:

```
char str[] = "now # is the time for all # good men to come to the # aid of their country";
char delims[] = "#";
char *result = NULL;
result = strtok( str, delims );
while( result != NULL )
{
    printf( "result is \"%s\"\n", result );
    result = strtok( NULL, delims );
}
```

The above code will display the following output:

result is "now "
result is " is the time for all "
result is " good men to come to the "
result is " aid of their country"

### Standard C string and character function: strtol

#### **Syntax**

#include <stdlib.h>
long strtol( const char \*start, char \*\*end, int base );

The strtol() function returns whatever it encounters first in *start* as a long, doing the conversion to *base* if necessary. *end* is set to point to whatever is left in *start* after the long. If the result can not be represented by a long, then strtol() returns either LONG\_MAX or LONG\_MIN. Zero is returned upon error.

# Standard C string and character function: strtoul

#### **Syntax**

```
#include <stdlib.h>
unsigned long strtoul( const char *start, char **end, int base );
```

The function strtoul() behaves exactly like strtol(), except that it returns an unsigned long rather than a mere long.

### Standard C string and character function: strxfrm

#### **Syntax**

```
#include <string.h>
size_t strxfrm( char *str1, const char *str2, size_t num );
```

The strxfrm() function manipulates the first *num* characters of *str2* and stores them in *str1*. The result is such that if a strcoll() is performed on *str1* and the old *str2*, you will get the same result as with a strcmp().

### Standard C string and character function: tolower

#### **Syntax**

#include <ctype.h>
int tolower( int ch );

The function tolower() returns the lowercase version of the character ch.

### Standard C string and character function: toupper

#### **Syntax**

```
#include <ctype.h>
int toupper( int ch );
```

The toupper() function returns the uppercase version of the character *ch*.

# **Other Standard C Functions**

The following is a list of all other standard C functions.

| abort   | stops the program                                   |
|---------|-----------------------------------------------------|
| assert  | stops the program if an expression isn't true       |
| atexit  | sets a function to be called when the program exits |
| bsearch | perform a binary search                             |
| exit    | stop the program                                    |
| getenv  | get enviornment information about a variable        |
| longjmp | start execution at a certain point in the program   |
| qsort   | perform a quicksort                                 |
| raise   | send a signal to the program                        |
| rand    | returns a pseudorandom number                       |
| setjmp  | set execution to start at a certain point           |
| signal  | register a function as a signal handler             |
| srand   | initialize the random number generator              |
| system  | perform a system call                               |
| va_arg  | use variable length parameter lists                 |

# Standard C function: abort

### Syntax

```
#include <stdlib.h>
void abort( void );
```

The function abort() terminates the current program. Depending on the implementation, the return value can indicate failure.

# Standard C function: assert

### Syntax

```
#include <assert.h>
assert( exp );
```

The assert() macro is used to test for errors. If *exp* evaluates to zero, assert() writes information to **stderr** and exits the program. If the macro NDEBUG is defined, the assert() macros will be ignored.

# Standard C function: atexit

#### **Syntax**

```
#include <stdlib.h>
int atexit( void (*func)(void) );
```

The function atexit() causes the function pointed to by func to be called when the program terminates. You can make multiple calls to atexit() (at least 32, depending on your compiler) and those functions will be called in reverse order of their establishment. The return value of atexit() is zero upon success, and non-zero on failure.

### **Standard C function: bsearch**

#### **Syntax**

```
#include <stdlib.h>
    void *bsearch( const void *key, const void *buf, size_t num, size_t size, int
(*compare)(const void *, const void *) );
```

The bsearch() function searches *buf[0]* to *buf[num-1]* for an item that matches *key*, using a binary search. The function *compare* should return negative if its first argument is less than its second, zero if equal, and positive if greater. The items in the array *buf* should be in ascending order. The return value of bsearch() is a pointer to the matching item, or **NULL** if none is found.

# Standard C function: exit

#### **Syntax**

```
#include <stdlib.h>
void exit( int exit_code );
```

The exit() function stops the program. *exit\_code* is passed on to be the return value of the program, where usually zero indicates success and non-zero indicates an error.

### Standard C function: getenv

#### **Syntax**

```
#include <stdlib.h>
char *getenv( const char *name );
```

The function getenv() returns environmental information associated with *name*, and is very implementation dependent. **NULL** is returned if no information about *name* is available.

### Standard C function: longjmp

#### Syntax

```
#include <setjmp.h>
void longjmp( jmp_buf envbuf, int status );
```

The function longjmp() causes the program to start executing code at the point of the last call to setjmp(). *envbuf* is usually set through a call to setjmp(). *status* becomes the return value of setjmp() and can be used to figure out where longjmp() came from. *status* should not be set to zero.

### Standard C function: qsort

#### **Syntax**

```
#include <stdlib.h>
    void qsort( void *buf, size_t num, size_t size, int (*compare)(const void *, const void *)
);
```

The qsort() function sorts *buf* (which contains *num* items, each of size *size*) using Quicksort. The *compare* function is used to compare the items in *buf. compare* should return negative if the first argument is less than the second, zero if they are equal, and positive if the first argument is greater than the second. qsort() sorts *buf* in ascending order.

### Example

```
For example, the following bit of code uses qsort() to sort an array of integers:
```

```
int compare_ints( const void* a, const void* b )
{
  int* arg1 = (int*) a;
  int* arg2 = (int*) b;
  if( *arg1 < *arg2 ) return -1;</pre>
  else if( *arg1 == *arg2 ) return 0;
  else return 1;
}
int array[] = { -2, 99, 0, -743, 2, 3, 4 };
int array_size = 7;
. . .
printf( "Before sorting: " );
for( int i = 0; i < array_size; i++ )</pre>
{
  printf( "%d ", array[i] );
}
printf( "\n" );
qsort( array, array_size, sizeof(int), compare_ints );
printf( "After sorting: " );
for( int i = 0; i < array_size; i++ )</pre>
{
  printf( "%d ", array[i] );
}
printf( "\n" );
```

#### When run, this code displays the following output:

```
Before sorting: -2 99 0 -743 2 3 4
After sorting: -743 -2 0 2 3 4 99
```

# Standard C function: raise

### **Syntax**

```
#include <signal.h>
int raise( int signal );
```

The raise() function sends the specified *signal* to the program. Some signals:

| Signal  | Meaning                |
|---------|------------------------|
| SIGABRT | Termination error      |
| SIGFPE  | Floating pointer error |
| SIGILL  | Bad instruction        |
| SIGINT  | User presed CTRL-C     |
| SIGSEGV | Illegal memory access  |
| SIGTERM | Terminate program      |

The return value is zero upon success, nonzero on failure.

# Standard C function: rand

#### **Syntax**

```
#include <stdlib.h>
int rand( void );
```

The function rand() returns a pseudorandom integer between zero and RAND\_MAX. An example:

```
srand( time(NULL) );
for( i = 0; i < 10; i++ )
printf( "Random number #%d: %d\n", i, rand() );</pre>
```

# Standard C function: setjmp

### Syntax

```
#include <setjmp.h>
int setjmp( jmp_buf envbuf );
```

The setjmp() function saves the system stack in *envbuf* for use by a later call to longjmp(). When you first call setjmp(), its return value is zero. Later, when you call longjmp(), the second argument of longjmp() is what the return value of setjmp() will be. Confused? Read about longjmp().

# Standard C function: signal

#### **Syntax**

```
#include <signal.h>
void ( *signal( int signal, void (* func) (int)) ) (int);
```

The signal() function sets *func* to be called when *signal* is recieved by your program. *func* can be a custom signal handler, or one of these macros (defined in signal.h):

| Macro   | Explanation             |
|---------|-------------------------|
| SIG_DFL | default signal handling |
| SIG_IGN | ignore the signal       |

Some basic signals that you can attach a signal handler to are:

| Signal  | Description                             |
|---------|-----------------------------------------|
| SIGTERM | Generic stop signal that can be caught. |
| SIGINT  | Interrupt program, normally ctrl-c.     |
| SIGQUIT | Interrupt program, similar to SIGINT.   |
| SIGKILL | Stops the program. Cannot be caught.    |
| SIGHUP  | Reports a disconnected terminal.        |

The return value of signal() is the address of the previously defined function for this signal, or SIG\_ERR is there is an error.

#### Example

The following example uses the signal() function to call an arbitrary number of functions when the user aborts the program. The functions are stored in a vector, and a single "clean-up" function calls each function in that vector of functions when the program is aborted:

```
void f1()
{
  printf("calling f1()...\n");
}
void f2()
{
  printf("calling f2()...\n");
}
typedef void(*endFunc)(void);
vector<endFunc> endFuncs;
void cleanUp( int dummy )
{
  for( unsigned int i = 0; i < endFuncs.size(); i++ )</pre>
  {
    endFunc f = endFuncs.at(i);
    (*f)();
  }
  exit(-1);
}
```

```
int main()
{
    // connect various signals to our clean-up function
    signal( SIGTERM, cleanUp );
    signal( SIGINT, cleanUp );
    signal( SIGQUIT, cleanUp );
    signal( SIGHUP, cleanUp );
    // add two specific clean-up functions to a list of functions
    endFuncs.push_back( f1 );
    endFuncs.push_back( f2 );
    // loop until the user breaks
    while( 1 );
    return 0;
}
```

# Standard C function: srand

#### **Syntax**

```
#include <stdlib.h>
void srand( unsigned seed );
```

The function srand() is used to seed the random sequence generated by rand(). For any given *seed*, rand() will generate a specific "random" sequence over and over again.

```
srand( time(NULL) );
for( i = 0; i < 10; i++ )
    printf( "Random number #%d: %d\n", i, rand() );
(Standard C Date &</pre>
```

# Standard C function: system

#### **Syntax**

```
#include <stdlib.h>
int system( const char *command );
```

The system() function runs the given *command* by passing it to the default command interpreter.

The return value is usually zero if the command executed without errors. If *command* is **NULL**, system() will test to see if there is a command interpreter available. Non-zero will be returned if there is a command interpreter available, zero if not.

### Standard C function: va\_arg, va\_list, va\_start, and va\_end

#### **Syntax**

```
#include <stdarg.h>
type va_arg( va_list argptr, type );
void va_end( va_list argptr );
void va_start( va_list argptr, last_parm );
```

The va\_arg() macros are used to pass a variable number of arguments to a function.

- 1. First, you must have a call to va\_start() passing a valid va\_list and the mandatory first argument of the function. This first argument can be anything; one way to use it is to have it be an integer describing the number of parameters being passed.
- 2. Next, you call va\_arg() passing the va\_list and the type of the argument to be returned. The return value of va\_arg() is the current parameter.
- 3. Repeat calls to  $va\_arg()$  for however many arguments you have.
- 4. Finally, a call to  $va\_end()$  passing the va\_list is necessary for proper cleanup.

#### For example:

```
int sum( int num, ... )
{
  int answer = 0;
 va list argptr;
 va_start( argptr, num );
  for( ; num > 0; num-- )
  {
   answer += va_arg( argptr, int );
  }
 va_end( argptr );
 return( answer );
}
int main( void )
{
  int answer = sum( 4, 4, 3, 2, 1 );
 printf( "The answer is %d\n", answer );
 return( 0 );
}
```

This code displays 10, which is 4+3+2+1.

Here is another example of variable argument function, which is a simple printing function:

```
void my_printf( char *format, ... )
{
  va_list argptr;
  va_start( argptr, format );
  while( *format != '\0' )
  {
    // string
   if( *format == 's' )
    {
      char* s = va_arg( argptr, char * );
     printf( "Printing a string: %s\n", s );
    }
    // character
    else if( *format == 'c' )
    {
      char c = (char) va_arg( argptr, int );
     printf( "Printing a character: %c\n", c );
     break;
    }
    // integer
    else if( *format == 'd' )
    {
      int d = va_arg( argptr, int );
      printf( "Printing an integer: %d\n", d );
    }
   *format++;
  }
  va_end( argptr );
}
int main( void )
{
 my_printf( "sdc", "This is a string", 29, 'X' );
 return( 0 );
}
```

This code displays the following output when run:

Printing a string: This is a string Printing an integer: 29 Printing a character: X

# C++

This section contains a description of the C++ specific containers, iterators, exceptions and library functions.

# **C++ Containers**

The C++ Containers (vectors, lists, etc.) are generic vessels capable of holding many different types of data. For example, the following statement creates a vector of integers:

vector<int> v;

Containers can hold standard objects (like the **int** in the above example) as well as custom objects, as long as the objects in the container meet a few requirements:

- The object must have a default constructor,
- an accessible destructor, and
- an accessible assignment operator.

When describing the functions associated with these various containers, this website defines the word **TYPE** to be the object type that the container holds. For example, in the above statement, **TYPE** would be **int**. Similarly, when referring to containers associated with pairs of data **key\_type** and **value\_type** are used to refer to the key and value types for that container.

# **C++ Iterators**

Iterators are used to access members of the container classes, and can be used in a similar manner to pointers. For example, one might use an iterator to step through the elements of a vector. There are several different types of iterators:

| Iterator                                                                                       | Description                                                                                                    |  |
|------------------------------------------------------------------------------------------------|----------------------------------------------------------------------------------------------------|--|
| input_iterator                                                                                 | Read values with forward movement. These can be incremented, compared, and dereferenced.                                                                                                    |  |
| output_iterator Write values with forward movement. These can be incremented and dereferenced. |                                                                                                    |  |
| forward_iterator                                                                               | Read or write values with forward movement. These combine the functionality of input and output iterators with the ability to store the iterators value.                                                   |  |
| bidirectional_iterator                                                                         | Read and write values with forward and backward movement. These are like the forward iterators, but you can increment and decrement them.                                                                  |  |
| random_iterator                                                                                | Read and write values with random access. These are the most powerful iterators, combining the functionality of bidirectional iterators with the ability to do pointer arithmetic and pointer comparisons. |  |
| reverse_iterator                                                                               | Either a random iterator or a bidirectional iterator that moves in reverse direction.                                                                                                    |  |

Each of the container classes is associated with a type of iterator, and each of the STL algorithms uses a certain type of iterator. For example, vectors are associated with **random-access iterators**, which means that they can use algorithms that require random access. Since random-access iterators encompass all of the characteristics of the other iterators, vectors can use algorithms designed for other iterators as well.

The following code creates and uses an iterator with a vector:

```
vector<int> the_vector;
vector<int>::iterator the_iterator;
for( int i=0; i < 10; i++ )
   the_vector.push_back(i);
int total = 0;
the_iterator = the_vector.begin();
```

```
while( the_iterator != the_vector.end() )
{
   total += *the_iterator;
   the_iterator++;
}
cout << "Total=" << total << endl;</pre>
```

Notice that you can access the elements of the container by dereferencing the iterator.

# **C++ Exceptions**

The <exception> header provides functions and classes for exception control. One basic class is exception:

```
class exception
```

```
{
  public:
    exception() throw();
    exception(const exception&) throw();
    exception& operator=(const exception&) throw();
    virtual ~exception() throw();
    virtual const char *what() const throw();
};
```

The <stdexcept> header provides a small hierarchy of exception classes that can be thrown or caught:

- exception
  - logic\_error
    - o domain\_error
    - o invalid\_argument
    - o length\_error
    - o out\_of\_range
  - runtime\_error
    - o range\_error
    - o overflow\_error
    - o underflow\_error

*Logic* errors are thrown if the program has internal errors that are caused by the user of a function. And in theory preventable. *Run-time* errors are thrown if the cause is beyond the program and can't be predicted by the user of a function.

# **C++ I/O Functions**

The <iostream> library automatically defines a few standard objects:

- cout, an object of the ostream class, which displays data to the standard output device.
- cerr, another object of the ostream class that writes unbuffered output to the standard error device.
- clog, like cerr, but uses buffered output.
- cin, an object of the istream class that reads data from the standard input device.

The <fstream> library allows programmers to do file input and output with the ifstream and ofstream classes.

C++ programmers can also do input and output from strings by using the String Stream class.

Some of the behavior of the C++ I/O streams (precision, justification, etc) may be modified by manipulating various io stream format flags.

The next section contains some examples of what you can do with C++ I/O.

| bad             | true if an error occurred                   |
|-----------------|---------------------------------------------|
| clear           | clear and set status flags                  |
| close           | close a stream                              |
| eof             | true if at the end-of-file                  |
| fail            | true if an error occurred                   |
| fill            | manipulate the default fill character       |
| flags           | access or manipulate io stream format flags |
| flush           | empty the buffer                            |
| gcount          | number of characters read during last input |
| get             | read characters                             |
| getline         | read a line of characters                   |
| good            | true if no errors have occurred             |
| ignore          | read and discard characters                 |
| open            | open a new stream                           |
| peek            | check the next input character              |
| precision       | manipulate the precision of a stream        |
| put             | write characters                            |
| putback         | return characters to a stream               |
| rdstate         | returns the state flags of the stream       |
| read            | read data into a buffer                     |
| seekg           | perform random access on an input stream    |
| seekp           | perform random access on output streams     |
| setf            | set format flags                            |
| sync_with_stdio | synchronize with standard I/O               |
| tellg           | read input stream pointers                  |
| tellp           | read output stream pointers                 |
| unsetf          | clear io stream format flags                |
|                 |                                             |

| width | access and manipulate the minimum field width |
|-------|-----------------------------------------------|
| write | write characters                              |

### C++ I/O Examples

#### **Reading From Files**

Assume that we have a file named *data.txt* that contains this text:

```
Fry: One Jillion dollars.
[Everyone gasps.]
Auctioneer: Sir, that's not a number.
[Everyone gasps.]
```

We could use this code to read data from the file, word by word:

```
ifstream fin("data.txt");
string s;
while( fin >> s )
{
    cout << "Read from file: " << s << endl;
}</pre>
```

When used in this manner, we'll get space-delimited bits of text from the file:

Read from file: Fry: Read from file: One Read from file: Jillion Read from file: dollars. Read from file: [Everyone Read from file: gasps.] Read from file: Auctioneer: Read from file: Sir, Read from file: that's Read from file: not Read from file: a Read from file: a Read from file: gasps.]

Note that in the previous example, all of the whitespace that separated words (including newlines) was lost. If we were interested in preserving whitespace, we could read the file in line-by-line using the I/O getline() function.

```
ifstream fin("data.txt");
const int LINE_LENGTH = 100;
char str[LINE_LENGTH];
while( fin.getline(str,LINE_LENGTH) )
{
  cout << "Read from file: " << str << endl;
}
```

Reading line-by-line produces the following output:

```
Read from file: Fry: One Jillion dollars.
Read from file: [Everyone gasps.]
Read from file: Auctioneer: Sir, that's not a number.
Read from file: [Everyone gasps.]
```

If you want to avoid reading into character arrays, you can use the C++ string getline() function to read lines into strings:

```
ifstream fin("data.txt");
string s;
while( getline(fin,s) )
{
    cout << "Read from file: " << s << endl;
}</pre>
```

#### **Checking For Errors**

Simply evaluating an I/O object in a boolean context will return false if any errors have occurred:

```
string filename = "data.txt";
ifstream fin( filename.c_str() );
if( !fin )
{
  cout << "Error opening " << filename << " for input" << endl;
  exit(-1);
}
```

### **I/O Constructors**

#### **Syntax**

```
#include <fstream>
fstream( const char *filename, openmode mode );
ifstream( const char *filename, openmode mode );
ofstream( const char *filename, openmode mode );
```

The fstream, ifstream, and ofstream objects are used to do file I/O. The optional *mode* defines how the file is to be opened, according to the io stream mode flags. The optional *filename* specifies the file to be opened and associated with the stream.

Input and output file streams can be used in a similar manner to C++ predefined I/O streams, cin and cout.

#### Example

The following code reads input data and appends the result to an output file.

```
ifstream fin( "/tmp/data.txt" );
ofstream fout( "/tmp/results.txt", ios::app );
while( fin >> temp )
  fout << temp + 2 << endl;
fin.close();
fout.close();
```

# C++ I/O Flags

# Format flags

C++ defines some format flags for standard input and output, which can be manipulated with the flags(), setf(), and unsetf() functions. For example,

cout.setf(ios::left);

turns on left justification for all output directed to cout.

| Flag       | Meaning                                                                                                |
|------------|----------------------------------------------------------------------------------------------------|
| boolalpha  | Boolean values can be input/output using the words "true" and "false".                                 |
| dec        | Numeric values are displayed in decimal.                                                               |
| fixed      | Display floating point values using normal notation (as opposed to scientific).                        |
| hex        | Numeric values are displayed in hexidecimal.                                                           |
| internal   | If a numeric value is padded to fill a field, spaces are inserted between the sign and base character. |
| left       | Output is left justified.                                                                              |
| oct        | Numeric values are displayed in octal.                                                                 |
| right      | Output is right justified.                                                                             |
| scientific | Display floating point values using scientific notation.                                               |
| showbase   | Display the base of all numeric values.                                                                |
| showpoint  | Display a decimal and extra zeros, even when not needed.                                               |
| showpos    | Display a leading plus sign before positive numeric values.                                            |
| skipws     | Discard whitespace characters (spaces, tabs, newlines) when reading from a stream.                     |
| unitbuf    | Flush the buffer after each insertion.                                                                 |
| uppercase  | Display the "e" of scientific notation and the "x" of hexidecimal notation as capital letters.         |

# Manipulators

You can also manipulate flags indirectly, using the following *manipulators*. Most programmers are familiar with the **endl** manipulator, which might give you an idea of how manipulators are used. For example, to set the *dec* flag, you might use the following command:

cout << dec;

### Manipulators defined in <iostream>

| Manipulator | Description                                  | Input | Output |
|-------------|----------------------------------------------|-------|--------|
| boolalpha   | Turns on the boolalpha flag                  | Х     | х      |
| dec         | Turns on the dec flag                        | Х     | х      |
| endl        | Output a newline character, flush the stream |       | х      |
| ends        | Output a null character                      |       | х      |
| fixed       | Turns on the fixed flag                      |       | х      |
| flush       | Flushes the stream                           |       | х      |
| hex         | Turns on the hex flag                        | Х     | х      |
| internal    | Turns on the internal flag                   |       | х      |
| left        | Turns on the left flag                       |       | Х      |
| noboolalpha | Turns off the boolalpha flag                 | Х     | Х      |
| noshowbase  | Turns off the showbase flag                  |       | х      |
| noshowpoint | Turns off the showpoint flag                 |       | х      |
| noshowpos   | Turns off the showpos flag                   |       | х      |
| noskipws    | Turns off the skipws flag                    | Х     |        |
| nounitbuf   | Turns off the unitbuf flag                   |       | х      |
| nouppercase | Turns off the uppercase flag                 |       | х      |
| oct         | Turns on the oct flag                        | Х     | х      |
| right       | Turns on the right flag                      |       | х      |
| scientific  | Turns on the scientific flag                 |       | х      |
| showbase    | Turns on the showbase flag                   |       | х      |
| showpoint   | Turns on the showpoint flag                  |       | Х      |
| showpos     | Turns on the showpos flag                    |       | Х      |
| skipws      | Turns on the skipws flag                     | Х     |        |
| unitbuf     | Turns on the unitbuf flag                    |       | Х      |
| uppercase   | Turns on the uppercase flag                  |       | Х      |
| WS          | Skip any leading whitespace                  | х     |        |

# Manipulators defined in <iomanip>

| Manipulator Description                                      |                               | Input | Output |
|--------------------------------------------------------------|-------------------------------|-------|--------|
| resetiosflags( long f ) Turn off the flags specified by f    |                               | х     | х      |
| setbase( int base )                                          | Sets the number base to base  |       | х      |
| setfill( int ch )                                            | Sets the fill character to ch |       | х      |
| setiosflags( long f ) Turn on the flags specified by f       |                               | х     | х      |
| setprecision( int p ) Sets the number of digits of precision |                               |       | х      |
| setw( int w )                                                | Sets the field width to w     |       | х      |

# State flags

The I/O stream state flags tell you the current state of an I/O stream. The flags are:

| Flag    | Meaning                       |
|---------|-------------------------------|
| badbit  | a fatal error has occurred    |
| eofbit  | EOF has been found            |
| failbit | a nonfatal error has occurred |
| goodbit | no errors have occurred       |

# Mode flags

The I/O stream mode flags allow you to access files in different ways. The flags are:

| Mode        | Meaning                      |
|-------------|------------------------------|
| ios::app    | append output                |
| ios::ate    | seek to EOF when opened      |
| ios::binary | open the file in binary mode |
| ios::in     | open the file for reading    |
| ios::out    | open the file for writing    |
| ios::trunc  | overwrite the existing file  |

# C++ I/O function: bad

### **Syntax**

```
#include <fstream>
bool bad();
```

The bad() function returns true if a fatal error with the current stream has occurred, false otherwise.

### C++ I/O function: clear

#### Syntax

```
#include <fstream>
void clear( iostate flags = ios::goodbit );
```

The function clear() does two things:

• it clears all io stream state flags associated with the current stream,

fstream outputFile( "output.txt", fstream::out );

• and sets the flags denoted by *flags* 

The *flags* argument defaults to ios::goodbit, which means that by default, all flags will be cleared and ios::goodbit will be set.

#### Example

For example, the following code uses the clear() function to reset the flags of an output file stream, after an attempt is made to read from that output stream:

```
// try to read from the output stream; this shouldn't work
int val;
outputFile >> val;
if( outputFile.fail() )
{
    cout << "Error reading from the output stream" << endl;
    // reset the flags associated with the stream
    outputFile.clear();
}
for( int i = 0; i < 10; i++ )
{
    outputFile << i << " ";
}
outputFile << endl;</pre>
```

# C++ I/O function: close

### Syntax

```
#include <fstream>
void close();
```

The close() function closes the associated file stream.

# C++ I/O function: eof

### Syntax

```
#include <fstream>
bool eof();
```

The function eof() returns true if the end of the associated input file has been reached, false otherwise.

For example, the following code reads data from an input stream *in* and writes it to an output stream *out*, using eof() at the end to check if an error occurred:

```
char buf[BUFSIZE];
do
{
    in.read( buf, BUFSIZE );
    std::streamsize n = in.gcount();
    out.write( buf, n );
} while( in.good() );
if( in.bad() || !in.eof() )
{
    // fatal error occurred
}
in.close();
```

# C++ I/O function: fail

### **Syntax**

```
#include <fstream>
bool fail();
```

The fail() function returns true if an error has occurred with the current stream, false otherwise.

# C++ I/O function: fill

#### Syntax

```
#include <fstream>
char fill();
char fill( char ch );
```

The function fill() either returns the current fill character, or sets the current fill character to ch.

The fill character is defined as the character that is used for padding when a number is smaller than the specified width(). The default fill character is the space character.

# C++ I/O function: flags

# Syntax

```
#include <fstream>
fmtflags flags();
fmtflags flags( fmtflags f );
```

The flags() function either returns the io stream format flags for the current stream, or sets the flags for the current stream to be *f*.

# C++ I/O function: flush

#### **Syntax**

```
#include <fstream>
ostream& flush();
```

The flush() function causes the buffer for the current output stream to be actually written out to the attached device.

This function is useful for printing out debugging information, because sometimes programs abort before they have a chance to write their output buffers to the screen. Judicious use of flush() can ensure that all of your debugging statements actually get printed.

# C++ I/O function: gcount

#### **Syntax**

```
#include <fstream>
streamsize gcount();
```

The function gcount() is used with input streams, and returns the number of characters read by the last input operation.

# C++ I/O function: get

### Syntax

```
#include <fstream>
int get();
istream& get( char& ch );
istream& get( char* buffer, streamsize num );
istream& get( char* buffer, streamsize num, char delim );
istream& get( streambuf& buffer );
istream& get( streambuf& buffer, char delim );
```

The get() function is used with input streams, and either:

- reads a character and returns that value,
- reads a character and stores it as ch,
- reads characters into buffer until num 1 characters have been read, or EOF or newline encountered,
- reads characters into *buffer* until *num* 1 characters have been read, or EOF or the *delim* character encountered (*delim* is not read until next time),
- reads characters into buffer until a newline or EOF is encountered,
- or reads characters into buffer until a newline, EOF, or delim character is encountered (again, delim isn't read until the next get()).

For example, the following code displays the contents of a file called temp.txt, character by character:

```
char ch;
ifstream fin( "temp.txt" );
while( fin.get(ch) )
    cout << ch;
fin.close();
```

# C++ I/O function: getline

### **Syntax**

```
#include <fstream>
istream& getline( char* buffer, streamsize num );
istream& getline( char* buffer, streamsize num, char delim );
```

The getline() function is used with input streams, and reads characters into *buffer* until either:

• num - 1 characters have been read,

ifstream fin("tmp.dat");

- a newline is encountered,
- an **EOF** is encountered,
- or, optionally, until the character *delim* is read. The *delim* character is not put into buffer.

For example, the following code uses the getline function to display the first 100 characters from each line of a text file:

```
int MAX_LENGTH = 100;
char line[MAX_LENGTH];
while( fin.getline(line, MAX_LENGTH) )
{
    cout << "read line: " << line << endl;
}
```

If you'd like to read lines from a file into strings instead of character arrays, consider using the string getline function.

# C++ I/O function: good

#### **Syntax**

#include <fstream>
bool good();

The function good() returns true if no errors have occurred with the current stream, false otherwise.

# C++ I/O function: ignore

# Syntax

```
#include <fstream>
istream& ignore( streamsize num=1, int delim=EOF );
```

The ignore() function is used with input streams. It reads and throws away characters until *num* characters have been read (where *num* defaults to 1) or until the character *delim* is read (where *delim* defaults to **EOF**).

The ignore() function can sometimes be useful when using the getline() function together with the >> operator. For example, if you read some input that is followed by a newline using the >> operator, the newline will remain in the input as the next thing to be read. Since getline() will by default stop reading input when it reaches a newline, a subsequent call to getline() will return an empty string. In this case, the ignore() function could be called before getline() to "throw away" the newline.

### C++ I/O function: open

### Syntax

```
#include <fstream>
void open( const char *filename );
void open( const char *filename, openmode mode = default_mode );
```

The function open() is used with file streams. It opens *filename* and associates it with the current stream. The optional io stream mode flag *mode* defaults to ios::in for ifstream, ios::out for ofstream, and ios::in|ios::out for fstream.

If open() fails, the resulting stream will evaluate to false when used in a Boolean expression. For example:

```
ifstream inputStream;
inputStream.open("file.txt");
if( !inputStream )
{
    cerr << "Error opening input stream" << endl;
    return;
}
```

### C++ I/O function: peek

### Syntax

```
#include <fstream>
int peek();
```

The function peek() is used with input streams, and returns the next character in the stream or **EOF** if the end of file is read. peek() does not remove the character from the stream.

### C++ I/O function: precision

### **Syntax**

```
#include <fstream>
streamsize precision();
streamsize precision( streamsize p );
```

The precision() function either sets or returns the current number of digits that is displayed for floating-point variables. For example, the following code sets the precision of the cout stream to 5:

```
float num = 314.15926535;
cout.precision( 5 );
cout << num;</pre>
```

This code displays the following output:

314.16

# C++ I/O function: put

### **Syntax**

```
#include <fstream>
ostream& put( char ch );
```

The function put() is used with output streams, and writes the character ch to the stream.

### C++ I/O function: putback

#### **Syntax**

```
#include <fstream>
istream& putback( char ch );
```

The putback() function is used with input streams, and returns the previously-read character ch to the input stream.

# C++ I/O function: rdstate

#### **Syntax**

```
#include <fstream>
iostate rdstate();
```

The rdstate() function returns the io stream state flags of the current stream.

# C++ I/O function: read

#### **Syntax**

```
#include <fstream>
istream& read( char* buffer, streamsize num );
```

The function read() is used with input streams, and reads *num* bytes from the stream before placing them in *buffer*. If **EOF** is encountered, read() stops, leaving however many bytes it put into *buffer* as they are.

#### For example:

```
struct
{
    int height;
    int width;
} rectangle;

input_file.read( (char *)(&rectangle), sizeof(rectangle) );
if( input_file.bad() )
{
    cerr << "Error reading data" << endl;
    exit( 0 );
}</pre>
```

### C++ I/O function: seekg

### **Syntax**

```
#include <fstream>
istream& seekg( off_type offset, ios::seekdir origin );
istream& seekg( pos_type position );
```

The function seekg() is used with input streams, and it repositions the "get" pointer for the current stream to *offset* bytes away from *origin*, or places the "get" pointer at *position*.

### C++ I/O function: seekp

#### **Syntax**

```
#include <fstream>
ostream& seekp( off_type offset, ios::seekdir origin );
ostream& seekp( pos_type position );
```

The seekp() function is used with output streams, but is otherwise very similar to seekg().

# C++ I/O function: setf

#### **Syntax**

```
#include <fstream>
fmtflags setf( fmtflags flags );
fmtflags setf( fmtflags flags, fmtflags needed );
```

The function setf() sets the io stream format flags of the current stream to *flags*. The optional *needed* argument specifies that only the flags that are in both *flags* and *needed* should be set. The return value is the previous configuration of io stream format flags.

#### For example:

```
int number = 0x3FF;
cout.setf( ios::dec );
cout << "Decimal: " << number << endl;
cout.unsetf( ios::dec );
cout.setf( ios::hex );
cout << "Hexadecimal: " << number << endl;</pre>
```

Note that the preceding code is functionally identical to:

```
int number = 0x3FF;
cout << "Decimal: " << number << endl << hex << "Hexadecimal: " << number << dec << endl;</pre>
```

thanks to io stream manipulators.

### C++ I/O function: sync\_with\_stdio

### Syntax

```
#include <fstream>
static bool sync_with_stdio( bool sync=true );
```

The sync\_with\_stdio() function allows you to turn on and off the ability for the C++ I/O system to work with the C I/O system.

# C++ I/O function: tellg

### **Syntax**

```
#include <fstream>
pos_type tellg();
```

The tellg() function is used with input streams, and returns the current "get" position of the pointer in the stream.

# C++ I/O function: tellp

#### Syntax

```
#include <fstream>
pos_type tellp();
```

The tellp() function is used with output streams, and returns the current "put" position of the pointer in the stream. For example, the following code displays the file pointer as it writes to a stream:

```
string s("In Xanadu did Kubla Khan...");
ofstream fout("output.txt");
for( int i=0; i < s.length(); i++ )
{
    cout << "File pointer: " << fout.tellp();
    fout.put( s[i] );
    cout << " " << s[i] << endl;
}
fout.close();</pre>
```

### C++ I/O function: unsetf

### **Syntax**

```
#include <fstream>
void unsetf( fmtflags flags );
```

The function unsetf() uses *flags* to clear the io stream format flags associated with the current stream.

### C++ I/O function: width

### Syntax

```
#include <fstream>
int width();
int width( int w );
```

The function width() returns the current width, which is defined as the minimum number of characters to display with each output. The optional argument w can be used to set the width.

For example:

```
cout.width( 5 );
cout << "2";</pre>
```

displays

2 (that's four spaces followed by a '2')

# C++ I/O function: write

### Syntax

```
#include <fstream>
ostream& write( const char* buffer, streamsize num );
```

The write() function is used with output streams, and writes num bytes from buffer to the current output stream.

# **C++ String Functions**

| [                 |                                                                           |
|-------------------|---------------------------------------------------------------------------|
| append            | append characters and strings onto a string                               |
| assign            | give a string values from strings of characters and other C++ strings     |
| at                | returns the character at a specific location                              |
| begin             | returns an iterator to the beginning of the string                        |
| c_str             | returns a non-modifiable standard C character array version of the string |
| capacity          | returns the number of characters that the string can hold                 |
| clear             | removes all characters from the string                                    |
| compare           | compares two strings                                                      |
| сору              | copies characters from a string into an array                             |
| data              | returns a pointer to the first character of a string                      |
| empty             | true if the string has no characters                                      |
| end               | returns an iterator just past the last character of a string              |
| erase             | removes characters from a string                                          |
| find              | find characters in the string                                             |
| find_first_not_of | find first absence of characters                                          |
| find_first_of     | find first occurrence of characters                                       |
| find_last_not_of  | find last absence of characters                                           |
| find_last_of      | find last occurrence of characters                                        |
| getline           | read data from an I/O stream into a string                                |
| insert            | insert characters into a string                                           |
| length            | returns the length of the string                                          |
| max_size          | returns the maximum number of characters that the string can hold         |
| push_back         | add a character to the end of the string                                  |
| rbegin            | returns a reverse_iterator to the end of the string                       |
| rend              | returns a reverse_iterator to the beginning of the string                 |
| replace           | replace characters in the string                                          |
| reserve           | sets the minimum capacity of the string                                   |
| resize            | change the size of the string                                             |
| rfind             | find the last occurrence of a substring                                   |
| size              | returns the number of items in the string                                 |
| substr            | returns a certain substring                                               |
| swap              | swap the contents of this string with another                             |

### String constructors

### Syntax

```
#include <string>
string();
string( const string& s );
string( size_type length, const char& ch );
string( const char* str );
string( const char* str, size_type length );
string( const string& str, size_type index, size_type length );
string( input_iterator start, input_iterator end );
~string();
```

The string constructors create a new string containing:

- nothing; an empty string,
- a copy of the given string *s*,
- length copies of ch,
- a duplicate of str (optionally up to length characters long),
- a substring of  ${\it str}$  starting at  ${\it index}$  and  ${\it length}$  characters long
- a string of characterss denoted by the *start* and *end* iterators

### For example,

```
string str1( 5, 'c' );
string str2( "Now is the time..." );
string str3( str2, 11, 4 );
cout << str1 << endl;
cout << str2 << endl;
cout << str3 << endl;</pre>
```

#### displays

```
ccccc
Now is the time...
time
```

The string constructors usually run in linear time, except the empty constructor, which runs in constant time.

### **String operators**

#### **Syntax**

```
#include <string>
bool operator==(const string& c1, const string& c2);
bool operator!=(const string& c1, const string& c2);
bool operator<(const string& c1, const string& c2);</pre>
bool operator>(const string& c1, const string& c2);
bool operator<=(const string& c1, const string& c2);</pre>
bool operator>=(const string& c1, const string& c2);
string operator+(const string& s1, const string& s2 );
string operator+(const char* s, const string& s2 );
string operator+( char c, const string& s2 );
string operator+( const string& s1, const char* s );
string operator+( const string& s1, char c );
ostream& operator<<( ostream& os, const string& s );</pre>
istream& operator>>( istream& is, string& s );
string& operator=( const string& s );
string& operator=( const char* s );
string& operator=( char ch );
char& operator[]( size_type index );
```

C++ strings can be compared and assigned with the standard comparison operators: ==, !=, <=, >=, <, >, and =. Performing a comparison or assigning one string to another takes linear time.

Two strings are equal if:

- 1. Their size is the same, and
- 2. Each member in location i in one string is equal to the the member in location i in the other string.

Comparisons among strings are done lexicographically.

In addition to the normal container operators, strings can also be concatenated with the + operator and fed to the C++ I/O stream classes with the << and >> operators.

For example, the following code concatenates two strings and displays the result:

```
string s1 = "Now is the time...";
string s2 = "for all good men...";
string s3 = s1 + s2;
cout << "s3 is " << s3 << endl;</pre>
```

Futhermore, strings can be assigned values that are other strings, character arrays, or even single characters. The following code is perfectly valid:

```
char ch = 'N';
string s;
s = ch;
```

Individual characters of a string can be examined with the [] operator, which runs in constant time.

### C++ String function: append

#### **Syntax**

```
#include <string>
string& append( const string& str );
string& append( const char* str );
string& append( const string& str, size_type index, size_type len );
string& append( const char* str, size_type num );
string& append( size_type num, char ch );
string& append( input_iterator start, input_iterator end );
```

The append() function either:

- appends str on to the end of the current string,
- appends a substring of str starting at index that is len characters long on to the end of the current string,
- appends num characters of str on to the end of the current string,
- appends num repititions of ch on to the end of the current string,
- or appends the sequence denoted by start and end on to the end of the current string.

For example, the following code uses append() to add 10 copies of the '!' character to a string:

```
string str = "Hello World";
str.append( 10, '!' );
cout << str << endl;</pre>
```

#### That code displays:

Hello World!!!!!!!!!

In the next example, append() is used to concatenate a substring of one string onto another string:

```
string str1 = "Eventually I stopped caring...";
string str2 = "but that was the '80s so nobody noticed.";
```

```
str1.append( str2, 25, 15 );
cout << "str1 is " << str1 << endl;</pre>
```

#### When run, the above code displays:

str1 is Eventually I stopped caring...nobody noticed.

# C++ String function: assign

#### **Syntax**

```
#include <string>
void assign( size_type num, const char& val );
void assign( input_iterator start, input_iterator end );
string& assign( const string& str );
string& assign( const char* str );
string& assign( const char* str, size_type num );
string& assign( const string& str, size_type index, size_type len );
string& assign( size_type num, const char& ch );
```

The default assign() function gives the current string the values from start to end, or gives it num copies of val.

In addition to the normal assign functionality that all C++ containers have, strings possess an assign() function that also allows them to:

- assign str to the current string,
- assign the first num characters of str to the current string,
- assign a substring of str starting at index that is len characters long to the current string,

#### For example, the following code:

```
string str1, str2 = "War and Peace";
str1.assign( str2, 4, 3 );
cout << str1 << endl;</pre>
```

#### displays

and

This function will destroy the previous contents of the string.

# C++ String function: at

#### **Syntax**

```
#include <string>
TYPE& at( size_type loc );
const TYPE& at( size_type loc ) const;
```

The at() function returns a reference to the element in the string at index *loc*. The at() function is safer than the [] operator, because it won't let you reference items outside the bounds of the string.

For example, consider the following code:

```
vector<int> v( 5, 1 );
for( int i = 0; i < 10; i++ )
{
    cout << "Element " << i << " is " << v[i] << endl;
}</pre>
```

This code overrunns the end of the vector, producing potentially dangerous results. The following code would be much safer:

```
vector<int> v( 5, 1 );
for( int i = 0; i < 10; i++ )
{
    cout << "Element " << i << " is " << v.at(i) << endl;
}</pre>
```

Instead of attempting to read garbage values from memory, the at() function will realize that it is about to overrun the vector and will throw an exception.

### C++ String function: begin

### Syntax

```
#include <string>
iterator begin();
const_iterator begin() const;
```

The function begin() returns an iterator to the first element of the string. begin() should run in constant time. For example, the following code uses begin() to initialize an iterator that is used to traverse a list:

```
// Create a list of characters
list<char> charList;
for( int i=0; i < 10; i++ )
{
    charList.push_front( i + 65 );
}
// Display the list
list<char>::iterator theIterator;
for( theIterator = charList.begin(); theIterator != charList.end(); theIterator++ )
{
    cout << *theIterator;
}</pre>
```

# C++ String function: c\_str

### Syntax

```
#include <string>
const char* c_str();
```

The function c\_str() returns a const pointer to a regular C string, identical to the current string. The returned string is null-terminated.

Note that since the returned pointer is of type const, the character data that c\_str() returns **cannot be modified**. Furthermore, you do not need to call free() or delete on this pointer.

# C++ String function: capacity

### Syntax

```
#include <string>
size_type capacity() const;
```

The capacity() function returns the number of elements that the string can hold before it will need to allocate more space.

For example, the following code uses two different methods to set the capacity of two vectors. One method passes an argument to the constructor that suggests an initial size, the other method calls the reserve function to achieve a similar goal:

```
vector<int> v1(10);
cout << "The capacity of v1 is " << v1.capacity() << endl;
vector<int> v2;
v2.reserve(20);
cout << "The capacity of v2 is " << v2.capacity() << endl;</pre>
```

When run, the above code produces the following output:

The capacity of v1 is 10 The capacity of v2 is 20

C++ containers are designed to grow in size dynamically. This frees the programmer from having to worry about storing an arbitrary number of elements in a container. However, sometimes the programmer can improve the performance of her program by giving hints to the compiler about the size of the containers that the program will use. These hints come in the form of the reserve() function and the constructor used in the above example, which tell the compiler how large the container is expected to get.

The capacity() function runs in constant time.

# C++ String function: clear

#### **Syntax**

```
#include <string>
void clear();
```

The function clear() deletes all of the elements in the string. clear() runs in linear time.

### C++ String function: compare

#### **Syntax**

```
#include <string>
int compare( const string& str );
int compare( const char* str );
int compare( size_type index, size_type length, const string& str );
int compare( size_type index, size_type length, const string& str, size_type index2,
size_type length2 );
int compare( size_type index, size_type length, const char* str, size_type length2 );
```

The compare() function either compares str to the current string in a variety of ways, returning

| Return Value      | Case        |  |
|-------------------|-------------|--|
| less than zero    | this < str  |  |
| zero              | this == str |  |
| greater than zero | this > str  |  |

The various functions either:

- compare str to the current string,
- compare str to a substring of the current string, starting at *index* for *length* characters,
- compare a substring of *str* to a substring of the current string, where *index2* and *length2* refer to *str* and *index* and *length* refer to the current string,
- or compare a substring of *str* to a substring of the current string, where the substring of *str* begins at zero and is *length2* characters long, and the substring of the current string begins at *index* and is *length* characters long.

For example, the following code uses compare() to compare four strings with eachother:

```
string names[] = {"Homer", "Marge", "3-eyed fish", "inanimate carbon rod"};
for( int i = 0; i < 4; i++ )
{
   for( int j = 0; j < 4; j++ )
   {
      cout << names[i].compare( names[j] ) << " ";
   }
   cout << endl;
}</pre>
```

|                                     | Homer | Marge | 3-eyed fish | inanimate carbon rod |
|-------------------------------------|-------|-------|-------------|----------------------|
| "Homer".compare( x )                | 0     | -1    | 1           | -1                   |
| "Marge".compare( x )                | 1     | 0     | 1           | -1                   |
| "3-eyed fish".compare( x )          | -1    | -1    | 0           | -1                   |
| "inanimate carbon rod".compare( x ) | 1     | 1     | 1           | 0                    |

Data from the above code was used to generate this table, which shows how the various strings compare to eachother:

### C++ String function: copy

#### **Syntax**

```
#include <string>
size_type copy( char* str, size_type num, size_type index = 0 );
```

The copy() function copies *num* characters of the current string (starting at *index* if it's specified, 0 otherwise) into *str*. The return value of copy() is the number of characters copied.

For example, the following code uses copy() to extract a substring of a string into an array of characters:

```
char buf[30];
memset( buf, '\0', 30 );
string str = "Trying is the first step towards failure.";
str.copy( buf, 24 );
cout << buf << endl;</pre>
```

When run, this code displays:

Trying is the first step

Note that before calling copy(), we first call (Standard C String and Character) memset() to fill the destination array with copies of the **NULL** character. This step is included to make sure that the resulting array of characters is **NULL**-terminated.

# C++ String function: data

#### **Syntax**

```
#include <string>
const char *data();
```

The function data() returns a pointer to the first character in the current string.

# C++ String function: empty

#### Syntax

```
#include <string>
bool empty() const;
```

The empty() function returns true if the string has no elements, false otherwise.

### For example:

```
string s1;
string s2("");
string s3("This is a string");
cout.setf(ios::boolalpha);
cout << s1.empty() << endl;
cout << s2.empty() << endl;
cout << s3.empty() << endl;</pre>
```

When run, this code produces the following output:

true true false

# C++ String function: end

#### Syntax

```
#include <string>
iterator end();
const_iterator end() const;
```

The end() function returns an iterator just past the end of the string.

Note that before you can access the last element of the string using an iterator that you get from a call to end(), you'll have to decrement the iterator first.

For example, the following code uses begin() and end() to iterate through all of the members of a vector:

```
vector<int> v1( 5, 789 );
vector<int>::iterator it;
for( it = v1.begin(); it != v1.end(); it++ )
{
    cout << *it << endl;
}
```

The iterator is initialized with a call to begin(). After the body of the loop has been executed, the iterator is incremented and tested to see if it is equal to the result of calling end(). Since end() returns an iterator pointing to an element just after the last element of the vector, the loop will only stop once all of the elements of the vector have been displayed. end() runs in constant time.

#### C++ String function: erase

#### Syntax

```
#include <string>
iterator erase( iterator loc );
iterator erase( iterator start, iterator end );
string& erase( size_type index = 0, size_type num = npos );
```

The erase() function either:

- removes the character pointed to by *loc*, returning an iterator to the next character,
- removes the characters between *start* and *end* (including the one at *start* but not the one at *end*), returning an iterator to the character after the last character removed,
- or removes num characters from the current string, starting at index, and returns \*this.

The parameters *index* and *num* have default values, which means that erase() can be called with just *index* to erase all characters after *index* or with no arguments to erase all characters.

#### For example:

```
string s("So, you like donuts, eh? Well, have all the donuts in the world!");
cout << "The original string is '" << s << "'" << endl;
s.erase( 50, 14 );
cout << "Now the string is '" << s << "'" << endl;
s.erase( 24 );
cout << "Now the string is '" << s << "'" << endl;
s.erase();
cout << "Now the string is '" << s << "'" << endl;</pre>
```

will display

```
The original string is 'So, you like donuts, eh? Well, have all the donuts in the world!'
Now the string is 'So, you like donuts, eh? Well, have all the donuts'
Now the string is 'So, you like donuts, eh?'
Now the string is ''
```

erase() runs in linear time.

# C++ String function: find

### **Syntax**

```
#include <string>
size_type find( const string& str, size_type index );
size_type find( const char* str, size_type index );
size_type find( const char* str, size_type index, size_type length );
size_type find( char ch, size_type index );
```

The function find() either:

- returns the first occurrence of str within the current string, starting at index, string::npos if nothing is found,
- if the *length* parameter is given, then find() returns the first occurrence of the first *length* characters of *str* within the current string, starting at *index*, string::npos if nothing is found,
- or returns the index of the first occurrence ch within the current string, starting at index, string::npos if nothing is found.

```
For example:
```

```
string str1( "Alpha Beta Gamma Delta" );
string::size_type loc = str1.find( "Omega", 0 );
if( loc != string::npos )
{
    cout << "Found Omega at " << loc << endl;
}
else
{
    cout << "Didn't find Omega" << endl;
}
```

# C++ String function: find\_first\_not\_of

#### **Syntax**

```
#include <string>
size_type find_first_not_of( const string& str, size_type index = 0 );
size_type find_first_not_of( const char* str, size_type index = 0 );
size_type find_first_not_of( const char* str, size_type index, size_type num );
size_type find_first_not_of( char ch, size_type index = 0 );
```

The find\_first\_not\_of() function either:

- returns the index of the first character within the current string that does not match any character in str, beginning the search at index, string::npos if nothing is found,
- searches the current string, beginning at *index*, for any character that does not match the first *num* characters in *str*, returning the index in the current string of the first character found that meets this criteria, otherwise returning string::npos,
- or returns the index of the first occurrence of a character that does not match *ch* in the current string, starting the search at *index*, string::npos if nothing is found.

For example, the following code searches a string of text for the first character that is not a lower-case character, space, comma, or hypen:

```
string lower_case = "abcdefghijklmnopqrstuvwxyz ,-";
string str = "this is the lower-case part, AND THIS IS THE UPPER-CASE PART";
cout << "first non-lower-case letter in str at: " << str.find_first_not_of(lower_case) << endl;</pre>
```

When run, find\_first\_not\_of() finds the first upper-case letter in str at index 29 and displays this output:

first non-lower-**case** letter in str at: 29

# C++ String function: find\_first\_of

#### **Syntax**

```
#include <string>
size_type find_first_of( const string &str, size_type index = 0 );
size_type find_first_of( const char* str, size_type index = 0 );
size_type find_first_of( const char* str, size_type index, size_type num );
size_type find_first_of( char ch, size_type index = 0 );
```

The find\_first\_of() function either:

- returns the index of the first character within the current string that matches any character in *str*, beginning the search at *index*, string::npos if nothing is found,
- searches the current string, beginning at *index*, for any of the first *num* characters in *str*, returning the index in the current string of the first character found, or string::npos if no characters match,
- or returns the index of the first occurrence of *ch* in the current string, starting the search at *index*, string::npos if nothing is found.

# C++ String function: find\_last\_not\_of

### **Syntax**

```
#include <string>
size_type find_last_not_of( const string& str, size_type index = npos );
size_type find_last_not_of( const char* str, size_type index = npos);
size_type find_last_not_of( const char* str, size_type index, size_type num );
size_type find_last_not_of( char ch, size_type index = npos );
```

The find\_last\_not\_of() function either:

- returns the index of the last character within the current string that does not match any character in str, doing a reverse search from index, string::npos if nothing is found,
- does a reverse search in the current string, beginning at *index*, for any character that does not match the first *num* characters in *str*, returning the index in the current string of the first character found that meets this criteria, otherwise returning string::npos,
- or returns the index of the last occurrence of a character that does not match ch in the current string, doing a reverse search from index, string::npos if nothing is found.

For example, the following code searches for the last non-lower-case character in a mixed string of characters:

```
string lower_case = "abcdefghijklmnopqrstuvwxyz";
string str = "abcdefgABCDEFGhijklmnop";
cout << "last non-lower-case letter in str at: " << str.find_last_not_of(lower_case) << endl;</pre>
```

This code displays the following output:

```
last non-lower-case letter in str at: 13
```

# C++ String function: find\_last\_of

#### **Syntax**

```
#include <string>
size_type find_last_of( const string& str, size_type index = npos );
size_type find_last_of( const char* str, size_type index = npos );
size_type find_last_of( const char* str, size_type index, size_type num );
size_type find_last_of( char ch, size_type index = npos );
```

The find\_last\_of() function either:

- does a reverse search from *index*, returning the index of the first character within the current string that matches any character in *str*, or string::npos if nothing is found,
- does a reverse search in the current string, beginning at *index*, for any of the first *num* characters in *str*, returning the index in the current string of the first character found, or string::npos if no characters match,
- or does a reverse search from *index*, returning the index of the first occurrence of *ch* in the current string, string::npos if nothing is found.

### C++ String function: getline

### **Syntax**

```
#include <string>
istream& getline( istream& is, string& s, char delimiter = '\n' );
```

The C++ string class defines the global function getline() to read strings from an I/O stream. The getline() function, which is not part of the string class, reads a line from *is* and stores it into *s*. If a character *delimiter* is specified, then getline() will use *delimiter* to decide when to stop reading data.

For example, the following code reads a line of text from stdin and displays it to stdout:

```
string s;
getline( cin, s );
cout << "You entered " << s << endl;</pre>
```

After getting a line of data in a string, you may find that string streams are useful in extracting data from that string. For example, the following code reads numbers from standard input, ignoring any "commented" lines that begin with double slashes:

```
// expects either space-delimited numbers or lines that start with
// two forward slashes (//)
string s;
while( getline(cin,s) )
{
  if( s.size() >= 2 && s[0] == '/' && s[1] == '/' )
  {
    cout << " ignoring comment: " << s << endl;</pre>
  }
  else
  {
    istringstream ss(s);
    double d;
    while( ss >> d )
    {
      cout << " got a number: " << d << endl;</pre>
    }
  }
}
```

When run with a user supplying input, the above code might produce this output:

```
// test
  ignoring comment: // test
23.3 -1 3.14159
 got a number: 23.3
 got a number: -1
 got a number: 3.14159
// next batch
  ignoring comment: // next batch
1 2 3 4 5
 got a number: 1
  got a number: 2
 got a number: 3
 got a number: 4
 got a number: 5
50
 got a number: 50
```

# C++ String function: insert

#### **Syntax**

```
#include <string>
iterator insert( iterator i, const char& ch );
string& insert( size_type index, const string& str );
string& insert( size_type index, const char* str );
string& insert( size_type index1, const string& str, size_type index2, size_type num );
string& insert( size_type index, const char* str, size_type num );
string& insert( size_type index, size_type num, char ch );
void insert( iterator i, size_type num, const char& ch );
void insert( iterator i, iterator start, iterator end );
```

The very multi-purpose insert() function either:

- inserts ch before the character denoted by i,
- inserts str into the current string, at location index,
- inserts a substring of str (starting at index2 and num characters long) into the current string, at location index1,
- inserts *num* characters of *str* into the current string, at location *index*,
- inserts num copies of ch into the current string, at location index,
- inserts num copies of ch into the current string, before the character denoted by i,
- or inserts the characters denoted by start and end into the current string, before the character specified by i.

# C++ String function: length

#### **Syntax**

```
#include <string>
size_type length() const;
```

The length() function returns the number of elements in the current string, performing the same role as the size() function.

### C++ String function: max\_size

#### Syntax

```
#include <string>
size_type max_size() const;
```

The max\_size() function returns the maximum number of elements that the string can hold. The max\_size() function should not be confused with the size() or capacity() functions, which return the number of elements currently in the string and the the number of elements that the string will be able to hold before more memory will have to be allocated, respectively.

# C++ String function: push\_back

### **Syntax**

```
#include <string>
void push_back( const TYPE& val );
```

The push\_back() function appends val to the end of the string. For example, the following code puts 10 integers into a list:

list<int> the\_list; for( int i = 0; i < 10; i++ ) the\_list.push\_back( i );

When displayed, the resulting list would look like this:

0 1 2 3 4 5 6 7 8 9

push\_back() runs in constant time.

# C++ String function: rbegin

### **Syntax**

```
#include <string>
reverse_iterator rbegin();
const_reverse_iterator rbegin() const;
```

The rbegin() function returns a reverse\_iterator to the end of the current string. rbegin() runs in constant time.

# C++ String function: rend

### Syntax

```
#include <string>
reverse_iterator rend();
const_reverse_iterator rend() const;
```

The function rend() returns a reverse\_iterator to the beginning of the current string. rend() runs in constant time.

### C++ String function: replace

#### **Syntax**

```
#include <string>
string& replace( size_type index, size_type num, const string& str );
string& replace( size_type index1, size_type num1, const string& str, size_type index2,
size_type num2 );
string& replace( size_type index, size_type num, const char* str );
string& replace( size_type index, size_type num1, const char* str, size_type num2 );
string& replace( size_type index, size_type num1, size_type num2, char ch );
string& replace( iterator start, iterator end, const char* str );
string& replace( iterator start, iterator end, const char* str );
string& replace( iterator start, iterator end, const char* str );
string& replace( iterator start, iterator end, const char* str );
string& replace( iterator start, iterator end, const char* str );
string& replace( iterator start, iterator end, const char* str );
string& replace( iterator start, iterator end, const char* str );
string& replace( iterator start, iterator end, const char* str );
string& replace( iterator start, iterator end, const char* str );
```

The function replace() either:

- replaces characters of the current string with up to num characters from str, beginning at index,
- replaces up to num1 characters of the current string (starting at index1) with up to num2 characters from str beginning at index2,
- replaces up to num characters of the current string with characters from str, beginning at index in str,
- replaces up to *num1* characters in the current string (beginning at *index1*) with *num2* characters from *str* beginning at *index2*,
- replaces up to num1 characters in the current string (beginning at index) with num2 copies of ch,
- replaces the characters in the current string from *start* to *end* with *str*,
- replaces characters in the current string from start to end with num characters from str,
- or replaces the characters in the current string from *start* to *end* with *num* copies of *ch*.

For example, the following code displays the string "They say he carved it himself...find your soul-mate, Homer."

```
string s = "They say he carved it himself...from a BIGGER spoon";
string s2 = "find your soul-mate, Homer.";
s.replace( 32, s2.length(), s2 );
cout << s << endl;</pre>
```

# C++ String function: reserve

# Syntax

```
#include <string>
void reserve( size_type size );
```

The reserve() function sets the capacity of the string to at least *size*. reserve() runs in linear time.

### C++ String function: resize

#### **Syntax**

```
#include <string>
void resize( size_type size, const TYPE& val = TYPE() );
```

The function resize() changes the size of the string to size. If val is specified then any newly-created elements will be initialized to have a value of val.

This function runs in linear time.

# C++ String function: rfind

### Syntax

```
#include <string>
size_type rfind( const string& str, size_type index );
size_type rfind( const char* str, size_type index );
size_type rfind( const char* str, size_type index, size_type num );
size_type rfind( char ch, size_type index );
```

The rfind() function either:

- returns the location of the first occurrence of str in the current string, doing a reverse search from index, string::npos if nothing is found,
- returns the location of the first occurrence of str in the current string, doing a reverse search from index, searching at
  most num characters, string::npos if nothing is found,
- or returns the location of the first occurrence of ch in the current string, doing a reverse search from index, string::npos if nothing is found.

For example, in the following code, the first call to rfind() returns string::npos, because the target word is not within the first 8 characters of the string. However, the second call returns 9, because the target word is within 20 characters of the beginning of the string.

```
int loc;
string s = "My cat's breath smells like cat food.";
loc = s.rfind( "breath", 8 );
cout << "The word breath is at index " << loc << endl;
loc = s.rfind( "breath", 20 );
cout << "The word breath is at index " << loc << endl;</pre>
```

# C++ String function: size

# Syntax

```
#include <string>
size_type size() const;
```

The size() function returns the number of elements in the current string.

# C++ String function: substr

#### **Syntax**

```
#include <string>
string substr( size_type index, size_type length = npos );
```

The substr() function returns a substring of the current string, starting at *index*, and *length* characters long. If *length* is omitted, it will default to string::npos, and the substr() function will simply return the remainder of the string starting at *index*.

### For example:

```
string s("What we have here is a failure to communicate");
string sub = s.substr(21);
cout << "The original string is " << s << endl;
cout << "The substring is " << sub << endl;</pre>
```

#### displays

The original string is What we have here is a failure to communicate The substring is a failure to communicate

### C++ String function: swap

#### **Syntax**

#include <string>
void swap( container& from );

The swap() function exchanges the elements of the current string with those of from. This function operates in constant time.

For example, the following code uses the swap() function to exchange the values of two strings:

```
string first( "This comes first" );
string second( "And this is second" );
first.swap( second );
cout << first << endl;
cout << second << endl;</pre>
```

The above code displays:

And **this** is second This comes first

# **C++ String Stream Functions**

String streams are similar to the <iostream> and <fstream> libraries, except that string streams allow you to perform I/O on strings instead of streams. The <sstream> library provides functionality similar to sscanf() and sprintf() in the standard C library. Three main classes are available in <sstream>:

- stringstream allows input and output
- istringstream allows input only
- ostringstream allows output only

String streams are actually subclasses of iostreams, so all of the functions available for iostreams are also available for stringstream. See the C++ I/O functions for more information.

| rdbuf | get the buffer for a string stream |
|-------|------------------------------------|
| str   | get or set the stream's string     |

# **String Stream Constructors**

### **Syntax**

```
#include <sstream>
stringstream()
stringstream( openmode mode )
stringstream( string s, openmode mode )
ostringstream()
ostringstream( openmode mode )
ostringstream( string s, openmode mode )
istringstream()
istringstream( openmode mode )
istringstream( string s, openmode mode )
```

The stringstream, ostringstream, and istringstream objects are used for input and output to a string. They behave in a manner similar to fstream, ofstream and ifstream objects.

The optional *mode* parameter defines how the file is to be opened, according to the io stream mode flags. An ostringstream object can be used to write to a string. This is similar to the C sprintf() function. For example:

```
ostringstream s1;
int i = 22;
s1 << "Hello " << i << endl;
string s2 = s1.str();
cout << s2;</pre>
```

An istringstream object can be used to read from a string. This is similar to the C sscanf() function. For example:

```
istringstream stream1;
string string1 = "25";
stream1.str(string1);
int i;
stream1 >> i;
cout << i << end1; // displays 25</pre>
```

You can also specify the input string in the istringstream constructor as in this example:

```
string string1 = "25";
istringstream stream1(string1);
int i;
stream1 >> i;
cout << i << endl; // displays 25</pre>
```

A stringstream object can be used for both input and output to a string like an fstream object.

# **String Stream Operators**

### Syntax

```
#include <sstream>
operator<<
operator>>
```

Like C++ I/O Streams, the simplest way to use string streams is to take advantage of the overloaded << and >> operators. The << operator inserts data into the stream. For example:

```
stream1 << "hello" << i;</pre>
```

This example inserts the string "hello" and the variable *i* into *stream1*. In contrast, the >> operator extracts data out of a string stream:

stream1 >> i;

This code reads a value from stream1 and assigns the variable i that value.

### C++ String stream function: rdbuf

### Syntax

```
#include <sstream>
stringbuf* rdbuf();
```

The *rdbuf()* function returns a pointer to the string buffer for the current string stream.

### C++ String stream function: str

#### **Syntax**

```
#include <sstream>
void str( string s );
string str();
```

The function *str()* can be used in two ways. First, it can be used to get a copy of the string that is being manipulated by the current stream string. This is most useful with output strings. For example:

```
ostringstream streaml;
stream1 << "Testing!" << endl;
cout << stream1.str();</pre>
```

Second, *str()* can be used to copy a string into the stream. This is most useful with input strings. For example:

```
istringstream stream1;
string string1 = "25";
stream1.str(string1);
```

str(), along with clear(), is also handy when you need to clear the stream so that it can be reused:

```
istringstream streaml;
float num;
// use it once
string string1 = "25 1 3.235\n111111\n222222";
stream1.str(string1);
while( stream1 >> num ) cout << "num: " << num << endl; // displays numbers, one per line
// use the same string stream again with clear() and str()
string string2 = "1 2 3 4 5 6 7 8 9 10";
stream1.clear();
stream1.str(string2);
while( stream1 >> num ) cout << "num: " << num << endl; // displays numbers, one per line</pre>
```

# **C++ Miscellaneous Functions**

auto\_ptr create pointers that automatically destroy objects

# C++ Miscellaneous function: auto\_ptr

### Syntax

```
#include <memory>
auto_ptr<class TYPE> name
```

The auto\_ptr class allows the programmer to create pointers that point to other objects. When auto\_ptr pointers are destroyed, the objects to which they point are also destroyed.

The auto\_ptr class supports normal pointer operations like =, \*, and ->, as well as two functions TYPE\* get() and TYPE\* release(). The get() function returns a pointer to the object that the auto\_ptr points to. The release() function acts similarly to the get() function, but also relieves the auto\_ptr of its memory destruction duties. When an auto\_ptr that has been released goes out of scope, it will not call the destructor of the object that it points to.

**Warning**: It is generally a **bad idea** to put auto\_ptr objects inside C++ STL containers. C++ containers can do funny things with the data inside them, including frequent reallocation (when being copied, for instance). Since calling the destructor of an auto\_ptr object will free up the memory associated with that object, any C++ container reallocation will cause any auto\_ptr objects to become invalid.

### Example

```
#include <memory>
using namespace std;
class MyClass
{
public:
  MyClass() {} // nothing
  ~MyClass() {} // nothing
  void myFunc() {} // nothing
};
int main()
{
  auto_ptr<MyClass> ptr1(new MyClass), ptr2;
  ptr2 = ptr1;
  ptr2->myFunc();
  MyClass* ptr = ptr2.get();
  ptr->myFunc();
  return 0;
}
```

# **Revision History**

| Date        | Version No. | Revision                                                    |
|-------------|-------------|-------------------------------------------------------------|
| 24-Jan-2008 | 1.0         | Initial release                                             |
| 19-May-2008 | 2.0         | Processor specific C keywords and intrinsic functions added |
| 07-Nov-2008 | 3.0         | Added and changed processor specific keywords               |
| 06-Apr-2009 | 4.0         | Added C++                                                   |

Copyright © 2009 Altium Limited. All Rights Reserved.

The material provided with this notice is subject to various forms of national and international intellectual property protection, including but not limited to copyright protection. You have been granted a non-exclusive license to use such material for the purposes stated in the end-user license agreement governing its use. In no event shall you reverse engineer, decompile, duplicate, distribute, create derivative works from or in any way exploit the material licensed to you except as expressly permitted by the governing agreement. Failure to abide by such restrictions may result in severe civil and criminal penalties, including but not limited to fines and imprisonment. Provided, however, that you are permitted to make one archival copy of said materials for back up purposes only, which archival copy may be accessed and used only in the event that the original copy of the materials is inoperable. Altium, Altium Designer, Board Insight, DXP, Innovation Station, LiveDesign, NanoBoard, NanoTalk, OpenBus, P-CAD, SimCode, Situs, TASKING, and Topological Autorouting and their respective logos are trademarks or registered trademarks of Altium Limited or its subsidiaries. All other registered or unregistered trademarks referenced herein are the property of their respective owners and no trademark rights to the same are claimed. v8.0 31/3/08